# **困ったとき** I

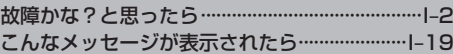

ちょっとした操作のミスや接続のミスで故障と間違えることがあります。 修理を依頼される前に、下記のようなチェックをしてください。それでもなお異常があるときは、使 用を中止してお買い上げのHonda販売店にご連絡ください。

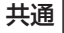

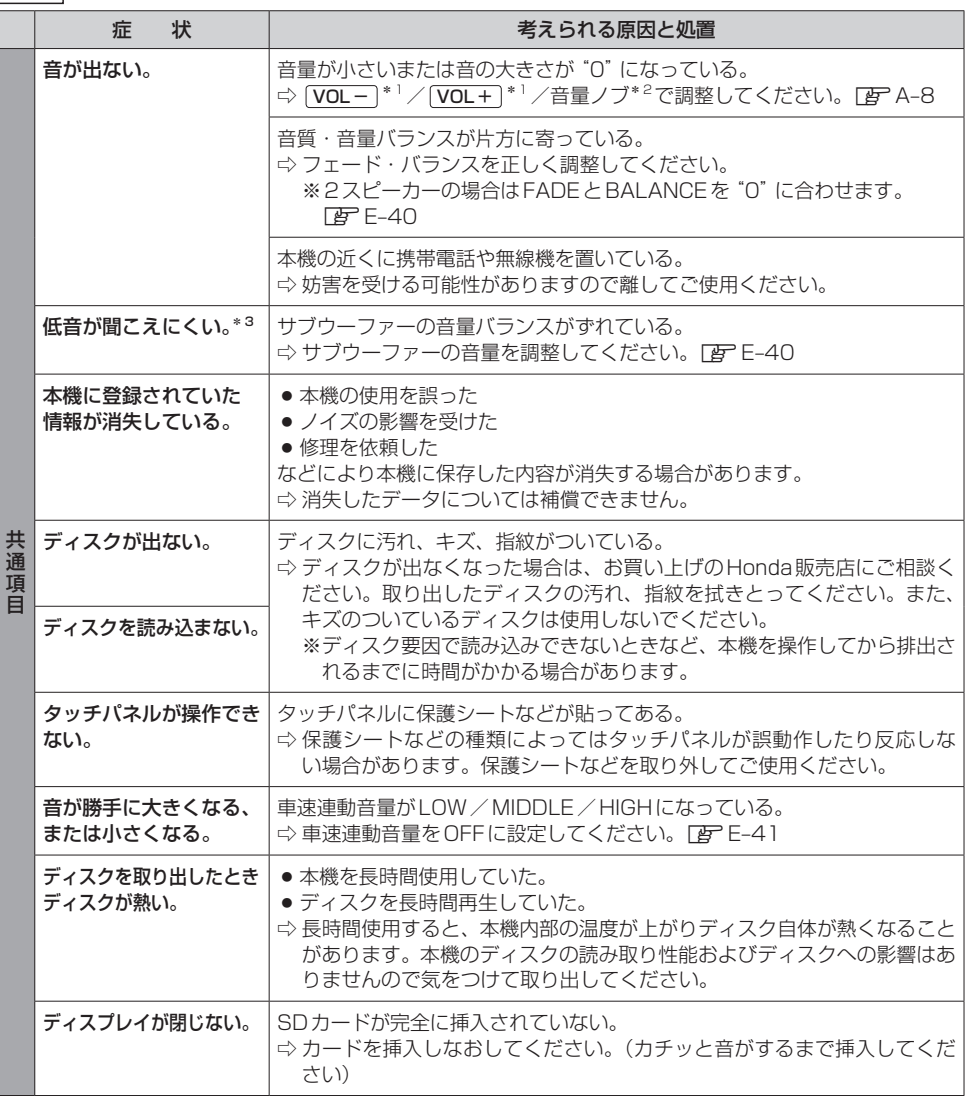

\* 1… VXM-185VFNi VXM-185VFEi VRM-185VFEi VXM-185VFi VRM-185VFi

\*2… VXU-185NBi

\*3… VRM-185VFEi VRM-185VFi のみ

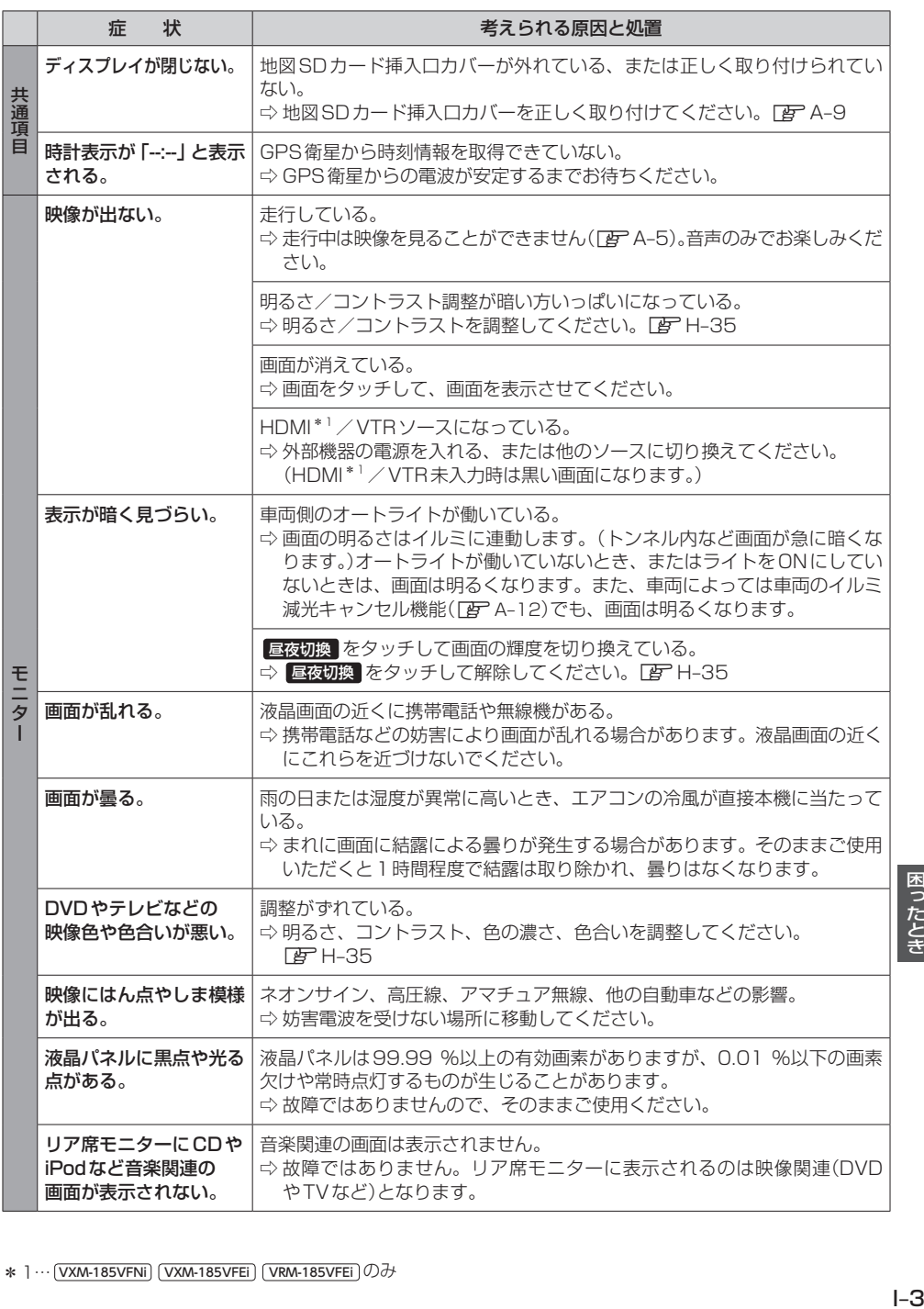

困ったとき

ナビゲーション

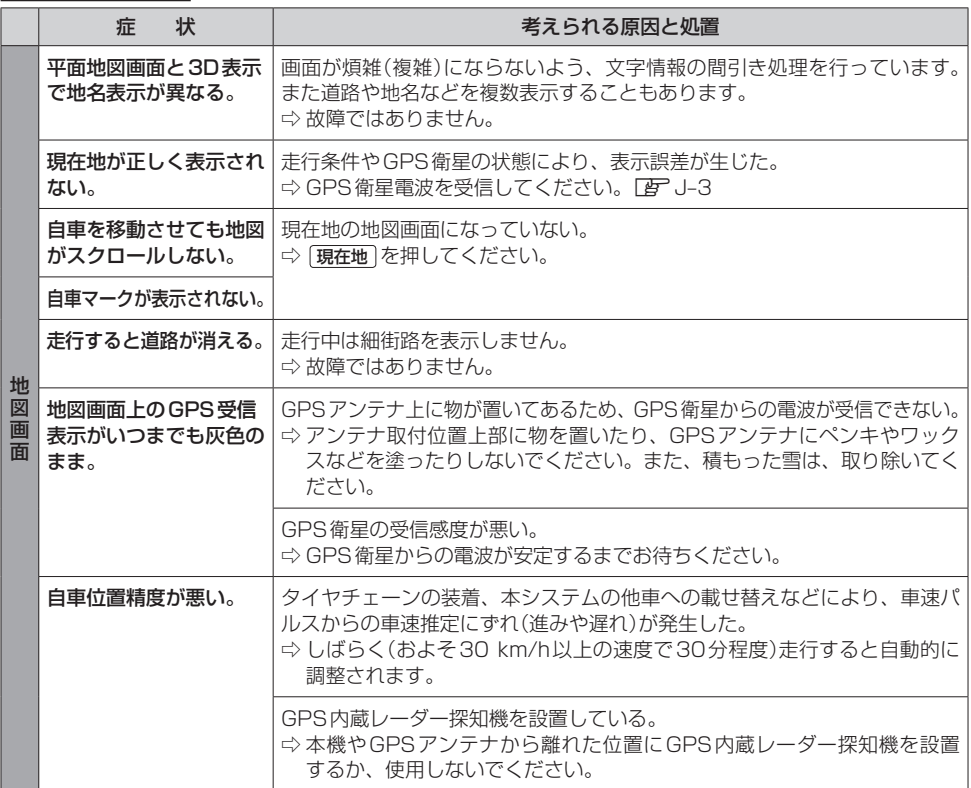

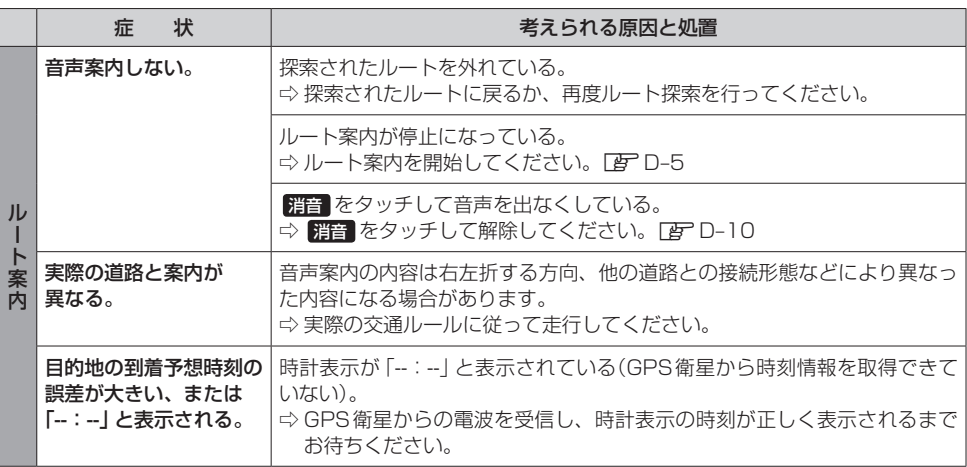

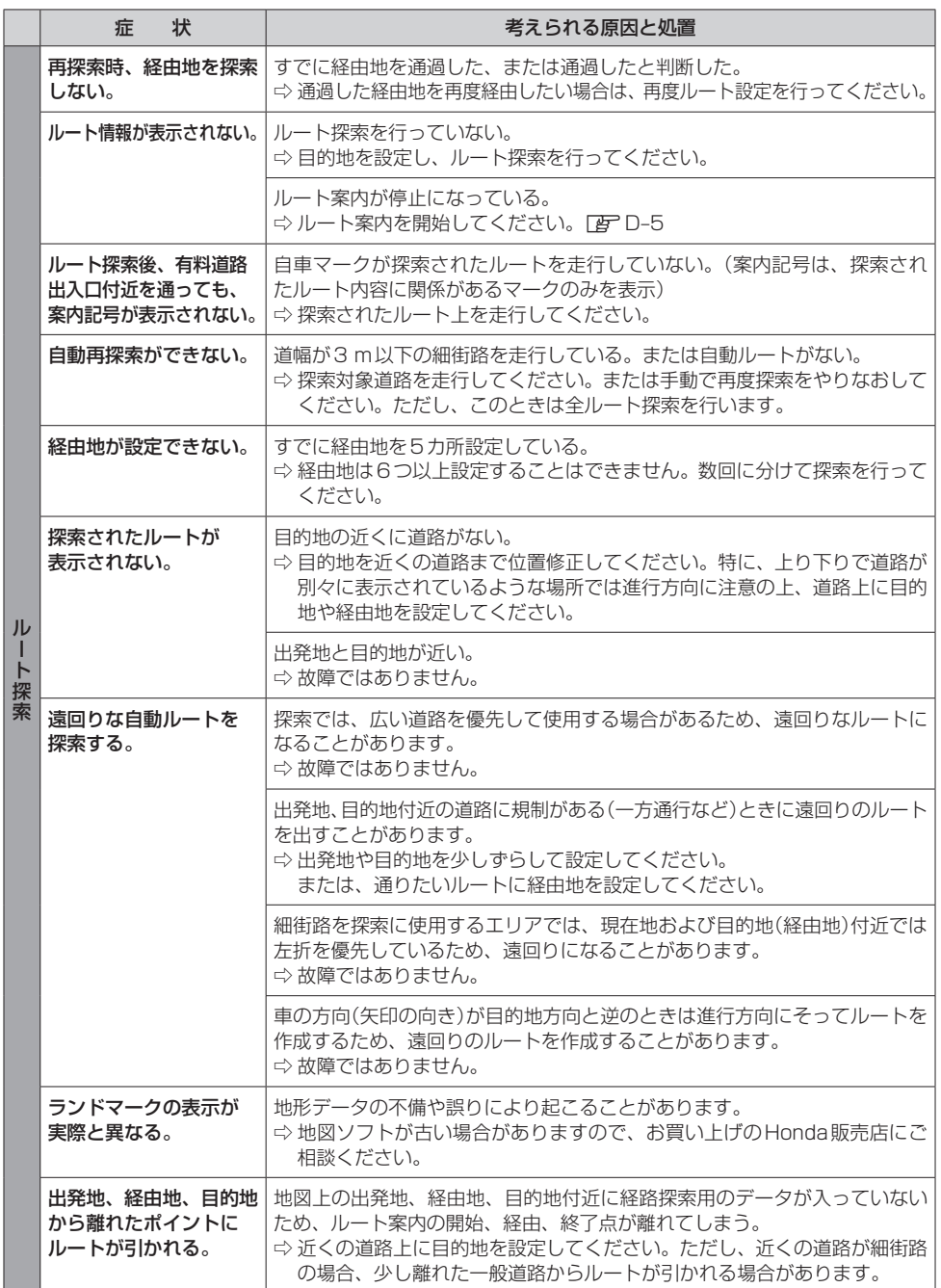

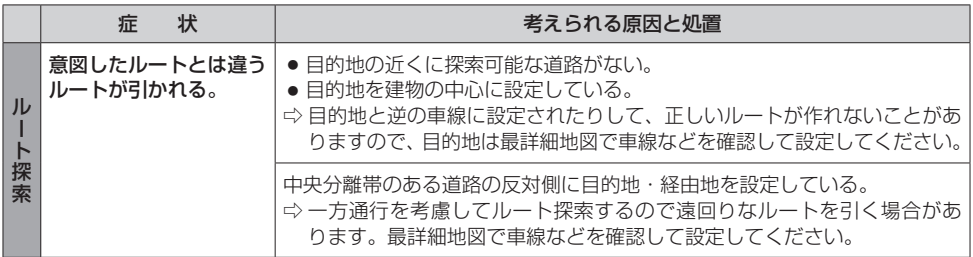

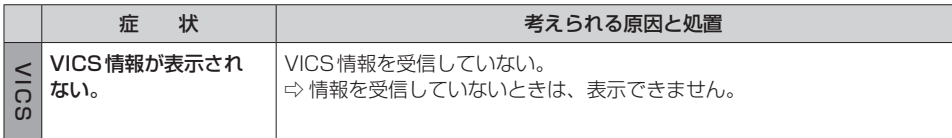

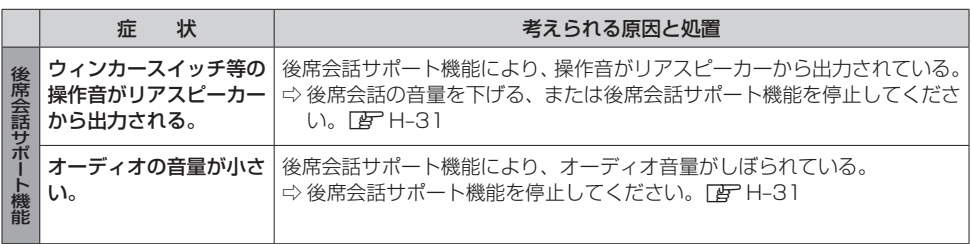

# オーディオ

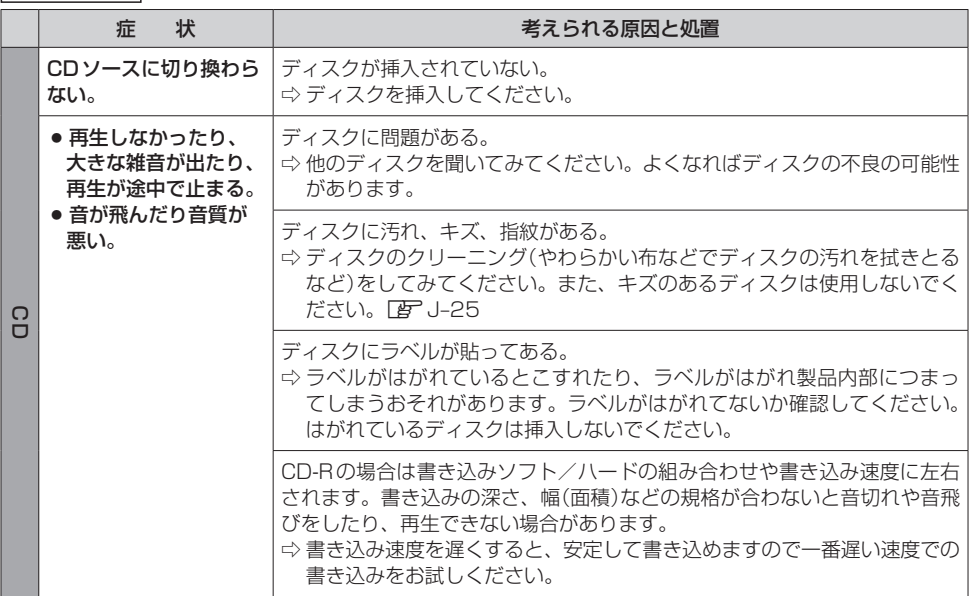

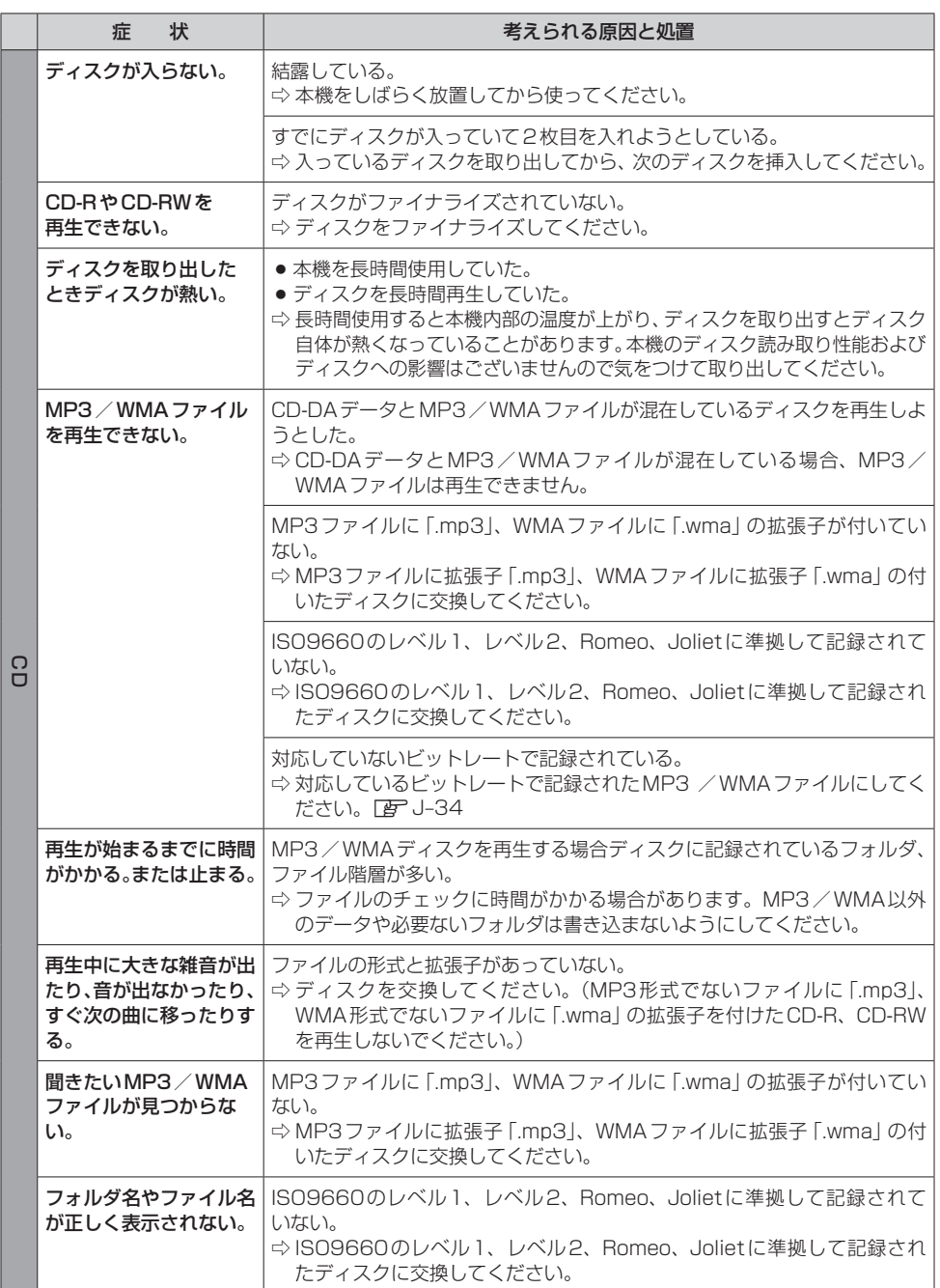

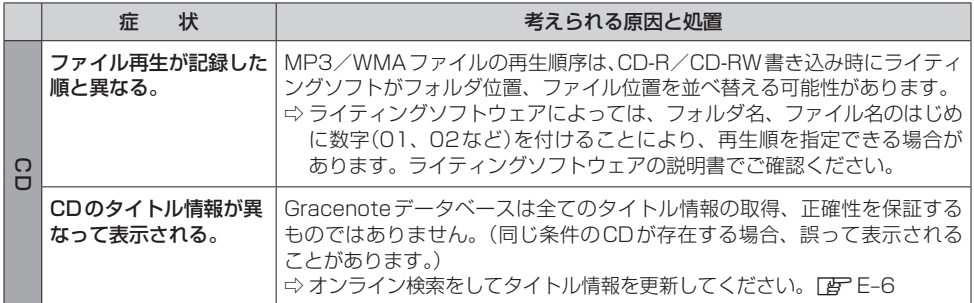

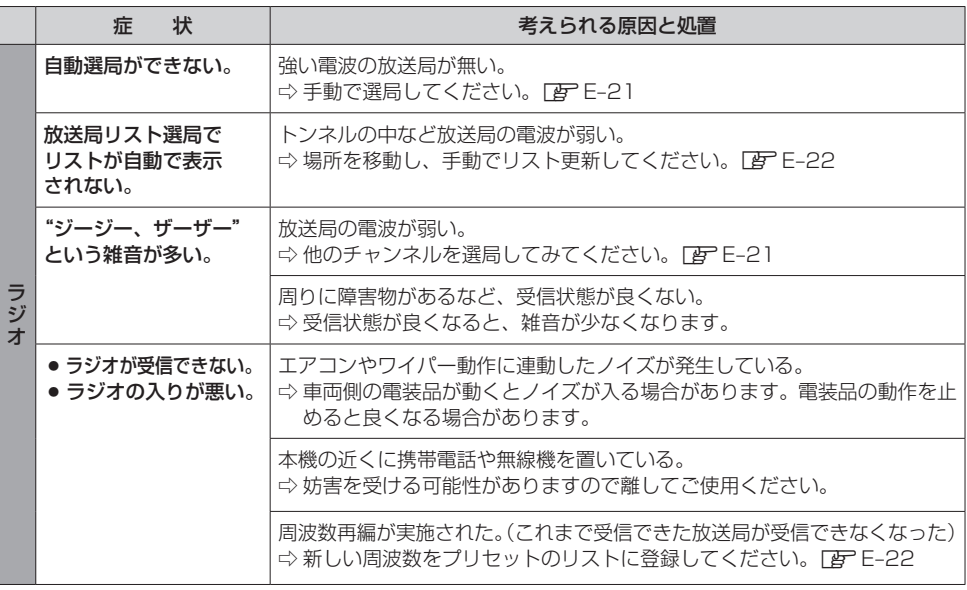

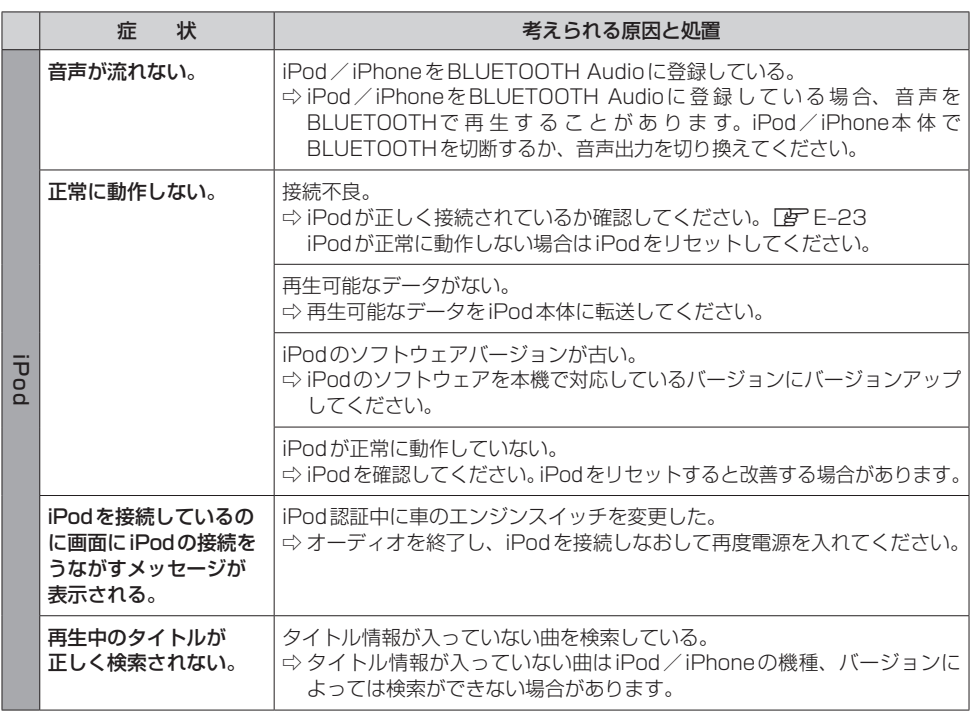

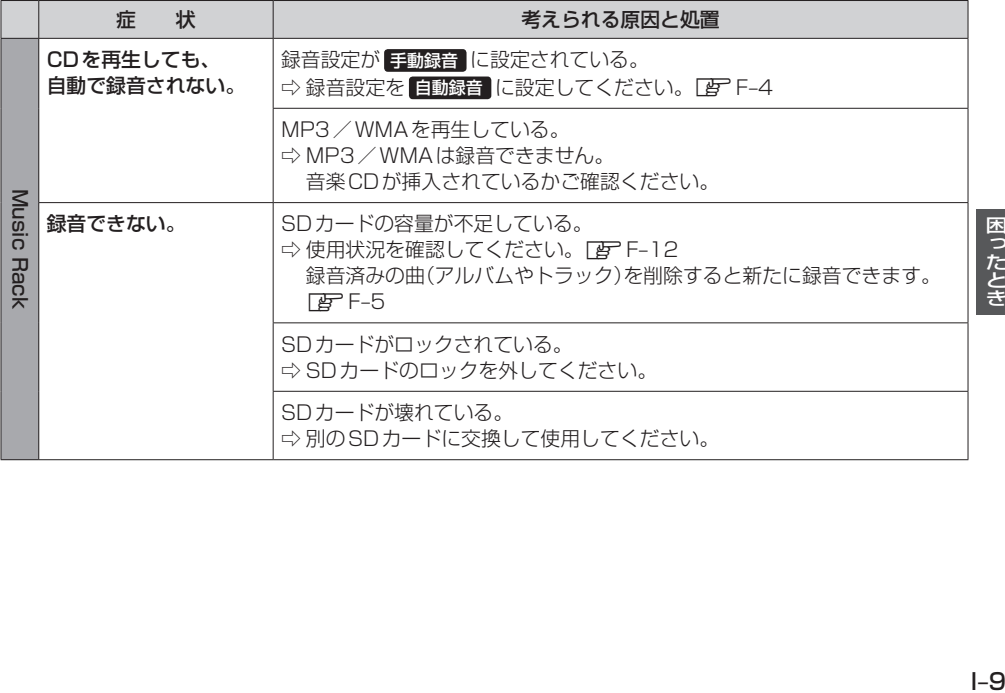

困ったとき

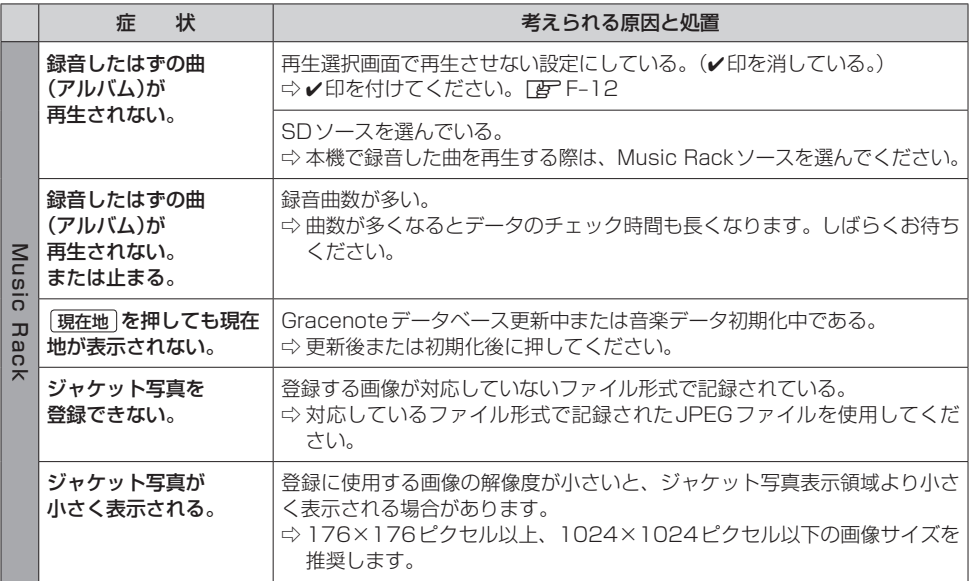

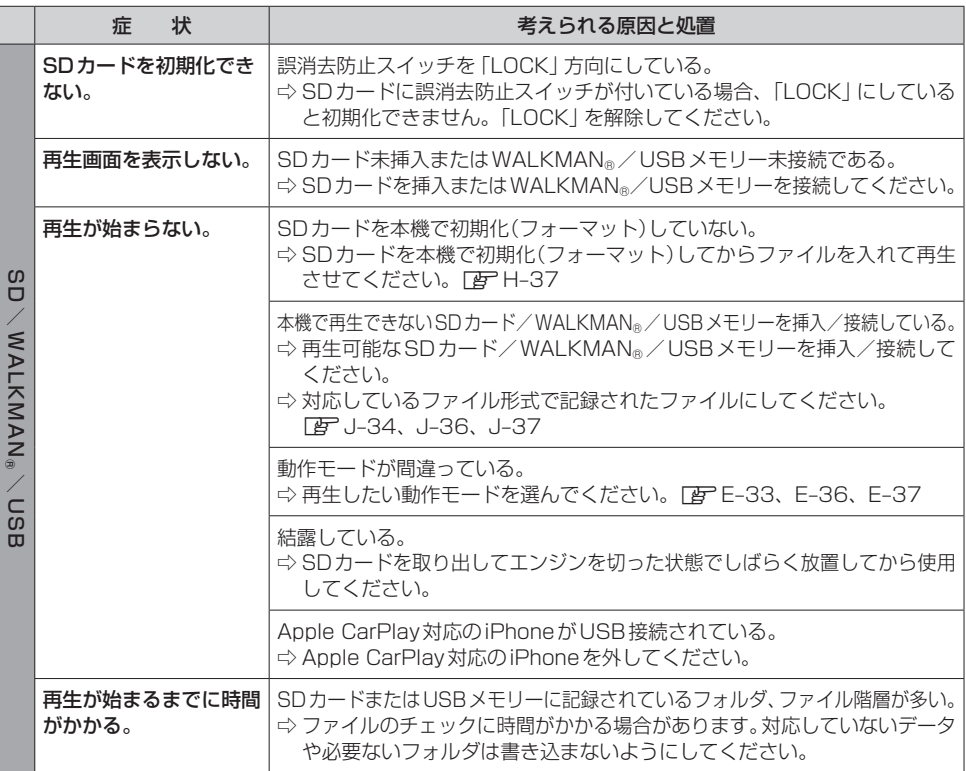

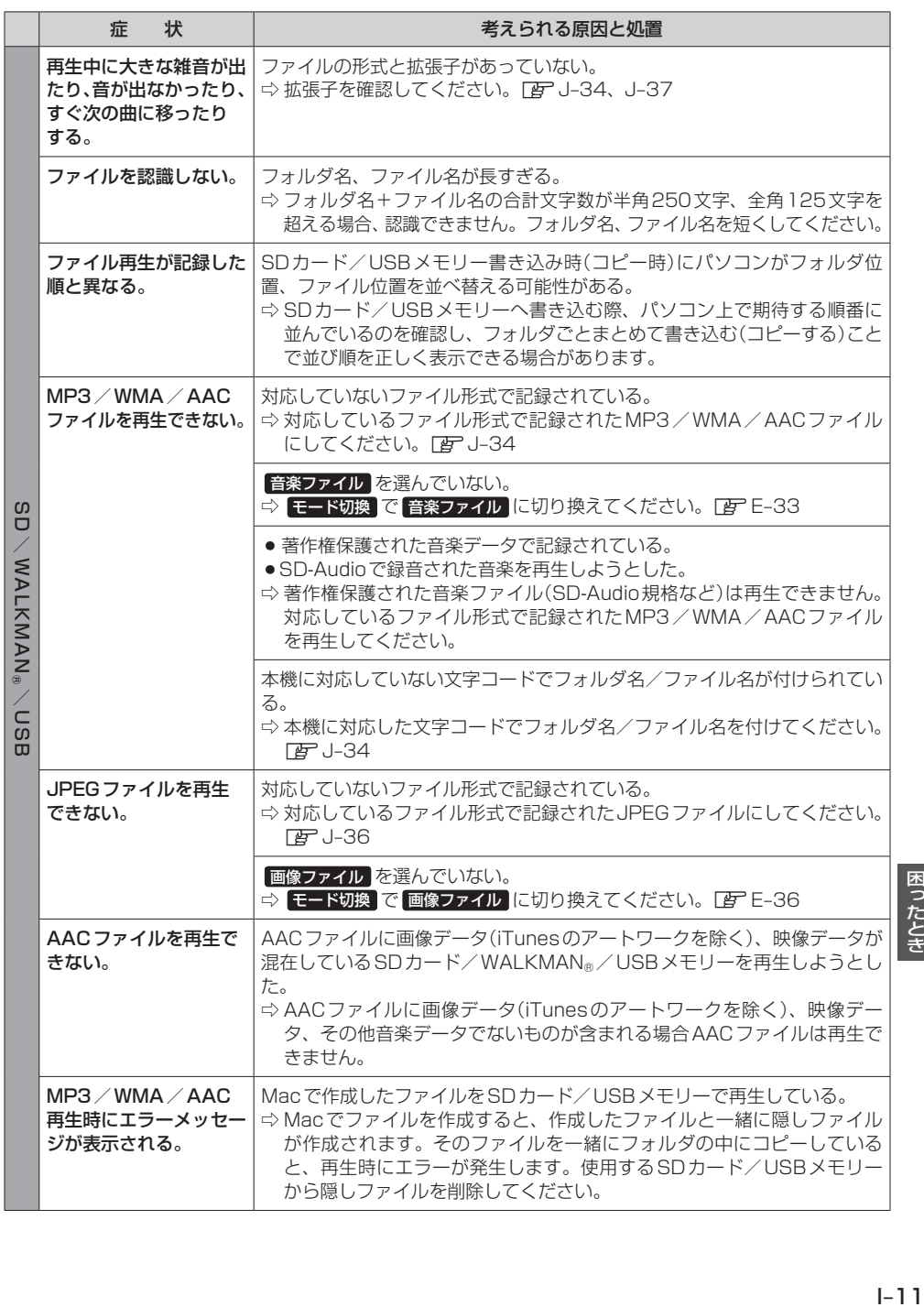

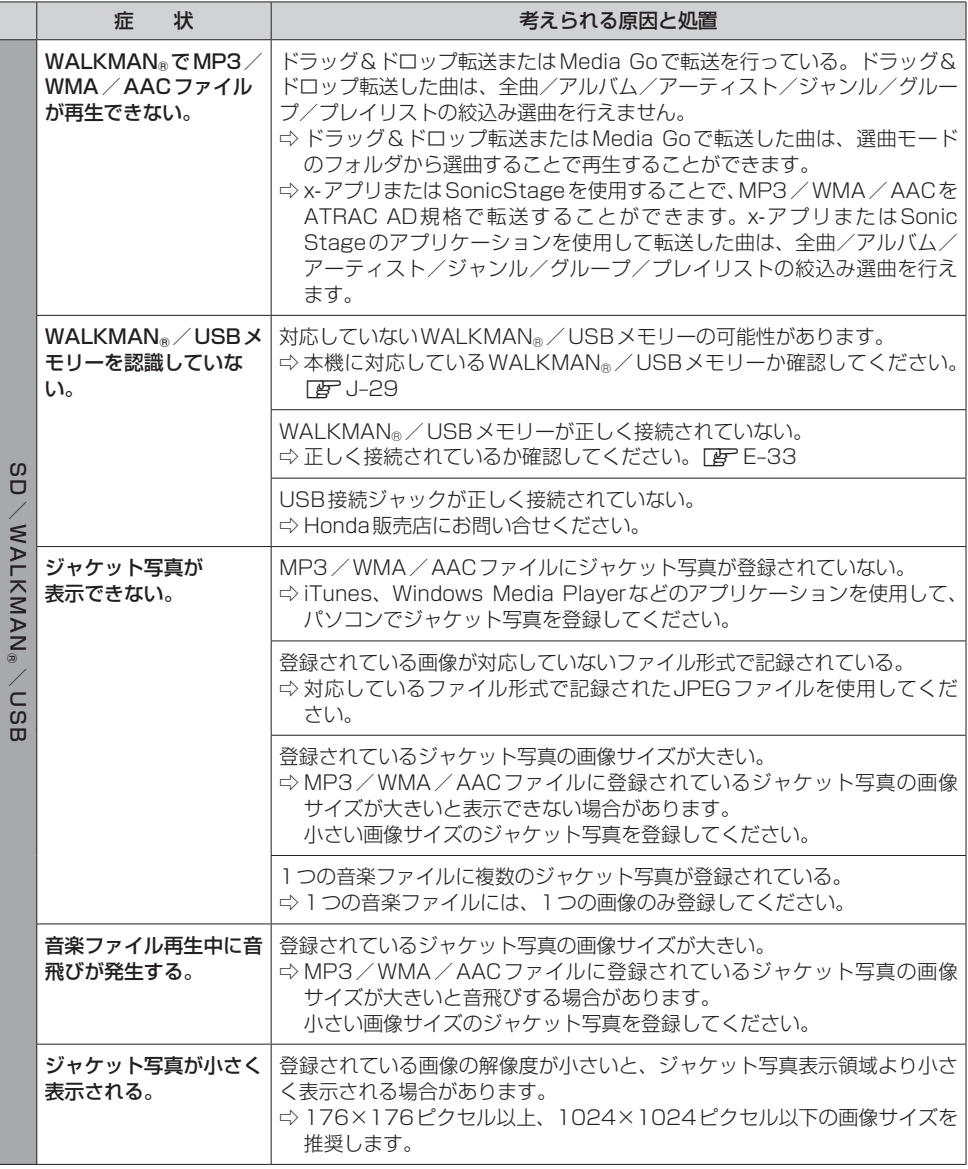

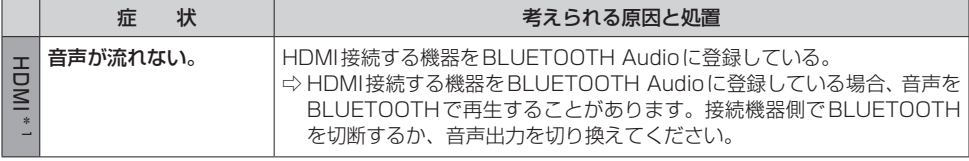

\* 1… VXM-185VFNi) (VXM-185VFEi) (VRM-185VFEi)のみ

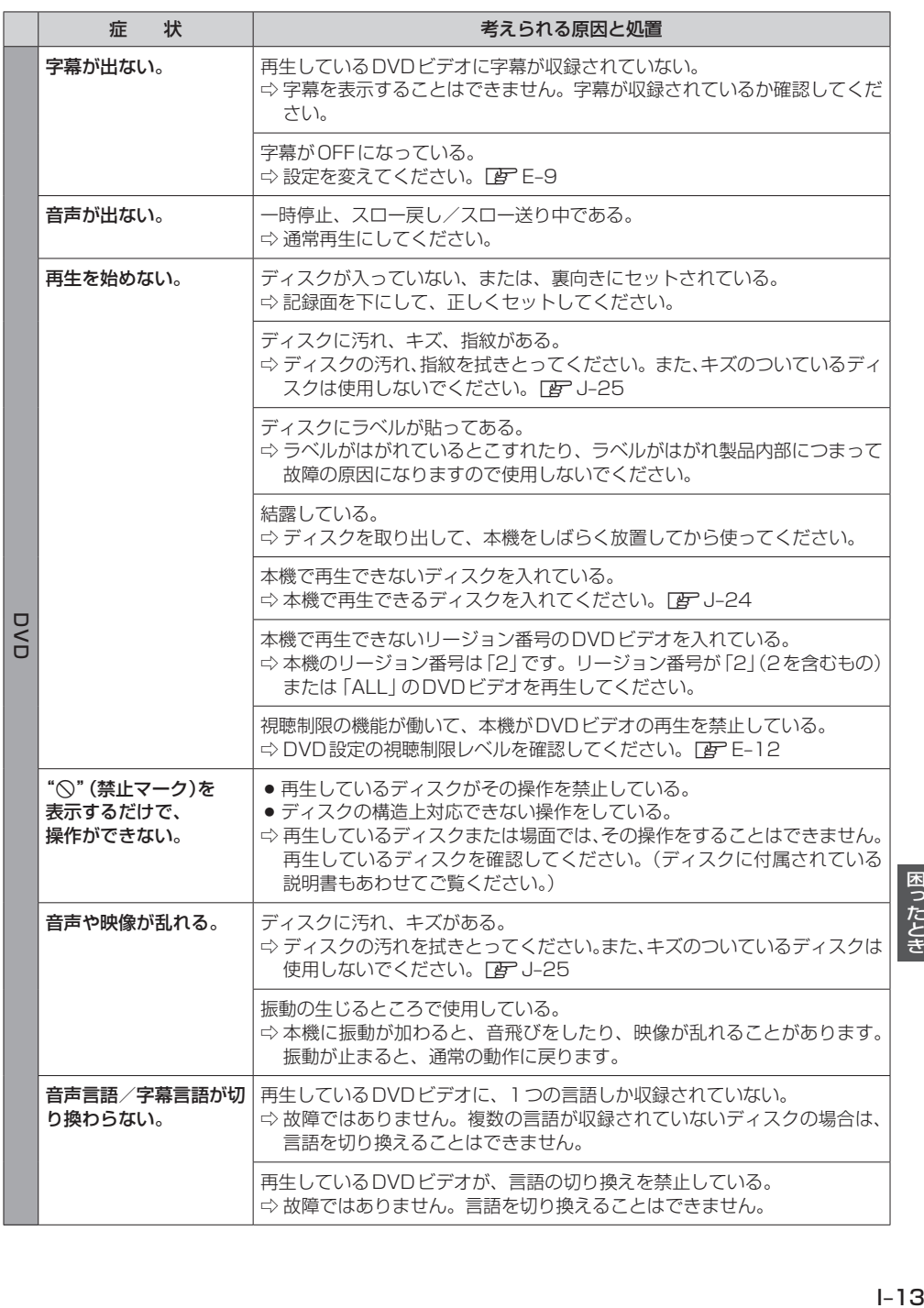

困ったとき

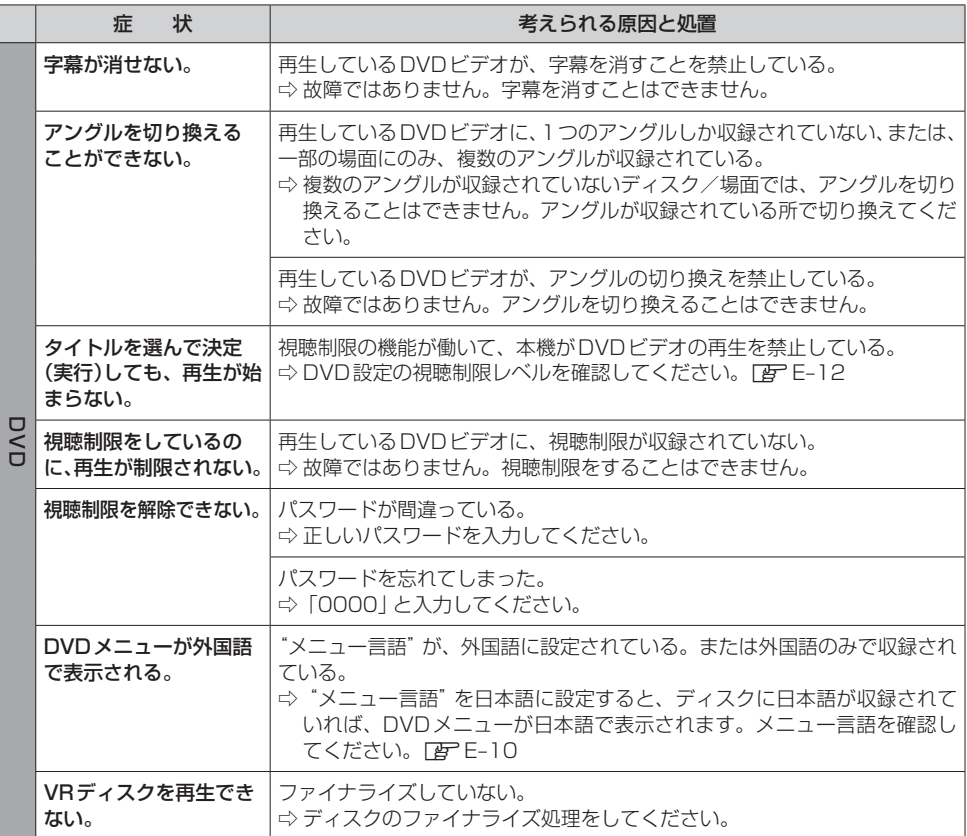

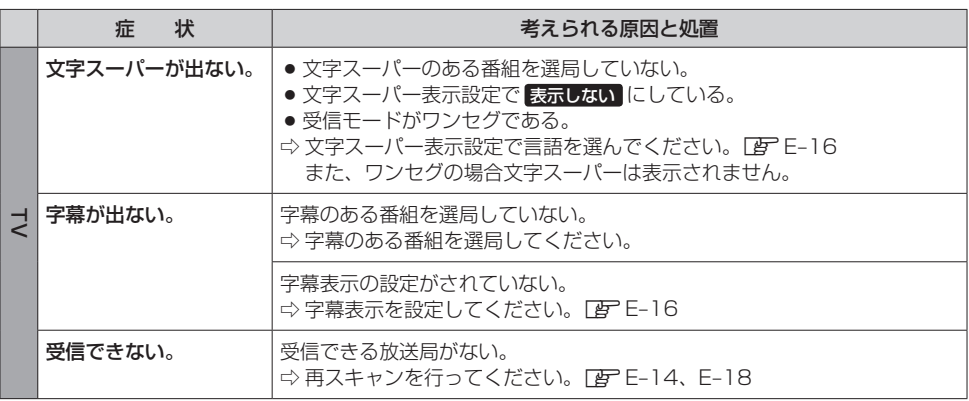

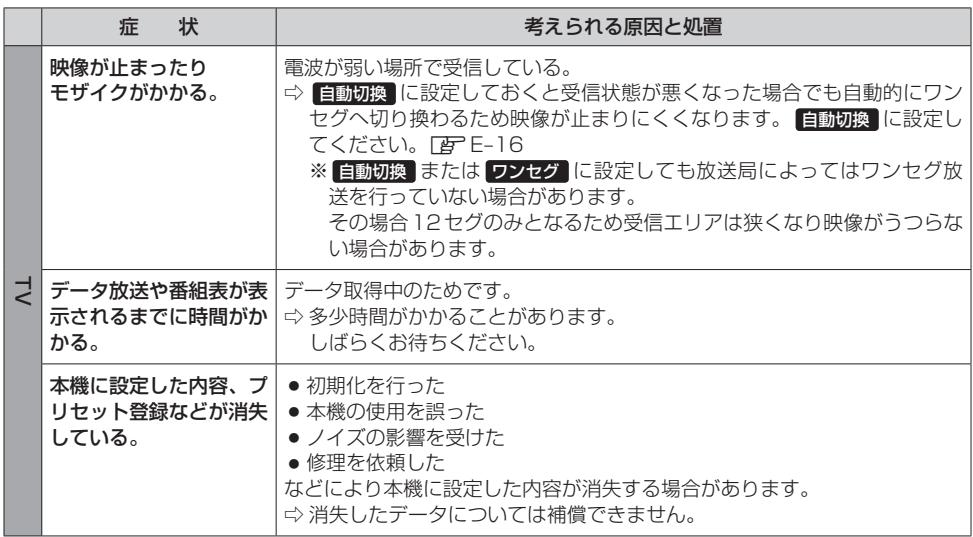

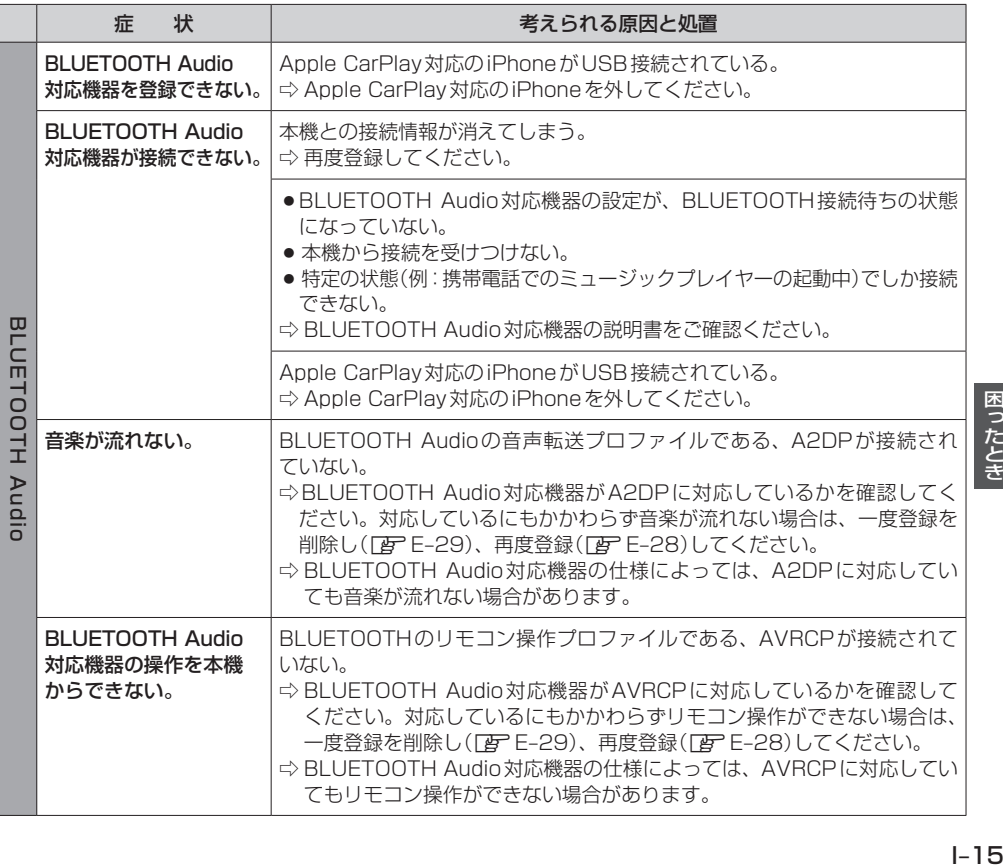

困ったとき

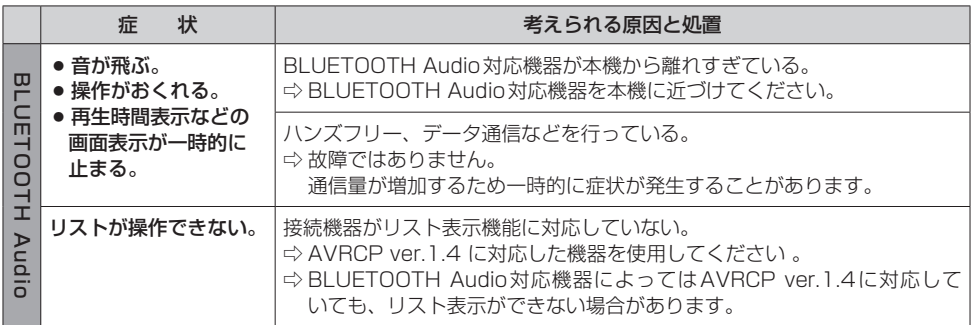

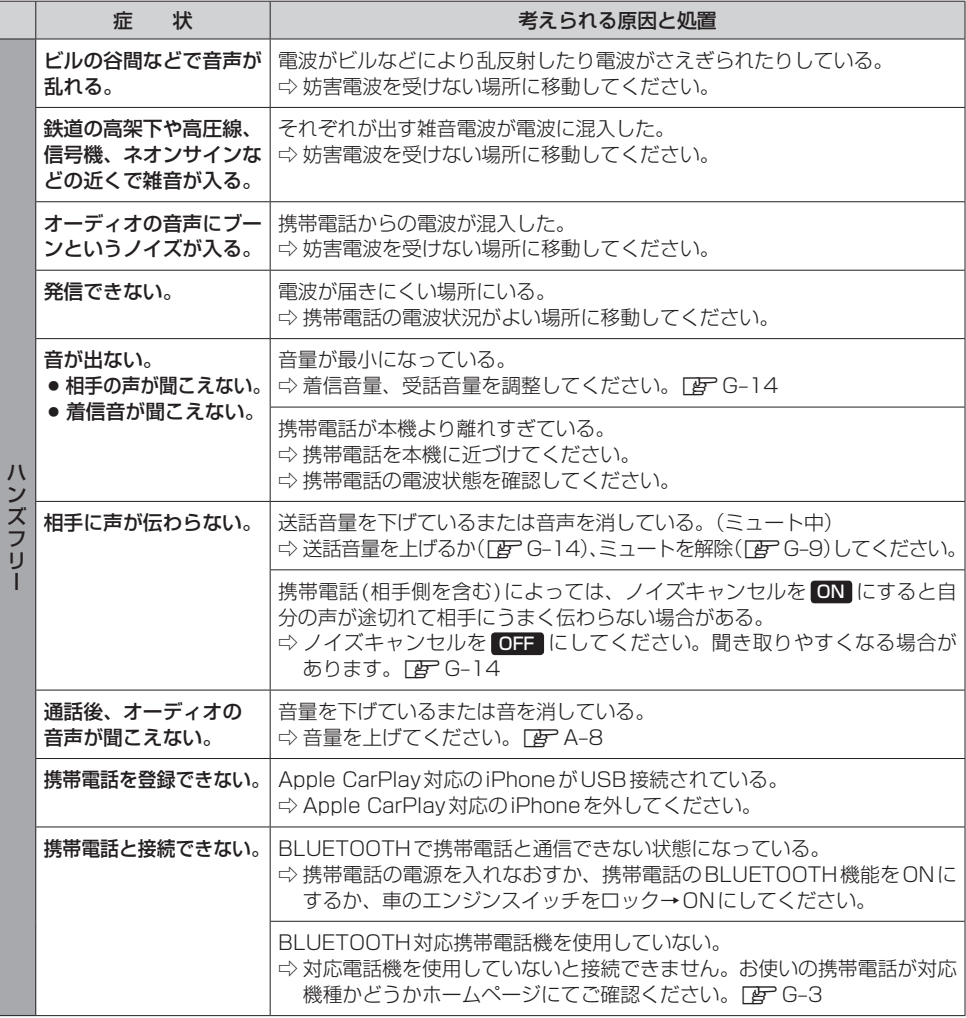

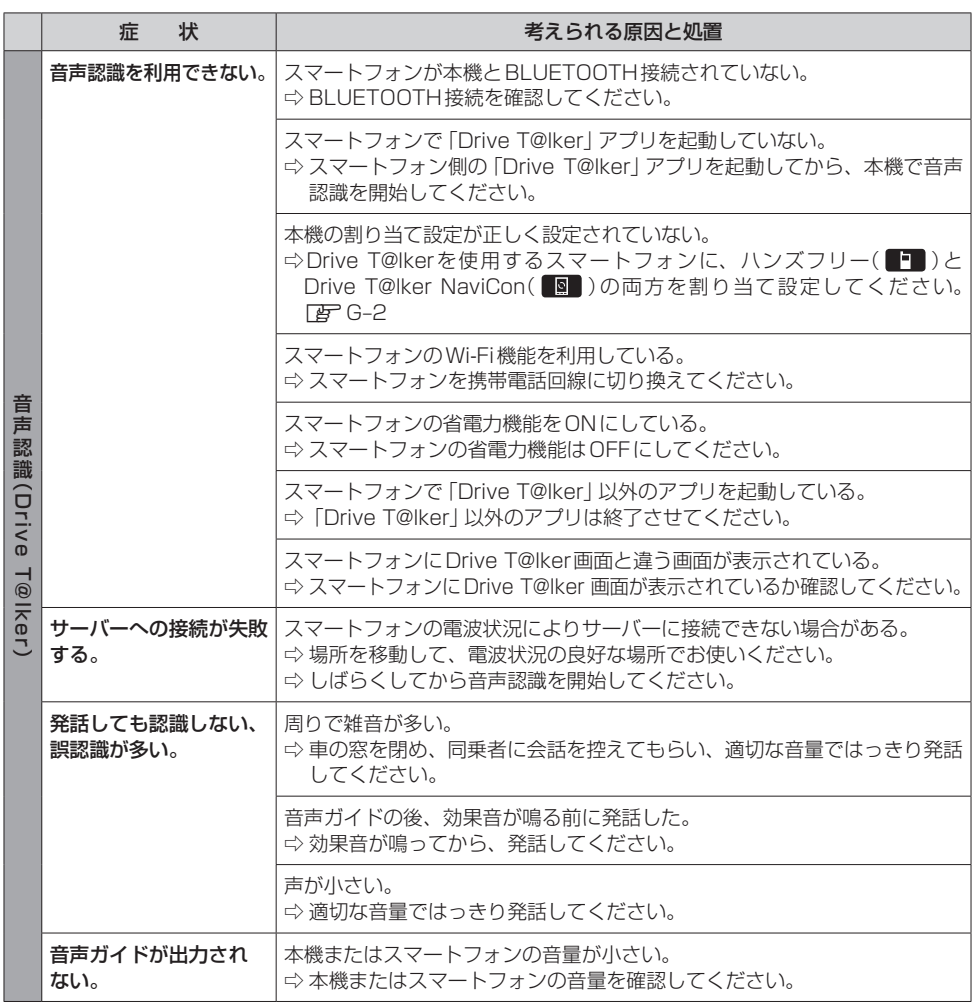

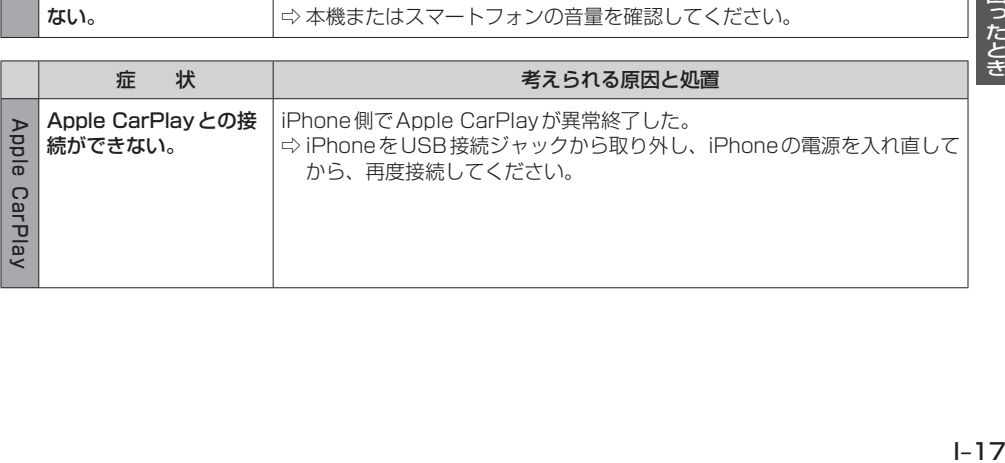

困ったとき

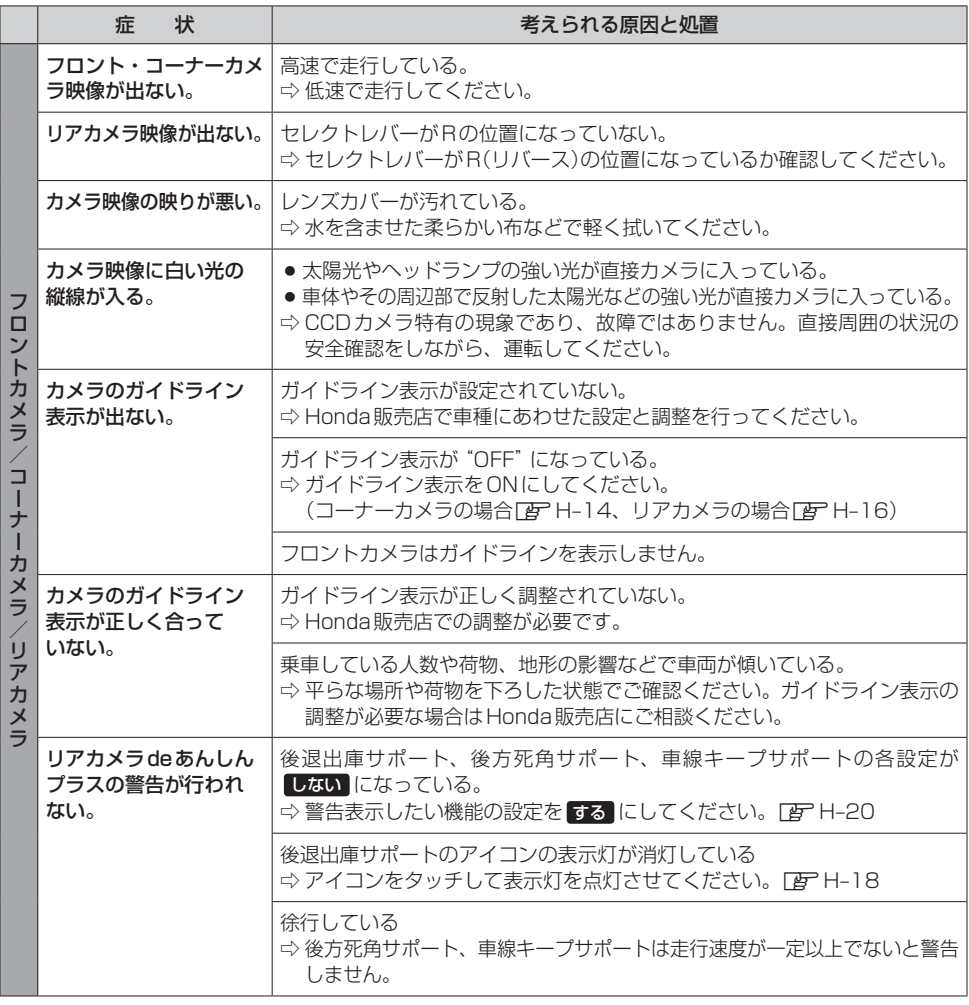

|    | 状<br>症 | 考えられる原因と処置                                                                   |
|----|--------|------------------------------------------------------------------------------|
| ルチ | ない。    | 日安ガイド線が表示され   目安ガイド線表示の設定が しない になっている。<br>☆ 目安ガイド線表示の設定を する にしてください。 [音 H-23 |

<sup>\*1…</sup>マルチビューカメラシステム、Hondaスマートパーキングアシストシステムについては、車両の取扱説明書も あわせてご覧ください。

# **こんなメッセージが表示されたら**

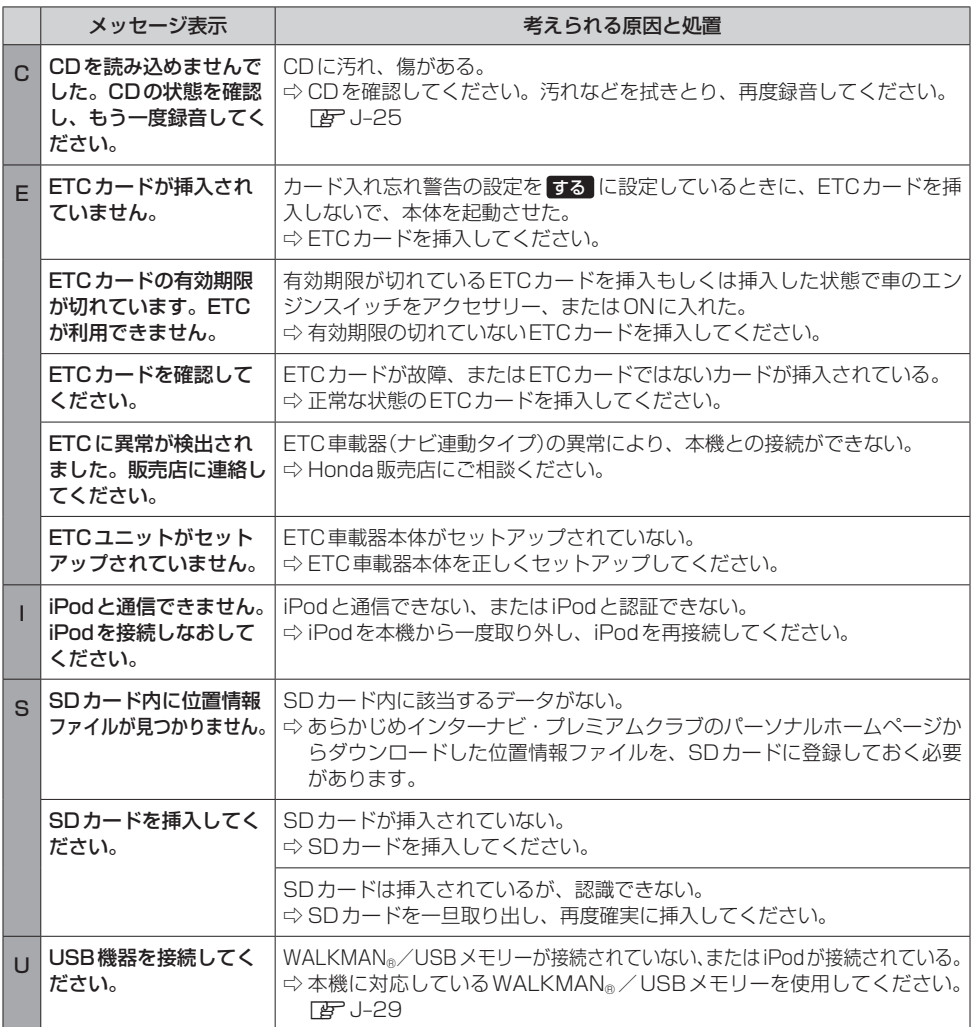

# **こんなメッセージが表示されたら**

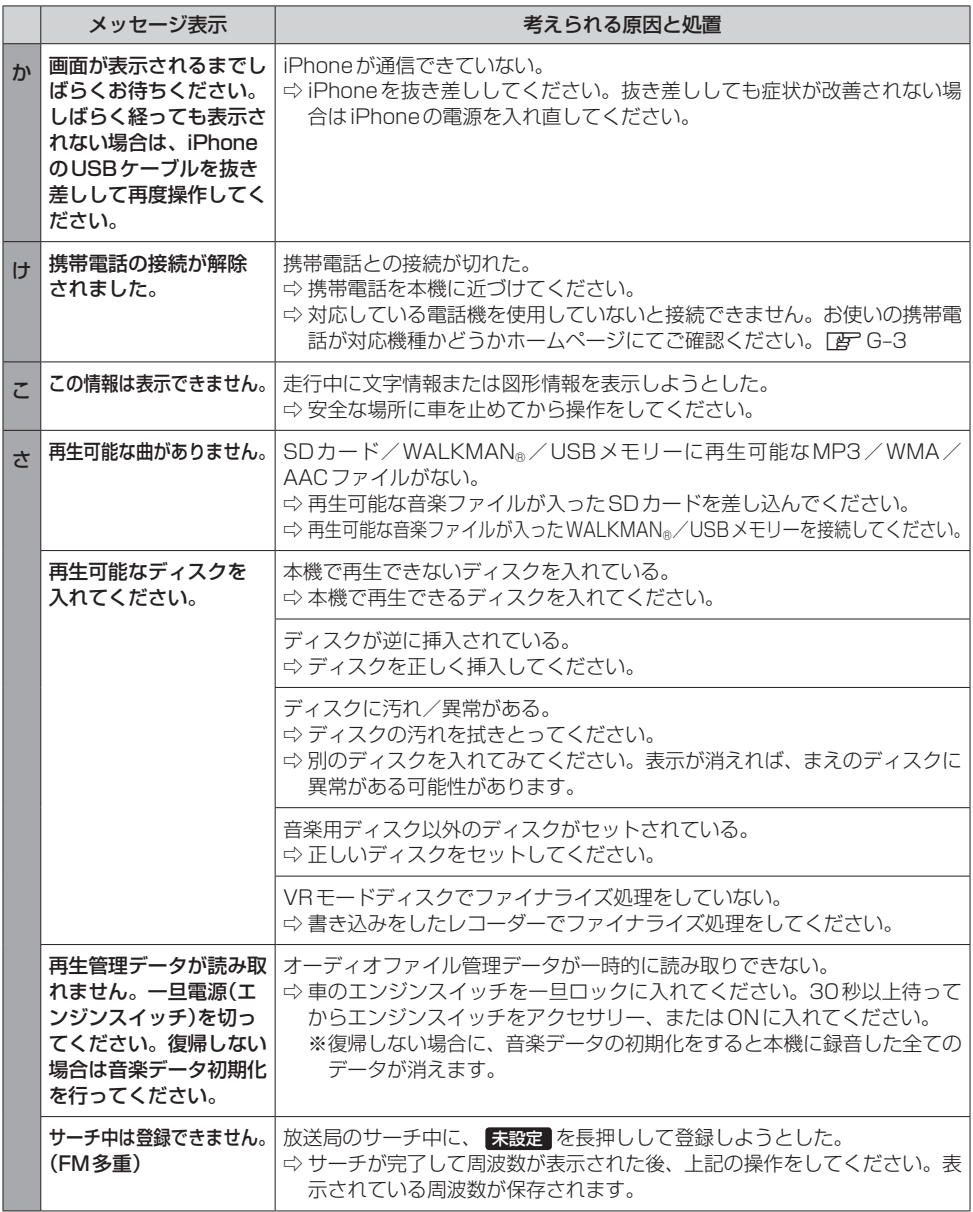

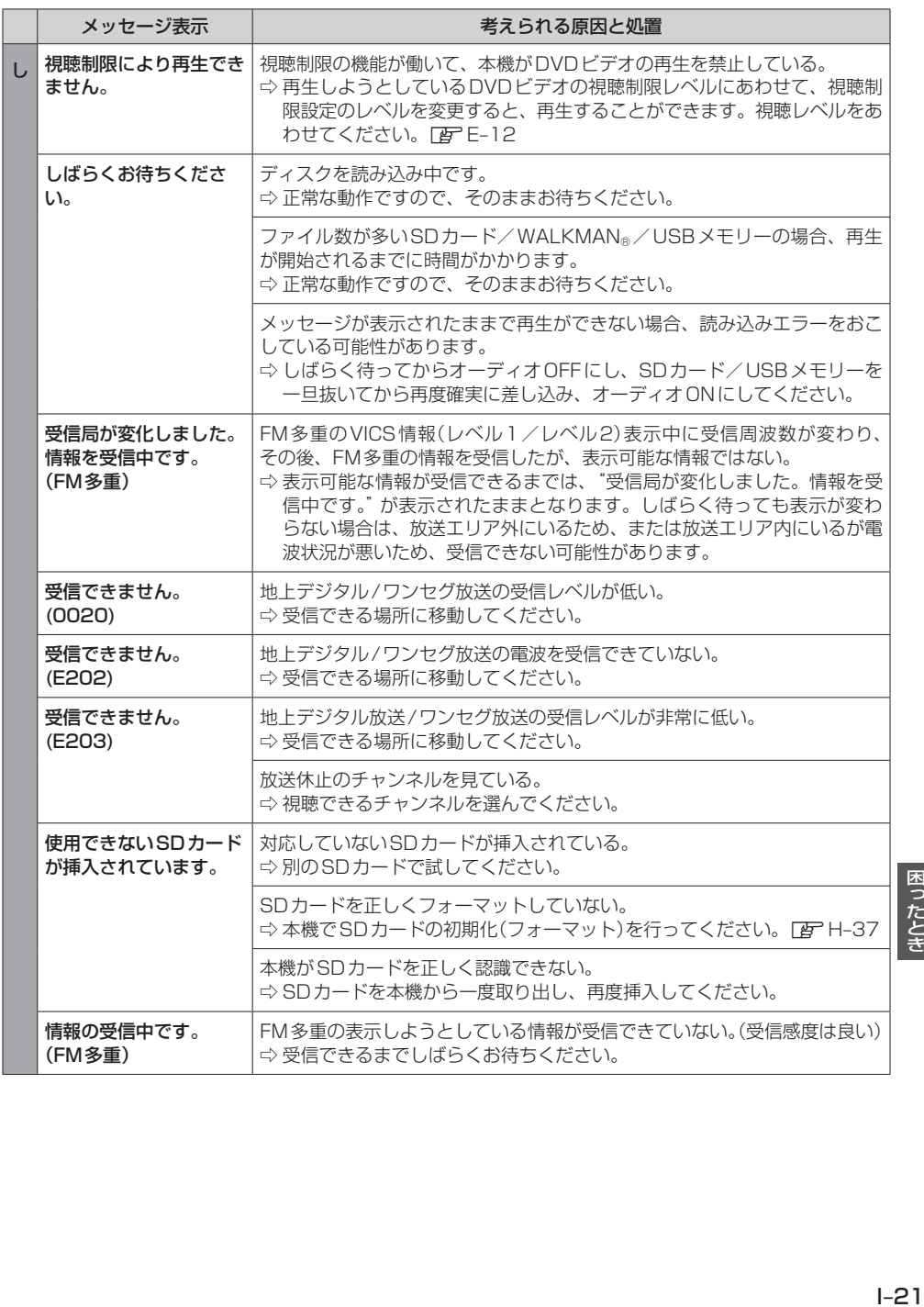

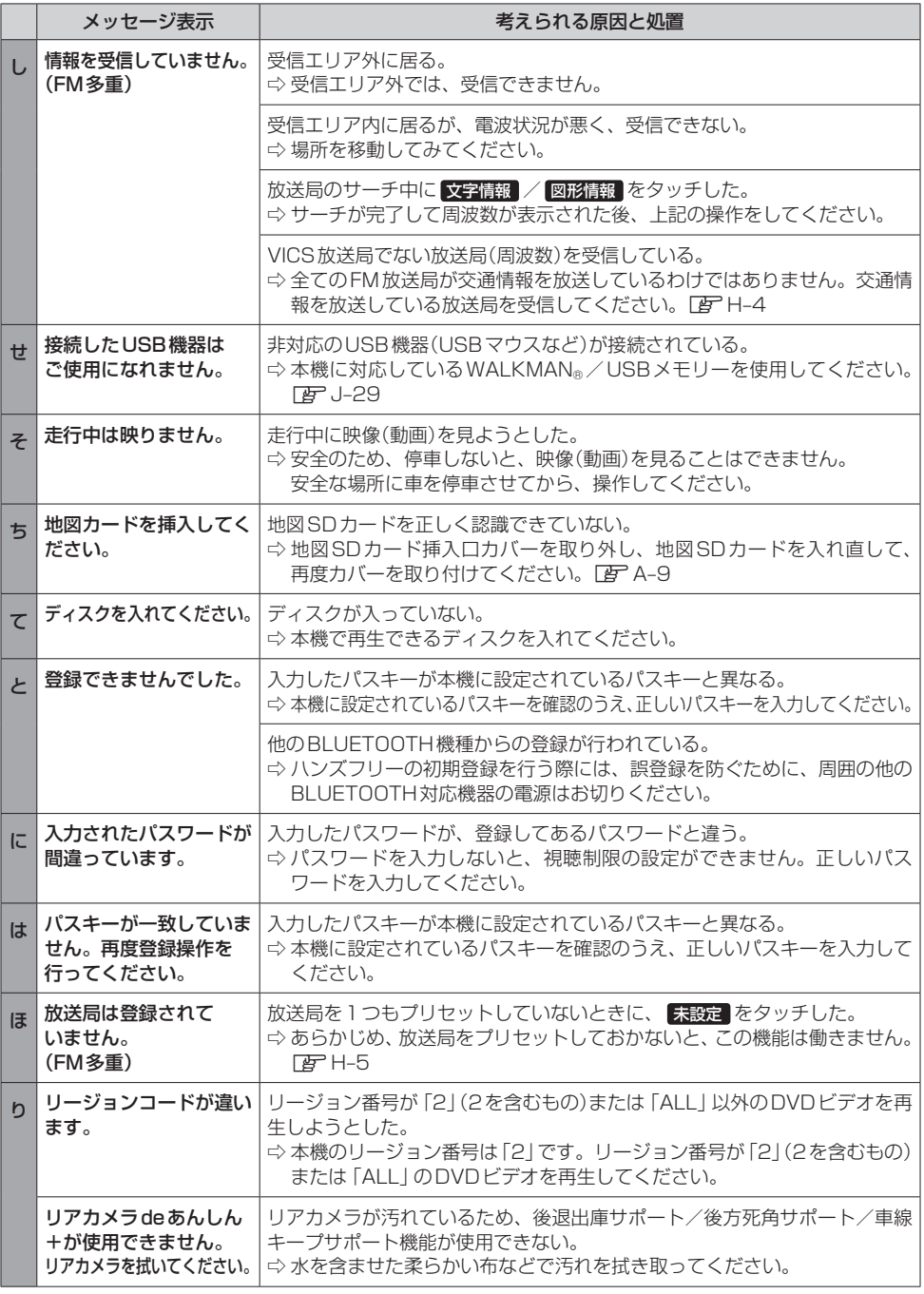

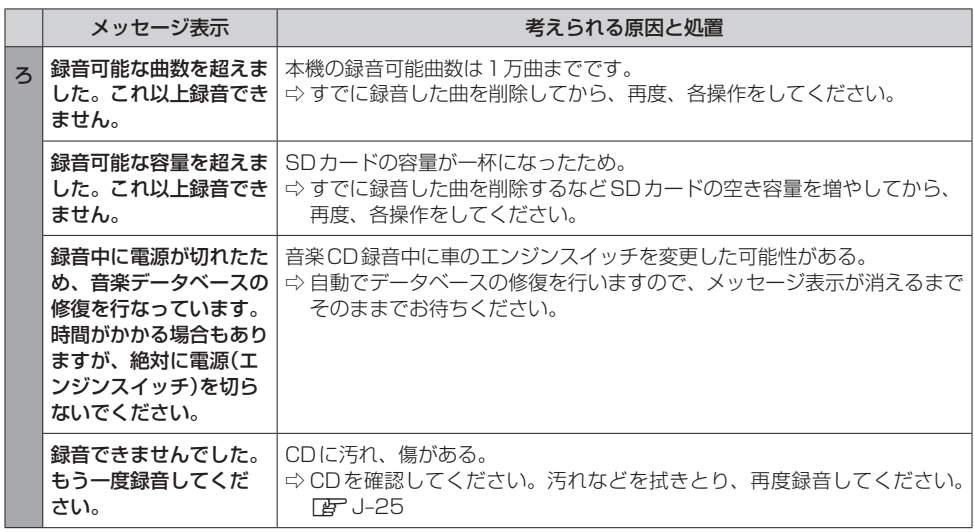

# $\bigcup$ 必要なとき

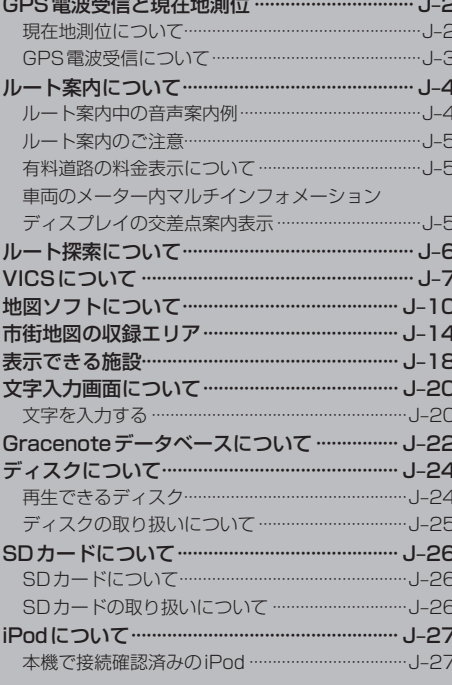

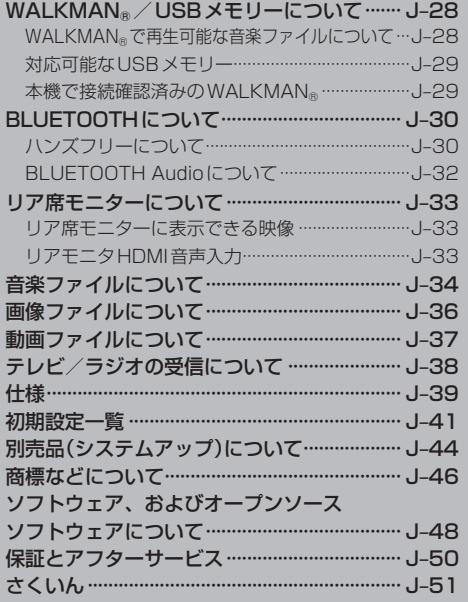

# 必要なとき

# **GPS電波受信と現在地測位**

**現在地測位について**

●本機はGPS衛星から送信された電波を利用して、現在地を測位しています。 また自律航法やマップマッチングを行って、測位誤差を補正しています。

※自律航法·····················本機に内蔵のジャイロセンサーで車の移動方向を判断し、車から得た車速 パルスから車の走った距離を算出することにより、現在地を割り出す方法 ※マップマッチング······現在地測位をして道路以外の場所を走行しているという結果が出た場合、 測位に誤差が生じたと判断し、近くの道路に現在地補正すること

#### お知らせ -

- GPS衛星はアメリカ国防総省により管理されており、故意に位置精度を落とすことがあります。
- ●自律航法は実際の走行を重ねてデータを蓄積することで算出精度の向上を図っています。そのため、初めて お使いのときや、蓄積データを初期化(センサー学習結果の初期化)をした直後は十分に現在地測位ができな い場合があります。
- ●測位の誤差が大きくなったり、タイヤ交換やチェーンの装着、他車への載せ替えなどされたり、他人に譲渡 または処分などされる場合は、センサー学習結果の初期化(DBTH-37)を行ってください。

●本機表示の現在地や進行方向は、以下のような走行条件などによってすれることがあります。 故障ではありませんので、しばらく走行を続けると正常な表示に戻ります。

・高速道路と一般道路が ・碁盤目状の道路を 近くにある。

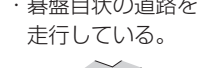

・角度の小さなY字路を ・らせん状の道路などを 走行している。 走行している。

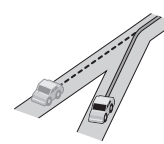

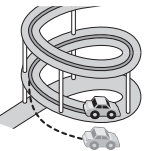

- ・地図画面に表示されない道路トの走行や新設された道路、改修などにより形状が変わった道路など を走行しているとき。
- ・本機の電源が切れている間にターンテーブルなどで旋回したとき、また立体駐車場から出てきた とき。
- ・旋回、切り返しを繰り返したとき。
- ・S字の連続する道路を走行しているとき。
- ・直線や緩やかなカーブを長距離走行しているとき。

エンジンを始動してすぐ車を動かしたときも、自車マークの向きがずれることがあります。

### **GPS電波受信について**

- ●以下の場所ではGPS電波がさえぎられやすいため受信しにくくなります。
- ・トンネルの中 ・高層ビルに囲まれたところ ・樹木の密集したところ ・高速道路の下など

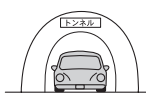

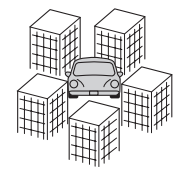

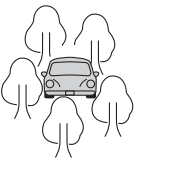

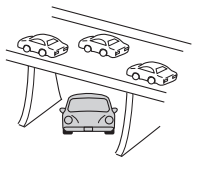

車内でご使用の雷子機器(レーダー探知機、ドライブレコーダー、ETCなど)からの雷波により、また 一部の車種に使用されている断熱ガラス、熱遮断フィルムなどにより電波がさえぎられ、受信しⰪ にくくなる場合があります。

● GPS電波は通常、本機を起動してから数分で受信します。ただし、初めてお使いのときや車のバッ テリーなど交換後、また長時間ご使用にならなかったときは、現在地を表示するまでに15〜20分 程度かかることがあります。(GPS衛星から送られる衛星の軌道データの受信周期により、データの 取り込みに時間がかかるためです。)走行すると受信や現在地測位に時間がかかるため、受信できる まで走行せずにお待ちください。

# **ルート案内について**

## **ルート案内中の音声案内例**

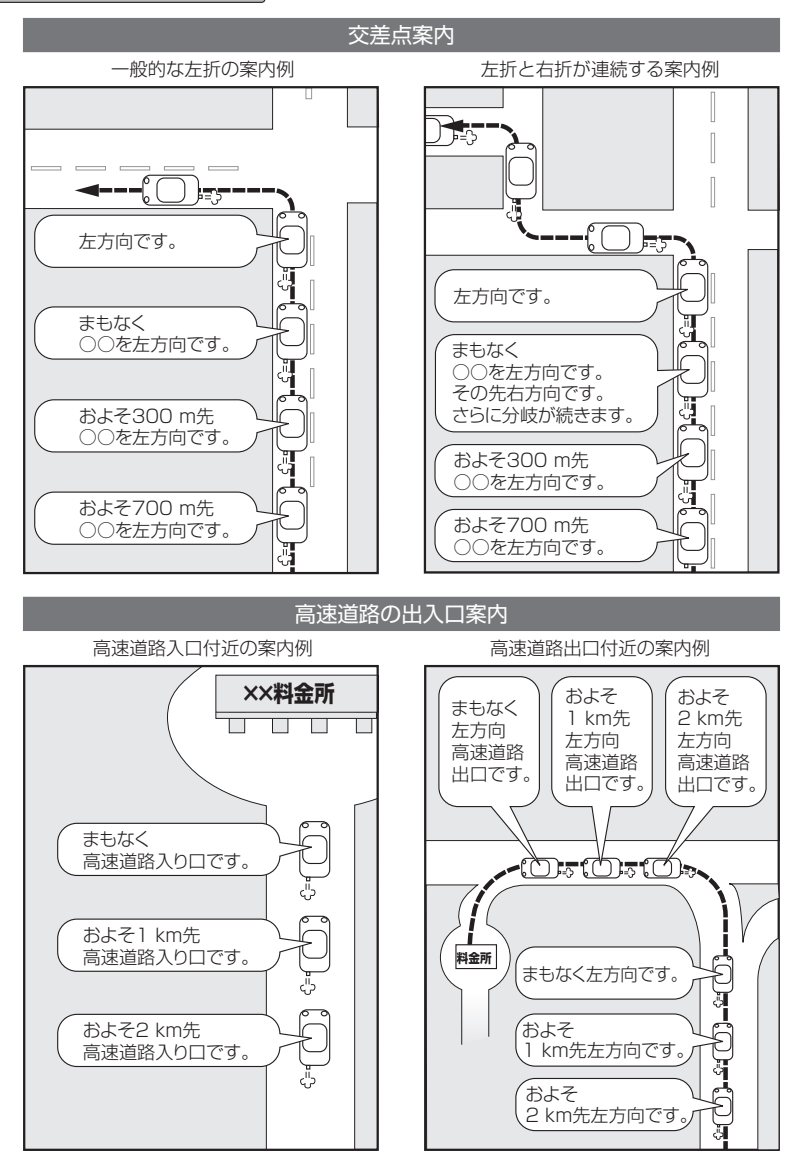

#### お知らせ -

- ●音声案内の音量を調整する場合はLBFD-10
- ●音声案内を再度聞きたいときは [現在地] を押してください。
- ※タイミングによっては直前の音声案内ではなく次の分岐点の案内になる場合があります。

### **ルート案内のご注意**

- 道路は日々変化しているため、地図ソフト作成時期により、交通規制やルートなどの案内が実際の 道路と合致しない場合があります。
- ●音声案内は、曲がる方向や他の道路との接続形態などにより、異なった案内内容になったり、音声 案内しない場合があります。
- ●音声案内のタイミングは、遅れたり早くなったりすることがあります。
- ●音声案内は、設定されたルート上を走行し始めてから行われますので、案内が開始されるまでは、 地図上のルート表示を参考に走行してください。
- ●経由地に近づくと "まもなく経由地1付近です"と音声案内が行われ、次のルート区間の案内に移 ります。このときも案内開始時と同様に、次の音声案内が行われるまでは、地図上のルート表示を 参考に走行してください。
- ●目的地に近づくと "目的地に到着しました。ルートガイドを終了します"と音声案内が行われ、音 声案内(ルート案内)は終了します。そこから先は、地図を参考に目的地へ向かって走行してください。

#### **有料道路の料金表示について**

- ●料金表示は目安としてお使いください。また、ETC割引には対応していません。
- 一部の有料道路で料金表示できない場合があります。
- ●料金表示は、探索されたルート上の料金所へのIN、OUTの情報から計算されます。
- ●単一料金区間では乗り入れたときに精算するため、区間内で再探索を行っても、料金は表示されません。
- ●1つ目の料金所を通過した時点で、自動再探索が働いたり、手動によるルート探索を行うと、2つ 目の区間だけの料金が表示されます。
- ●高速道路、有料道路上で手動によるルート探索を行った場合は、料金表示はされず、「−−−円」と表 示される場合があります。(ルートの出発地/目的地が高速(有料)道路上にあるときも、料金の表示 は「−−−円」となります。)
- "○○IC" を目的地に設定した場合は、目的地を設定した高速道路/有料道路の料金は表示されない 場合があります。料金を表示したい場合は、料金所を出た一般道に目的地を設定してください。
- ●ルート探索を再度行わない限り、料金は最初に計算された表示のままです。
- ●新規開通道路または料金非対応路線を含むルートの場合は、「−−−円」または実際の料金と異なる 場合があります。このような場合は、実際の料金に従ってお支払いください。

### **車両のメーター内マルチインフォメーションディスプレイの交差点案内表示**

ルート案内中、交差点の曲がる方向や交差点までの距離などを メーター内マルチインフォメーションディスプレイに表示します。 ※車両の装備やグレードが交差点案内表示に対応している必要 があります。

#### - お知らせ -

- 表示される道路形状や案内矢印方向の情報などは、実際と異なる場 合があります。
- ●仕様およびデザインは、車両のグレードによって異なります。また、 改良のため予告なく変更することがあります。

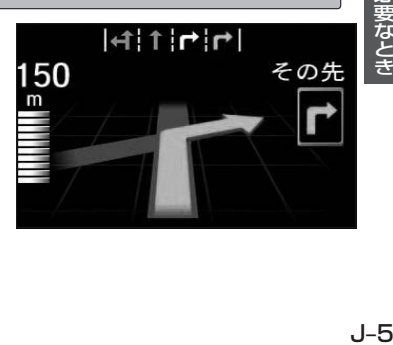

# **ルート探索について**

- ●道路が近接している所では、正確に位置を設定してください。特に、上りと下りで道路が別々に表示 されているような場所では、進行方向に注意して道路上に目的地や経由地を設定してください。
- ●出発地/経由地/目的地を設定した地点から直線距離で一番近い道路が案内ルートの起点/中継点/ 終点になります。そのため以下例のようなケースに注意して目的地を設定してください。
	- 例)「施設の名称から目的地を探す」で"○○水族館"の地図を表示し、目的地を設定した場合 (駐車場情報が無い場合、もしくは駐車場情報を選ばなかった場合)

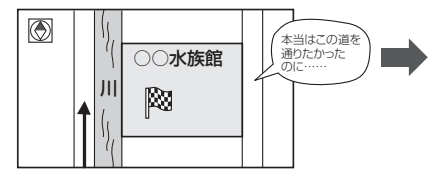

目的地マークに一番近い道路は川を挟んで左に ある道路であるため、この道路上の地点が、 ルート探索の実際の目的地になります。

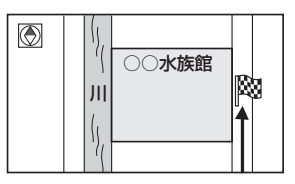

詳細地図で、水族館に面した道路上に 設定してください。

#### ● 以下のような場合、ルートが探索できないことがあります。

- ・交通規制で目的地や経由地まで到達できない場合。
- ・極度に迂回したルートしかない場合。
- ・現在地と目的地が遠すぎる場合。(この場合はルートを複数に分けて探索してください。)

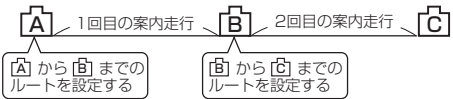

出発地Aから目的地Cの探索ができなかった場合は、 途中のB地点で区切って探索してください。

- ・その他、条件によってはルート探索できない場合があります。
- 経由地が設定されている場合は、各経由地間のルートをそれぞれ別々に探索していますので、以下の ようになることがあります。
	- ・どれか1区間でもルートが探索できなかったときは、ルート探索ができません。
	- ・経由地付近でルートがつながらないことがあります。
	- ・経由地付近でUターンするルートが表示されることがあります。
- ●となりあう経由地間の距離が短すぎると、経路探索機能が正常に働かない場合があります。
- ●ルート探索をする前に、本機が現在地と進行方向を正しく表示しているかどうかを確認してください。
- ●目的地まで道路がなかったり、細い道しかない場合は、目的地から離れた所までしかルート表示し ない場合があります。
- ●ルート探索中に車のエンジンスイッチをロックに入れると、ルート探索を中断します。このあとに 車のエンジンスイッチをアクセサリー、またはONに入れると前回探索途中のルートは中止(削除) されています。

# **VICSについて**

## **VICSに関する問い合わせ先について**

- VICS関連商品、VICS情報の受信エリアや内容の概略、レベル3(地図)表示の内容に関すること は弊社「お客様相談室」(連絡先は裏表紙をご覧ください)へお問い合わせください。
- VICSの概念、計画、または表示された情報内容に関することは VICS センターへお問い合わせくだ さい。(ただし、レベル3(地図)表示の表示内容は除く。)

#### VICSセンター

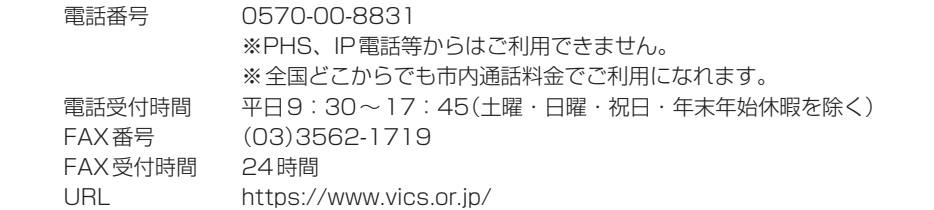

\*お問い合わせ先の判断に迷うような場合には、まずお買い求めのHonda販売店または、裏表紙に 記載している株式会社ホンダアクセス「お客様相談室」までご連絡いただくことをおすすめします。

## **VICS削除リンクに関する告知**

VICSによる道路交通情報(渋滞や混雑の矢印など)を地図上に表示するためあらかじめ本機に情報提供用の単位(以下、 VICSリンクと称します)を設定しています。道路形状や交通施設の変化にともない、より正確な情報提供をするため、 必要に応じ、毎年、VICSリンクの追加・変更が行われます。過去からのVICSリンクの情報を永続的に提供すること は容量などの理由で不可能です。追加・変更が行われた場合、該当のVICSリンクについて3年間は情報提供が行われ ますが、それ以降は、情報提供が打ち切られることになっております。

このため、VICSによる道路交通情報(渋滞や混雑の矢印など)の表示は「本製品」発売後、3年程度で一部の道路にお いて情報が表示されなくなることがあります。

### **VICS情報有料放送サービス契約約款**

#### 第1章 総則

(約款の適用)

第1条 一般財団法人道路交通情報通信システムセンター(以下「当センター」といいます。)は、放送法 (昭和25 年法律第132号)第147条の規定に基づき、このVICS情報有料放送サービス契約約款(以下「この約款」 といいます。)を定め、これによりVICS情報有料放送サービスを提供します。

(約款の変更)

第2条 当センターは、この約款を変更することがあります。この場合には、サービスの提供条件は、変更後の VICS情報有料放送サービス契約約款によります。

必要なと J–17<br>要なとき

# **VICSについて**

#### (用語の定義)

- 第3条 この約款においては、次の用語はそれぞれ次の意味で使用します。
	- (1)VICSサービス 当センターが自動車を利用中の加入者のために、FM多重放送局から送信する、道路交通情報の有料 放送サービス
	- (2) VICSサービス契約 当センターからVICSサービスの提供を受けるための契約
	- (3)加入者 当センターとVICSサービス契約を締結した者

#### 第2章 サービスの種類等

#### (VICSサービスの種類)

- 第4条 VICSサービスには、次の種類があります。
	- (1)文字表示型サービス
		- 文字により道路交通情報を表示する形態のサービス
	- (2)簡易図形表示型サービス 簡易図形により道路交通情報を表示する形態のサービス
	- (3) 地図重畳型サービス

車載機のもつデジタル道路地図上に情報を重畳表示する形態のサービス

- (VICSサービスの提供時間)
- 第5条 当センターは、原則として一週間に概ね120時間以上のVICSサービスを提供します。

#### 第3章 契 約

(契約の単位)

第6条 当センターは、VICSデスクランブラー1台毎に1のVICSサービス契約を締結します。

(サービスの提供区域)

第7条 VICSサービスの提供区域は、当センターの電波の受信可能な地域(全都道府県の区域で概ねNHK–FM 放送を受信することができる範囲内)とします。ただし、そのサービス提供区域であっても、電波の状況 によりVICSサービスを利用することができない場合があります。

(契約の成立等)

第8条 VICSサービスは、VICS対応FM受信機(VICSデスクランブラーが組み込まれたFM受信機)を購入した ことにより、契約の申込み及び承諾がなされたものとみなし、以後加入者は、継続的にサービスの提供 を受けることができるものとします。

(VICSサービスの種類の変更)

第9条 加入者は、VICSサービスの種類に対応したVICS対応FM受信機を購入することにより、第4条に示す VICSサービスの種類の変更を行うことができます。

(契約上の地位の譲渡又は承継)

第10条 加入者は、第三者に対し加入者としての権利の譲渡又は地位の承継を行うことができます。

(加入者が行う契約の解除)

- 第11条 当センターは、次の場合には加入者がVICSサービス契約を解除したものとみなします。
	- (1)加入者がVICSデスクランブラーの使用を将来にわたって停止したとき
		- (2)加入者の所有するVICSデスクランブラーの使用が不可能となったとき

<sup>(4)</sup> VICSデスクランブラー FM多重放送局からのスクランブル化(攪乱)された電波を解読し、放送番組の視聴を可能とするための機器

(当センターが行う契約の解除)

- 第12条 当センターは、加入者が第16条の規定に反する行為を行った場合には、VICSサービス契約を解除す ることがあります。また、第17条の規定に従って、本放送の伝送方式の変更等が行われた場合には、 VICSサービス契約は、解除されたものと見なされます。
	- 2 第11条又は第12条の規定により、VICSサービス契約が解除された場合であっても、当センターは、 VICSサービスの視聴料金の払い戻しをいたしません。

#### 第4章 料 金

(料金の支払い義務)

第13条 加入者は、当センターが提供するVICSサービスの料金として、契約単位ごとに加入時に別表に定める定 額料金の支払いを要します。なお、料金は、加入者が受信機を購入する際に負担していただいております。

#### 第5章 保 守

(当センターの保守管理責任)

第14条 当センターは、当センターが提供するVICSサービスの視聴品質を良好に保持するため、適切な保守管 理に努めます。ただし、加入者の設備に起因する視聴品質の劣化に関してはこの限りではありません。

(利用の中止)

- 第15条 当センターは、放送設備の保守上又は工事上やむを得ないときは、VICSサービスの利用を中止するこ とがあります。
	- 2 当センターは、前項の規定によりVICSサービスの利用を中止するときは、あらかじめそのことを加入 者にお知らせします。ただし、緊急やむを得ない場合は、この限りではありません。

#### 第6章 雑 則

(利用に係る加入者の義務)

第16条 加入者は、当センターが提供するVICSサービスの放送を再送信又は再配分することはできません。

(免責)

- 第17条 当センターは、天災、事変、気象などの視聴障害による放送休止、その他当センターの青めに帰すこと のできない事由によりVICSサービスの視聴が不可能ないし困難となった場合には一切の責任を負いま せん。また、利用者は、道路形状が変更した場合等、合理的な事情がある場合には、VICSサービスが 一部表示されない場合があることを了承するものとします。但し、当センターは、当該変更においても、 変更後3年間、当該変更に対応していない旧デジタル道路地図上でも、VICSサービスが可能な限度で 適切に表示されるように、合理的な努力を傾注するものとします。
	- 2 VICSサービスは、FM放送の電波に多重して提供されていますので、本放送の伝送方式の変更等が行わ れた場合には、加入者が当初に購入された受信機によるVICSサービスの利用ができなくなります。当 センターは、やむを得ない事情があると認める場合には、3年以上の期間を持って、VICSサービスの「お 知らせ」画面等により、加入者に周知のうえ、本放送の伝送方式の変更を行うことがあります。
- [別表] 視聴料金 300円(税抜き) ただし、車載機購入価格に含まれております。

# **地図ソフトについて**

### **重 要 !!**

本使用規定(「本規定」)は、お客様と株式会社ゼンリン(「(株)ゼンリン」)間の「本機」(「機器」)に格納 されている地図データおよび検索情報等のデータ(「本ソフト」)の使用許諾条件を定めたものです。本 ソフトのご使用前に、必ずお読みください。本ソフトを使用された場合は、本規定にご同意いただい たものとします。

### **使 用 規 定**

- 1. (株)ゼンリンは、お客様に対し、機器の取扱説明書(「取説」)の定めに従い、本ソフトを本ソフト が格納されている機器で使用する権利を許諾します。
- 2. (株)ゼンリンは、本ソフトの媒体や取説にキズ・汚れまたは破損があったときは、お客様から本 ソフト購入後90日以内にご通知いただいた場合に限り、(株)ゼンリンが定める時期、方法によ りこれらがないものと交換するものとします。但し、本ソフトがメーカー等の第三者(「メーカー」) の製品・媒体に格納されている場合は、メーカーが別途定める保証条件によるものとします。
- 3. お客様は、本ソフトのご使用前には必ず取説を読み、その記載内容に従って使用するものとし、 特に以下の事項を遵守するものとします。
	- (1)必ず安全な場所に車を停止させてから本ソフトを使用すること。
	- (2)車の運転は必ず実際の道路状況や交通規制に注意し、かつそれらを優先しておこなうこと。
- 4. お客様は、以下の事項を承諾するものとします。
	- (1)本ソフトの著作権は、(株)ゼンリンまたは(株)ゼンリンに著作権に基づく権利を許諾した 第三者に帰属すること。
	- (2)本ソフトは、必ずしもお客様の使用目的または要求を満たすものではなく、また、本ソフ トの内容・正確性について、(株)ゼンリンは何ら保証しないこと。従って、本ソフトを使 用することで生じたお客様の直接または間接の損失および損害について、(株)ゼンリンは 故意または重過失の場合を除き何ら保証しないこと。(本ソフトにおける情報の収録は、(株) ゼンリンの基準に準拠しております。また、道路等の現況は日々変化することから本ソフ トの収録情報が実際と異なる場合があります。)
	- (3)本規定に違反したことにより(株)ゼンリンに損害を与えた場合、その損害を賠償すること。
- 5. お客様は、以下の行為をしてはならないものとします。
	- (1) 本規定で明示的に許諾される場合を除き、本ソフトの全部または一部を複製、抽出、転記、 改変、送信すること。
	- (2) 第三者に対し、有償無償を問わず、また、譲渡・レンタル・リースその他方法の如何を問わず、 本ソフト(形態の如何を問わず、その全部または一部の複製物、出力物、抽出物その他利用 物を含む。)の全部または一部を使用させること。
	- (3) 本ソフトをリバースエンジニアリング、逆コンパイル、逆アセンブルすること、その他の これらに準ずる行為をすること。
	- (4) 本ソフトに無断複製を禁止する技術的保護手段(コピープロテクション)が講じられている 場合、これを除去・改変その他方法の如何を問わず回避すること。
	- (5) その他本ソフトについて、本規定で明示的に許諾された以外の使用または利用をすること。

## 安全上のご注意(交通事故防止等安全確保のために必ずお守りください)

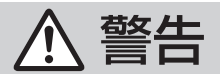

操作は、安全な場所に車を停止させてからおこなってください。 安全な場所以外では追突、衝突されるおそれがあります。

常に実際の道路状況や交通規制標識・標示などを優先して運転して ください。

本機に収録されている地図データ、交通規制データ、経路探索結果、音声案内など が実際と異なる場合があり、交通規制に反する場合や、通行できない経路を探索 する可能性があるため、交通事故を招くおそれがあります。

一方通行表示については、常に実際の交通規制標識・標示を優先して 運転してください。

一方通行表示はすべての一方通行道路について表示されているわけではありません。 また、一方通行表示のある区間でも実際にはその一部が両面通行の場合があります。

運転者は、走行中に操作をしないでください。

運転を誤り、交通事故を招くおそれがあります。

運転中は、画面を注視しないでください。 運転を誤り、交通事故を招くおそれがあります。 禁止

指示

本機を救急施設などへの誘導用に使用しないでください。 本機にはすべての病院、消防署、警察署などの情報が含まれているわけでは ありません。また、情報が実際と異なる場合があります。そのため、予定した 時間内にこれらの施設に到着できない可能性があります。

#### 【収録情報について】

- ●この地図の作成に当たっては、国土地理院長の承認を得て、同院発行の50万分の1地方図及び 2万5千分の1地形図を使用しています。(承認番号 平26情使、第244-B371号)
- この地図の作成にあたっては、国土地理院長の承認を得て、同院の技術資料H·1-No.3「日本測地系 における離島位置の補正量」を使用しています。(承認番号 国地企調発第78号 平成16年4月23日)
- この地図の作成に当たっては、国土地理院長の承認を得て、同院発行の数値地図50mメッシュ(標高) を使用しています。(承認番号 平27情使、第1048-001号)
- この地図の作成に当たっては、一般財団法人日本デジタル道路地図協会発行の全国デジタル道路地図 データベースを使用しています。(測量法第44条に基づく成果使用承認13-061・13-063)
- m) 図 全用 J–11 ● 本ソフトに使用している交通規制データは、道路交通法および警察庁の指導に基づき全国交通安全 活動推進センターが公開している交通規制情報を利用して、MAPMASTERが作成したものを使用 しています。
- ●本ソフトを無断で複写・複製・加工・改変することはできません。
- ●本ソフトに使用している電話番号検索はタウンページ2016年11月のものを使用しています。

**地図ソフトについて**

- 28vics は一般財団法人道路交通情報通信システムセンターの商標です。
- "ゼンリン"および "ZENRIN"は株式会社ゼンリンの登録商標です。
- ●本ソフトで表示している経緯度座標数値は、日本測地系に基づくものとなっています。
- ●道路データは、高速、有料道路についてはおおおね2016年12月、国道、都道府県道については おおむね2016年10月までに収集された情報に基づき製作されておりますが、表示される地図が 現場の状況と異なる場合があります。
	- ◆3D交差点……………… ルート案内時、東・名・阪の主要交差点をリアルデザインで案内します。 ※全ての交差点において収録されているわけではありません。
	- ◆ジャンクションビュー···· ルート案内時、自動的に高速道路・首都高速道路・都市高速道路の ジャンクションをリアルデザインで案内します。 ※全ての交差点において収録されているわけではありません。 ◆方面看板 ………………… ルート案内時、国道をはじめとした一般道の行き先案内を表示します。 (全国の主要交差点)
		- ※全ての交差点において収録されているわけではありません。
- 細街路規制データは、おおむね2016年7月までに収集された情報に基づき製作されておりますが、 表示される規制データが現場の状況と異なる場合があります。
- 経路探索は、2万5千分の1地形図(国土地理院発行)の主要な道路において実行できます。ただし、 一部の道路では探索できない場合があります。また、表示された道路が現場の状況から通行が困難 なときがあります。現場の状況を優先して運転してください。
- ●交通規制は、普通自動車に適用されるもののみです。また、時間・曜日指定の一方通行が正確に反映 されない場合もありますので、必ず実際の交通規制に従って運転してください。
- ●「市街地図 | データは(株)ゼンリン発行の住宅地図に基づき作成しております。なお、当該「市街地 図」は地域により作成時期が異なるため、一部整合が取れていない地域があります。また、「市街地 図」には、データの整備状況により一部収録されていない地域があります。
- 雷話番号検索データはタウンページ(2016年11月発行)をもとに作成しています。タウンページは、 NTT東日本およびNTT西日本の商標です。
- ●個人宅電話番号検索は、公開「電話番号」および公開電話番号登録者「名字」の入力で、地域に格差 がありますが全国で地図検索が可能です。なお、検索された物件の一部では周辺までの表示になる 場合があります。
- ●自然災害等の影響により、表示される地図が現地と一部異なる場合がございます。最新の情報は、 行政機関などで公開されている情報をご確認ください。
- VICSリンクデータベースの著作権は、一般財団法人日本デジタル道路地図協会、公益財団法人日本 交通管理技術協会に帰属しております。VICSによる道路交通情報(渋滞や混雑の矢印など)の地図上¡ への表示は毎年、追加・更新・削除され、その削除された部分は経年により一部の情報が表示され なくなることがあります。
### **VICS に関するお問い合わせ**

#### 一般財団法人道路交通情報通信システムセンター(VICSセンター)

雷話番号: 0570-00-8831

 電話受付時間:9:30〜17:45(土曜・日曜・祝日・年末年始休暇を除く) ※全国どこからでも市内通話料金でご利用になれます。 ※PHS、IP電話等からはご利用できません。

FAX:03-3562-1719

### 【本ソフトの情報について】

本ソフトは、おおむね以下の年月までに収集された情報に基づいて作成されております。

■道路:2016年12月(高速・有料道路)/2016年10月(国道・都道府県道)

■個人宅電話番号検索:2016年8月 ■郵便番号検索 :2016年11月 ■ジャンル検索 :2016年10月

■高速・有料道路料金※2:2016年12月 ■市街地図 :2016年7月

■交通規制※1 :2016年11月 ■住所検索 :2016年11月 ■電話番号検索 :2016年11月

- ※1:交通規制は普通自動車に適用されるもののみです。
- ※2:料金表示は、ETCを利用した各種割引などは考慮していません。また、増税などにより実際の金額とは異なる 場合があります。地図データの作成時期の都合により、新規開通道路にはETCレーン、および料金のデータが 収録されていない場合があります。また新規開通道路のパーキングエリア(PA)、サービスエリア(SA)の施設 情報は表示されない場合があります。

2017年9月発行 製作/株式会社ゼンリン

© 2013 一般財団法人日本デジタル道路地図協会

© 2016 NIPPON TELEGRAPH AND TELEPHONE EAST CORPORATION

© 2016 NIPPON TELEGRAPH AND TELEPHONE WEST CORPORATION

© ジオ技術研究所

© 2017 ZENRIN CO., LTD. All rights reserved.

### 地図に関するお問い合わせ先

## 株式会社ゼンリン カスタマーサポートセンター フリーダイヤル 0120-210-616Ⱚ

受付時間 9:30〜17:30 月〜土(祝日・弊社指定休日は除く)

※携帯・PHSからもご利用いただけます。 ※IP電話等の一部電話機では、ご利用いただけない 場合がございます。

## **市街地図の収録エリア**

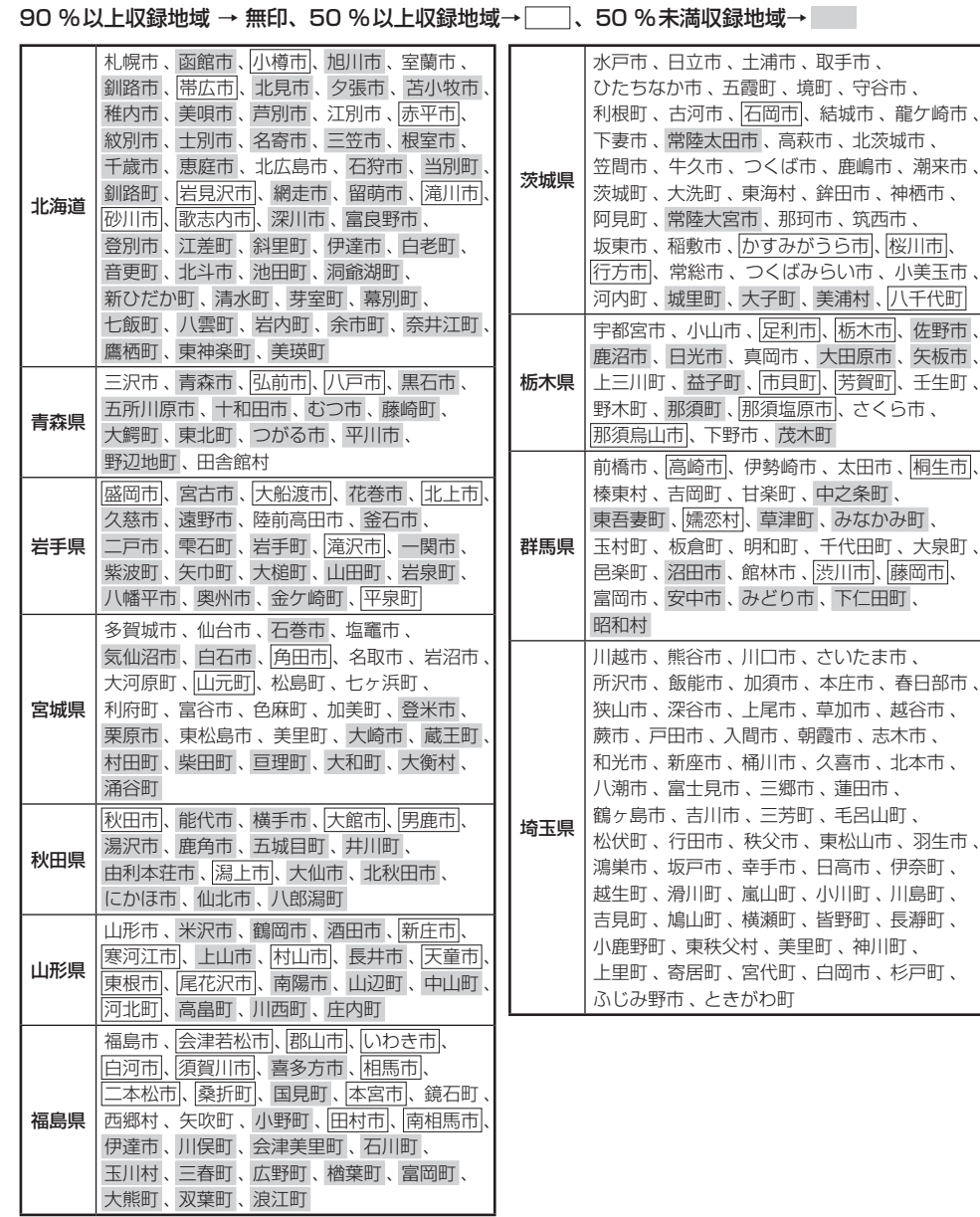

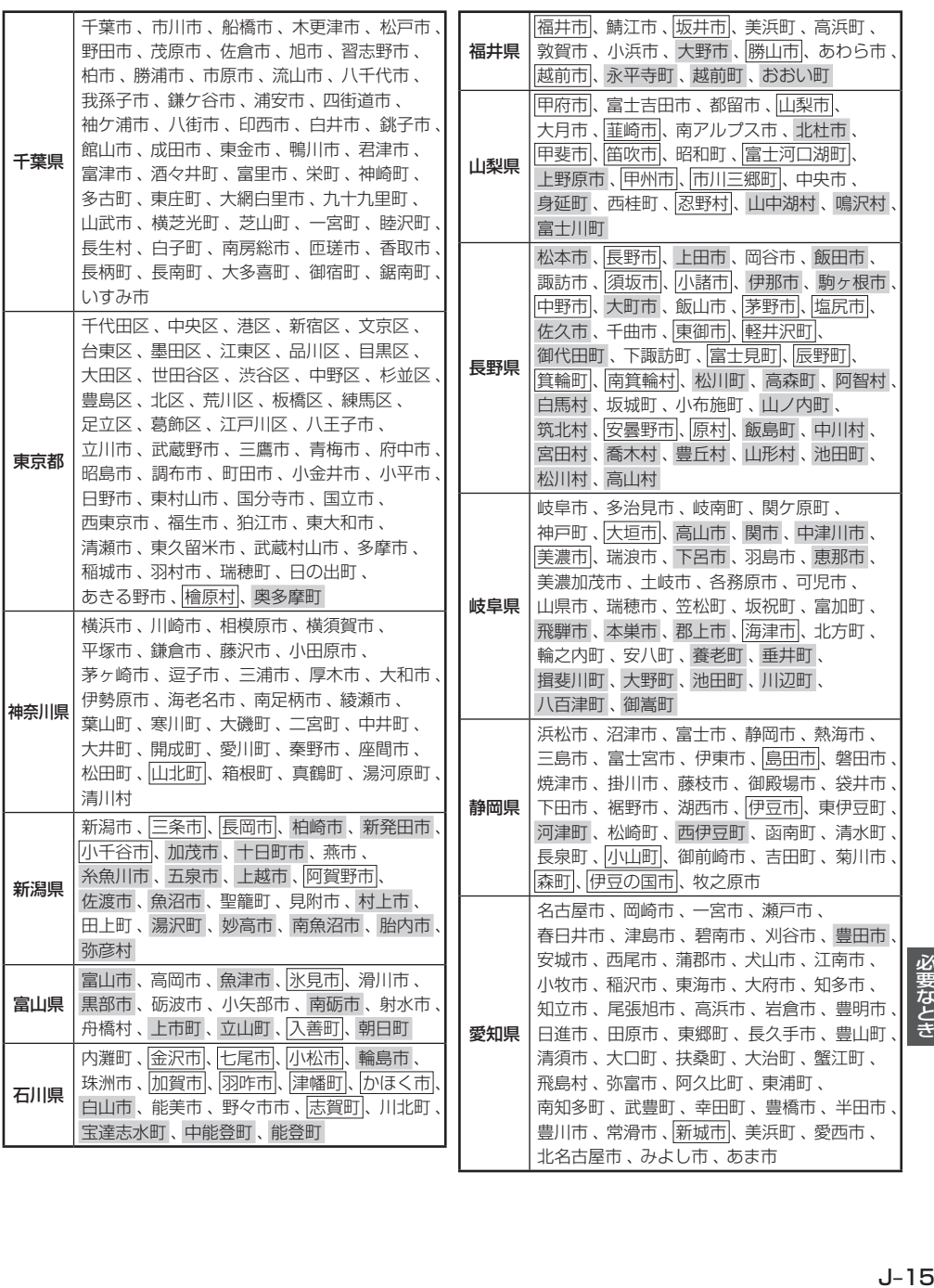

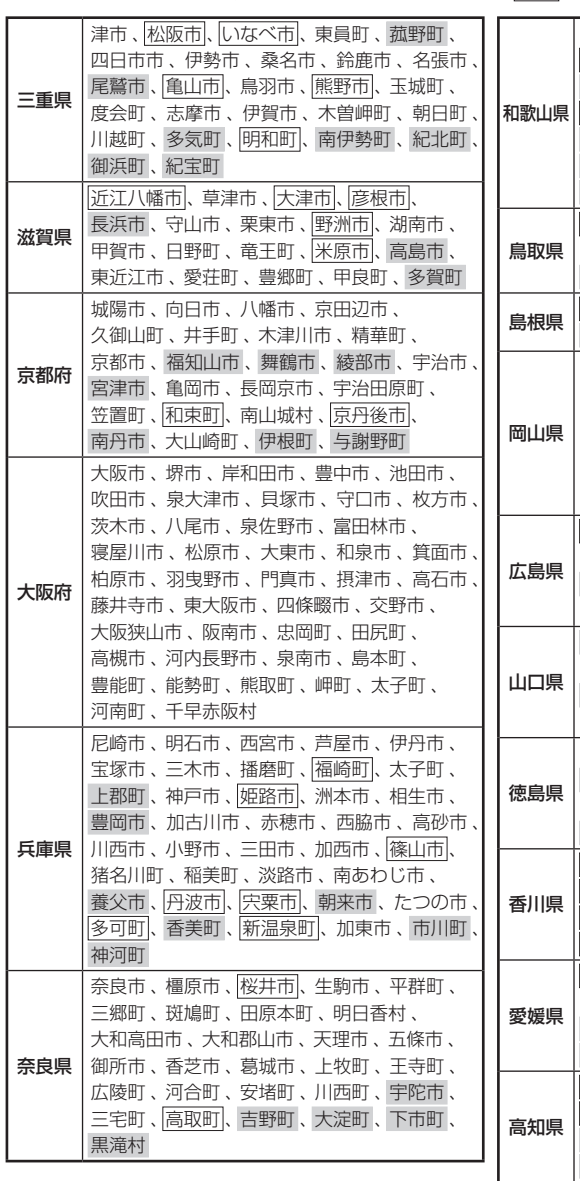

90 %以上収録地域 → 無印、50 %以上収録地域→ 、50 %未満収録地域→

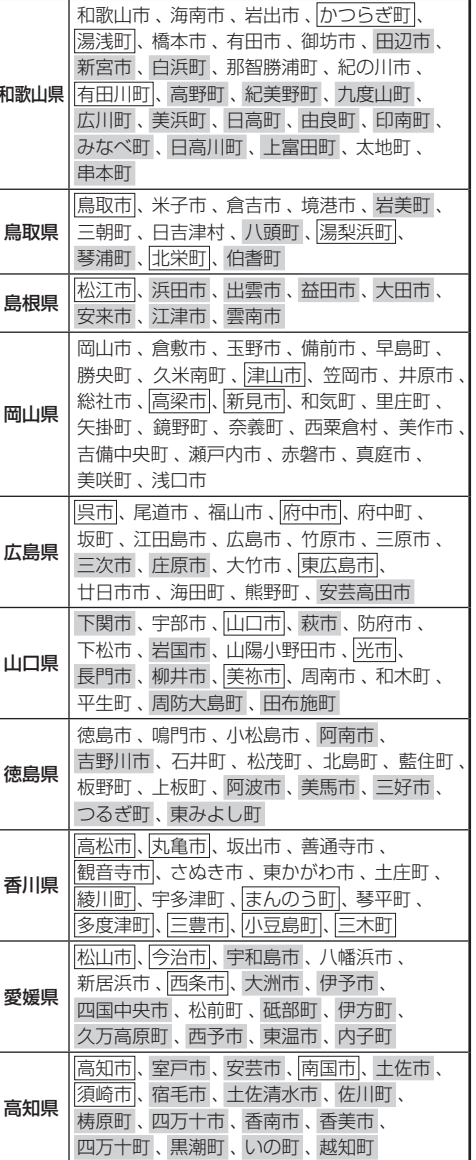

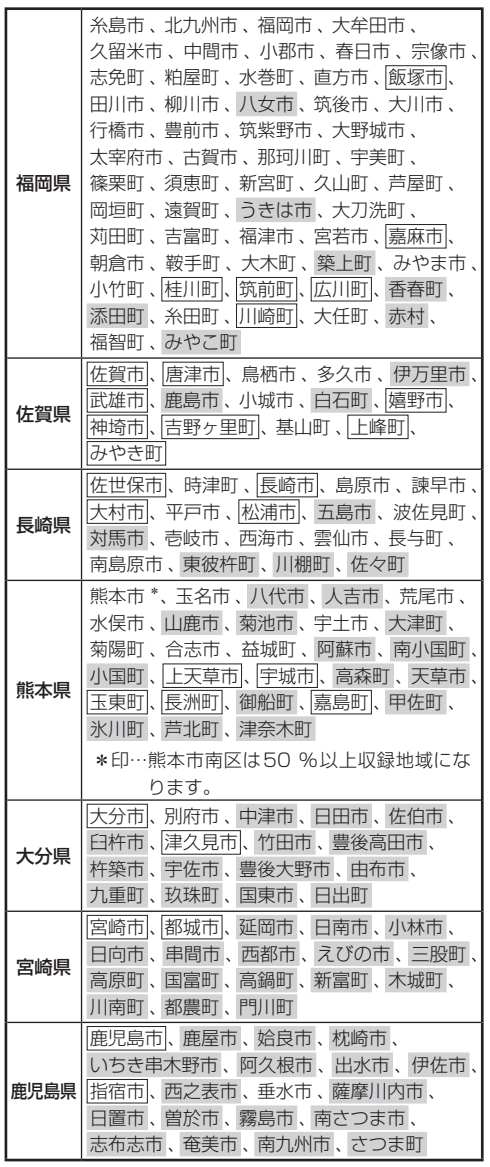

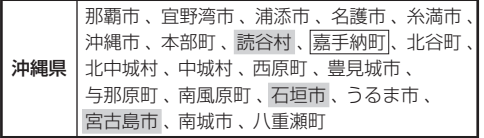

### - お知らせ ―

- 地図ソフトの更新により収録エリアは変わります。
- ●収録されている市街地図データの調査終了時期は 一部を除き、2016年7月です。

## **表示できる施設**

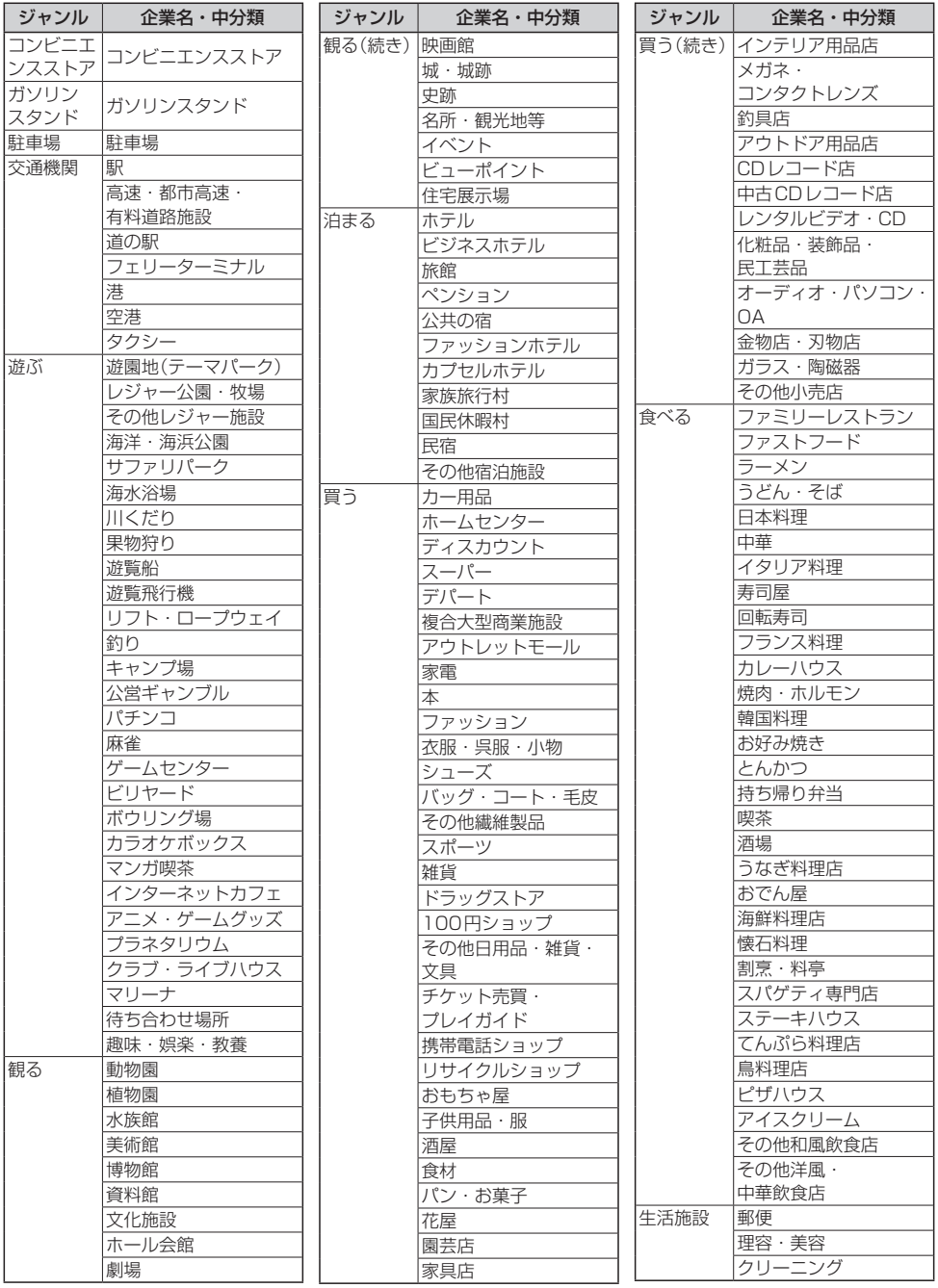

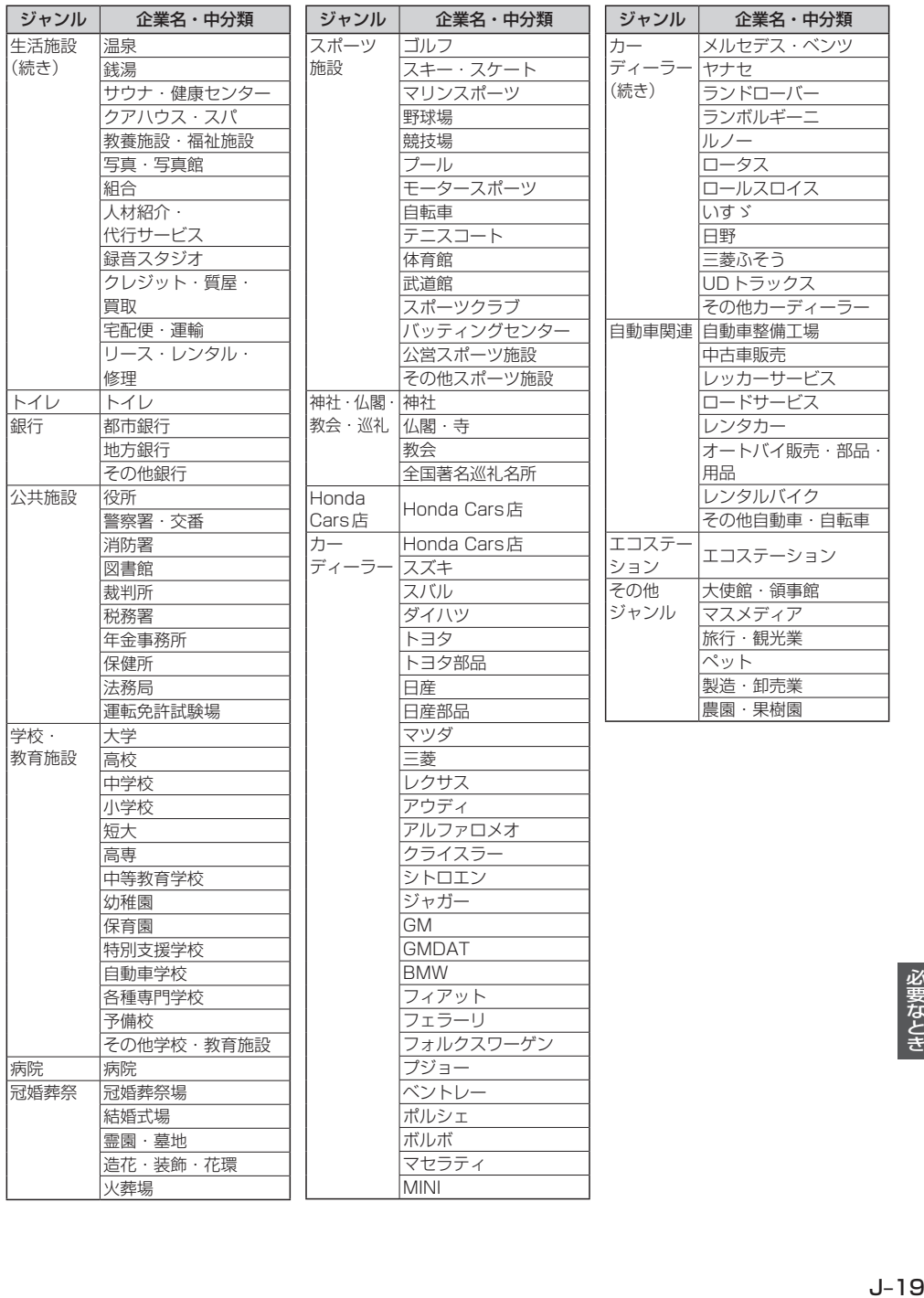

必要なとき

# **文字入力画面について**

## **文字を入力する**

※画面によって入力できる文字種類・漢字変換・半角切換が制限されます。 ※画面によって表示されないボタンがあります。

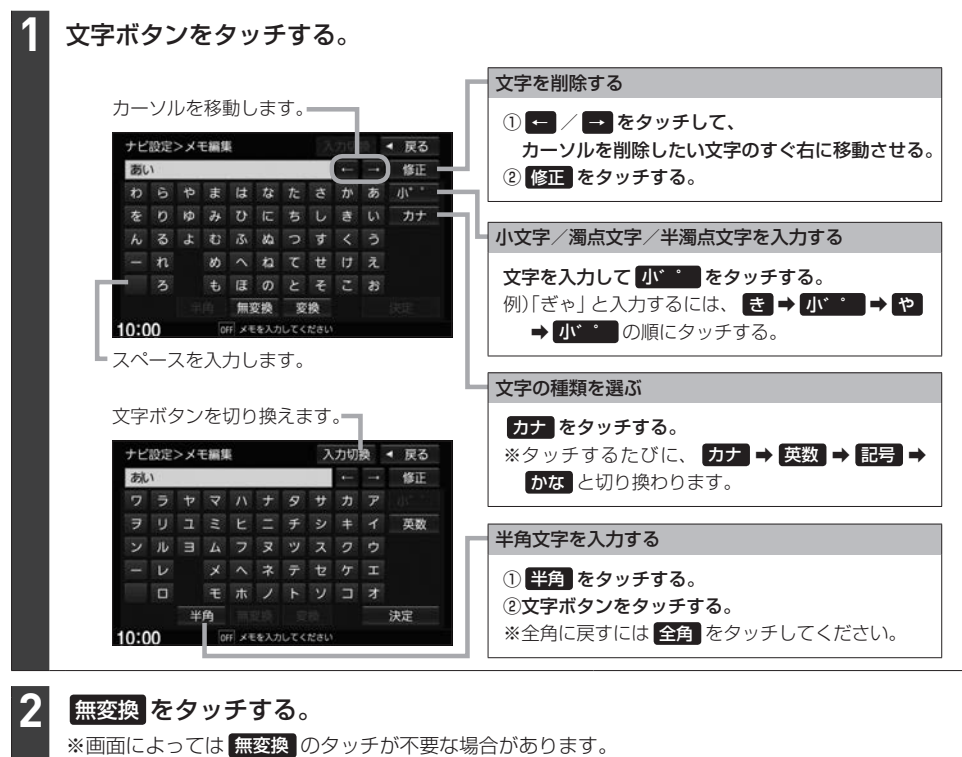

※ 変換 をタッチすると漢字に変換できます。[g]-21

#### 文字の入力が終わったら、 決定 / 検索 をタッチする。 **3**

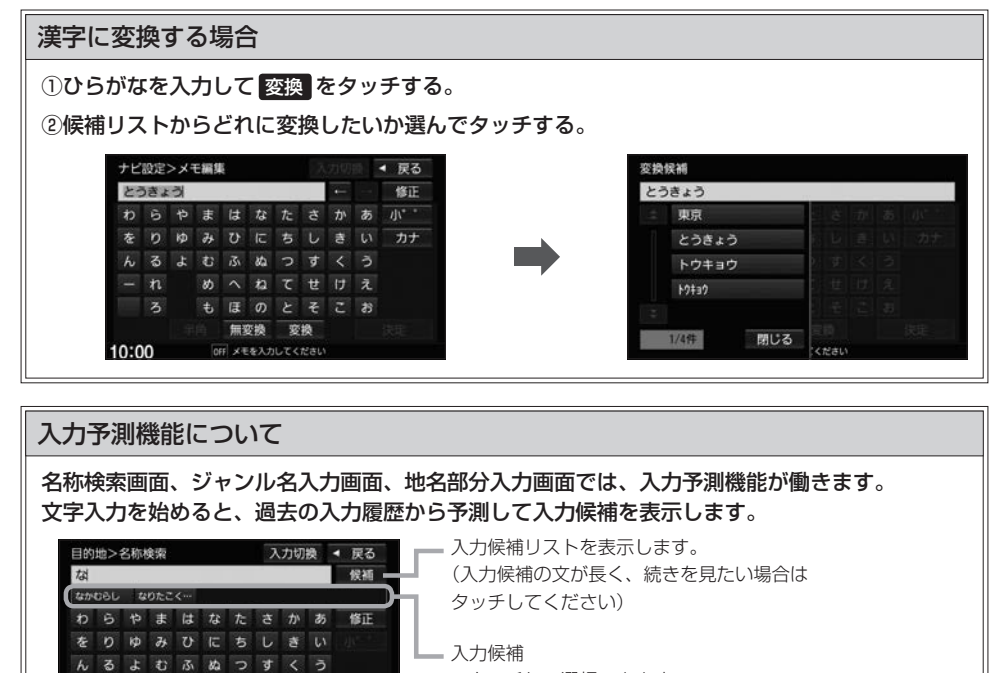

※タッチして選択できます。 (例えば"な"を入力すると、過去に入力した中から予測して、 "な"から始まる文字列を最大5件表示します)

お知らせ =

 $n$ 

 $\overline{\mathbf{z}}$  $10:00$ 

入力履歴は初期化することができます。 EFFH-37

めへねてせけえ もほのとそこお

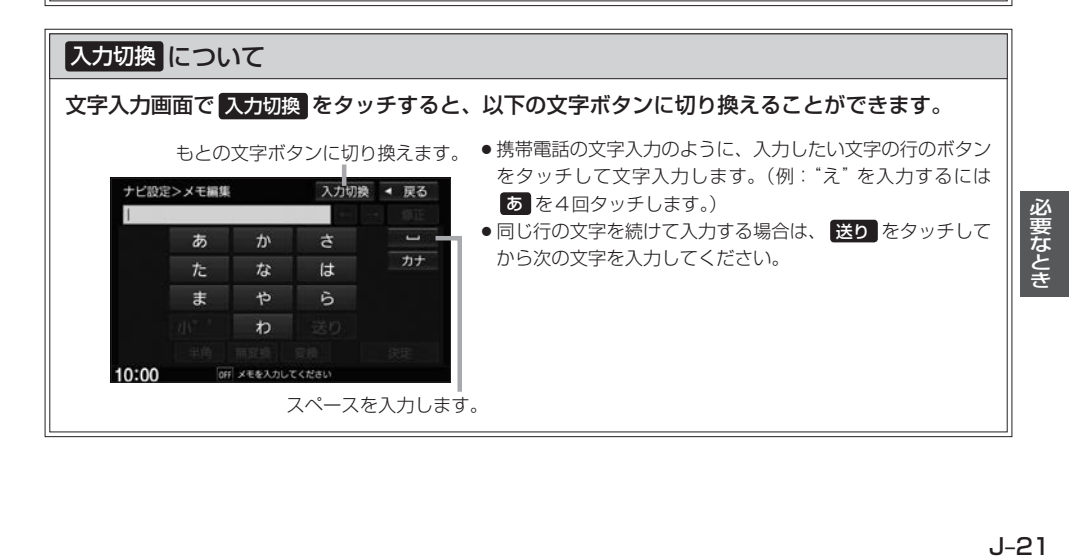

# **Gracenoteデータベースについて**

CDをMusic Rackに録音した場合、本機に収録されているGracenoteデータベースの中から、ア ルバム名やアーティスト名、トラック名を検索し、各名称がデータベースに収録されていると、録音 したデータに自動で付与します。本機に収録されているデータベース情報は、Gracenoteデータベー ス情報を使用しています。

#### ● Gracenote データベースについて

音楽認識技術と関連情報はGracenote®社によって提供されています。Gracenoteは、音楽認識 技術と関連情報配信の業界標準です。

詳細は、Gracenote®社のホームページwww.gracenote.comをご覧ください。

Gracenote, Inc.提供のCDおよび音楽関連データ:copyright©2000-present Gracenote. Gracenote Software, copyright©2000-present Gracenote.本製品およびサービスには、 Gracenoteが所有する1つまたは複数の特許が適用されます。適用可能な一部のGracenote特許 の一覧については、Gracenoteのホームページをご覧ください。

Gracenote、CDDB、MusicID、Media VOCS、Gracenoteのロゴとロゴタイプ、および"Powered by Gracenote"ロゴは、米国および/またはその他の国におけるGracenote, Inc.の登録商標ま たは商標です。

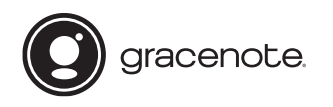

お知らせ -

「Gracenote音楽認識サービス」によって提供されたデータ については内容を100%保証するものではありません。

● Gracenote データベースのご利用について

### Gracenote®エンドユーザー使用許諾契約書

#### この製品を使用する際には、以下の条項に同意しなければなりません。

本ソフトウエア製品または本電器製品には、カリフォルニア州エメリービル市のGracenote, Inc. (以下「Gracenote」とする)から提供されているソフトウェアが含まれています。本ソフトウエ ア製品または本電器製品は、Gracenote社のソフトウェア(以下「Gracenoteソフトウェア」と する)を利用し、音楽CDや楽曲ファイルを識別し、アーティスト名、トラック名、タイトル情報 (以下「Gracenoteデータ」とする)などの音楽関連情報をオンラインサーバー或いは製品に実装 されたデータベース(以下、総称して「Gracenoteサーバー」とする)から取得するとともに、取 得されたGracenoteデータを利用し、他の機能も実現しています。お客様は、本ソフトウエア製 品または本電器製品の使用用途以外に、つまり、エンドユーザー向けの本来の機能の目的以外に、 Gracenoteデータを使用することはできません。

お客様は、Gracenoteデータ、Gracenoteソフトウェア、およびGracenoteサーバーを非営利 的かつ個人的目的にのみに使用することについて、同意するものとします。お客様は、いかなる第 三者に対しても、GracenoteソフトウェアやGracenoteデータを、譲渡、コピー、転送、または 送信しないことに同意するものとします。お客様は、ここに明示的に許諾されていること以外の目 的に、Gracenoteデータ、Gracenoteソフトウェア、またはGracenoteサーバーを使用または 活用しないことに同意するものとします。

お客様は、お客様がこれらの制限に違反した場合、Gracenoteデータ、Gracenoteソフトウェ ア、およびGracenoteサーバーを使用するための非独占的な使用許諾契約が解除されることに 同意するものとします。また、お客様の使用許諾契約が解除された場合、お客様はGracenote データ、Gracenote ソフトウェア、およびGracenoteサーバー全ての使用を中止することに同 意するものとします。Gracenoteは、Gracenoteデータ、Gracenoteソフトウェア、および Gracenoteサーバーの全ての所有権を含む、全ての権利を保有します。いかなる場合においても、 Gracenoteは、お客様が提供する任意の情報に関して、いかなる支払い義務もお客様に対して負 うことはないものとします。お客様は、Gracenote, Inc.が本契約上の権利をGracenoteとして 直接的にお客様に対し、行使できることに同意するものとします。

Gracenoteのサービスは、統計処理を行うために、クエリを調査用の固有の識別子を使用してい ます。無作為に割り当てられた数字による識別子を使用することにより、Gracenoteサービスを 利用しているお客様を認識しながらも、特定することなしにクエリを数えられるようにしています。 詳細については、Webページ上の、Gracenoteのサービスに関するGracenoteプライバシーポ リシーを参照してください。

GracenoteソフトウェアとGracenoteデータの個々の情報は、お客様に対して「現状有姿」のま まで提供され、使用許諾されるものとします。Gracenoteは、Gracenoteサーバーにおける全て のGracenoteデータの正確性に関して、明示的または黙示的を問わず、一切の表明や保証をして いません。Gracenoteは、妥当な理由があると判断した場合、Gracenoteサーバーからデータを 削除したり、データのカテゴリを変更したりする権利を保有するものとします。Gracenote ソフ トウェアまたはGracenoteサーバーにエラー障害のないことや、或いはGracenoteソフトウェ アまたはGracenoteサーバーの機能に中断が生じないことの保証は致しません。Gracenoteは、 将来Gracenoteが提供する可能性のある、新しく拡張や追加されるデータタイプまたはカテゴリ を、お客様に提供する義務を負わないものとします。また、Gracenoteは、任意の時点でそのサー ビスを中止できるものとします。

Gracenoteは、黙示的な商品適合性保証、特定目的に対する商品適合性保証、権利所有権、およ び非侵害性についての責任を負わないものとし、これに限らず、明示的または黙示的ないかなる保 証もしないものとします。Gracenoteは、お客様による Gracenoteソフトウェアまたは任意の Gracenoteサーバーの利用により、得る結果について保証しないものとします。いかなる場合に おいても、Gracenote は結果的損害または偶発的損害、或いは利益の損失または収入の損失に対 して、一切の責任を負わないものとします。

copyright © 2000 to present Gracenote

## **ディスクについて**

## **再生できるディスク**

#### CD

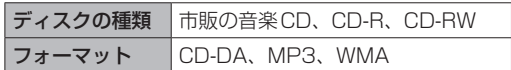

- ●コピー防止機能付CD(コピーコントロールCD)には対応しておりません。
- ●CD-R/CD-RWは、拡張フォーマットを除いたISO9660 レベル1/レベル2で書き込まれたディスク に対応しています。
- ●マルチセッションに対応しており、MP3/WMAファイルを追記したCD-R、CD-RWの再生が可能です。 ただし、"Track at once"で書き込んだ場合、セッションクローズや追記禁止のファイナライズ処理を してください。
- ●MP3/WMAファイルについては、「音楽データの規格について」「HP」J-34もお読みください。

#### DVD

ディスクの種類 市販のDVD、DVD-R、DVD-R DL、DVD-RW フォーマット DVD-Video、DVD-VR(CPRMも再生可能)

- ●リージョン番号「2」ではないディスクやNTSC方式以外(PAL、SECAM)で収録されたディスクは再生 できない場合があります。
- DVD-RおよびDVD-R DLに記録する場合、ファイナライズ処理が必要です。 DVD-RWに記録する場合でもファイナライズ処理が必要な場合があります。

### ■ 8cmディスクについて

本機では、8cmディスクは再生できません。アダプターを使用しての再生もできません。

#### ■次のような場合は再生できないことがあります。

- ・ディスクの記録状態/ディスク自体の状態が悪い場合
- ・データ書き込みに失敗し再度録音した場合
- ・記録に使用したレコーダ/ディスクと本機の相性が悪い場合
- ・無許諾のディスク(海賊版のディスク)

#### ■下記のディスクには対応していません。(再生できても正常に再生されないことがあります。)

- $\bullet$  CD-G  $\bullet$   $\neg$   $\star$   $\uparrow$  CD  $\bullet$  CD-ROM  $\bullet$  Blu-ray
- 
- 
- $\bullet$  CD-EXTRA  $\bullet$  VIDEO CD  $\bullet$  SACD  $\bullet$  HD DVD
	-
- 
- ●DVD-ROM ●DVD-RAM ●DVDオーディオ ●SVCD
- ¡DVD+R/+RW/+R DL など

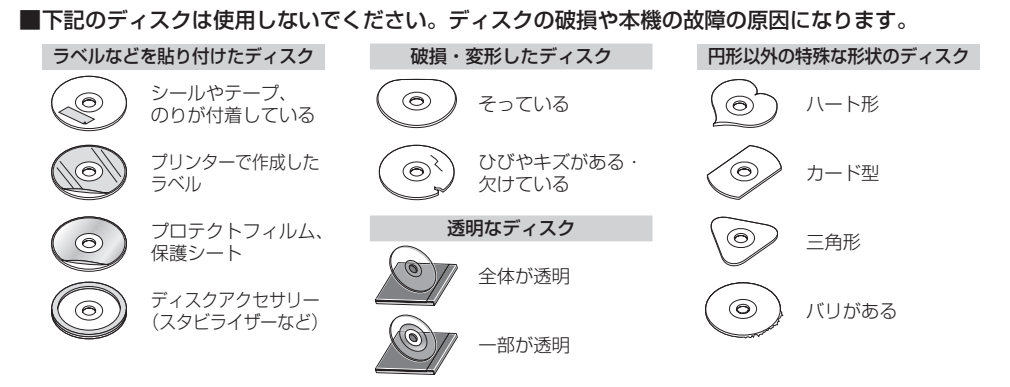

#### ⰪⰪDual Discについて

Dual Discとは、DVD規格に準拠した面(DVD面)と音楽専用面(CD面)とを組み合わせたディス クです。本機ではDual Discは使用しないでください。ディスクにキズがついたり、ディスクが取 り出せないなどの不具合が発生する場合があります。

## **ディスクの取り扱いについて**

●ディスクを持つときは記録面に触らないように持ってください。

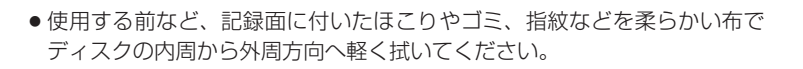

記録面

内側から外側へ拭く

- ●レコードスプレー、帯電防止剤などは使用しないでください。また、ベンジン、シンナーなどの揮 発性の薬品をかけるとディスクを傷めることがありますので、使用しないでください。
- ●そらないように必ずケースに入れ、直射日光の当たる場所には保管しないでください。特に夏期、 直射日光下で閉めきった車のシート、ダッシュボードの上などはかなり高温になりますので放置し ないでください。
- 長時間使用しないときはディスクを本機から取り出してください。

# **SDカードについて**

## **SDカードについて**

- ●本書ではSD規格に準拠したメモリーカードをSDカードと記載しています。 ただし、
	- ・microSDカードと記載している場合は、microSDXCメモリーカード/microSDHCメモリー カード/microSDメモリーカードを指します。
	- ・miniSDカードと記載している場合は、miniSDメモリーカードを指します。
- SDカードに記録されているデータを本機で編集することはできません。
- ●本機は下記のSDカードに対応しています。

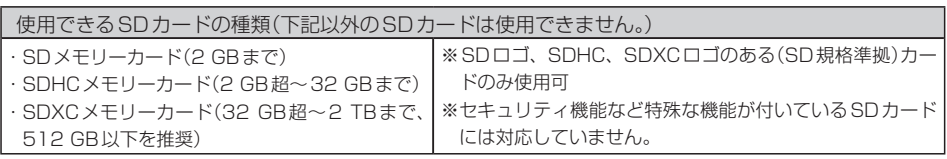

- ●SDカードの性能によっては、動作が不安定になったり認識しない可能性があります。
- miniSDカード/microSDカードを使用する場合は、必ず専用アダプターに装着してご使用くだ さい。また、取り出すときは必ずアダプターごと取り出してください。 ただしアダプターご使用の際は、正常に動作しない場合があります。
- SDカードの初期化は本機で行ってください。
- ●SDカードへのデータ書き込み中/読み込み中(再生中/初期化中など)にSDカードを抜かないで ください。データが壊れたり、SDカードが破損するおそれがあります。
- SDカードの書き込みが可能な状態で使用してください。
- ●SDカードには寿命があるため、長時間使用すると、書き込みや消去などができなくなる場合があ ります。
- SDカードが不良の場合、正常に動作しません。
- ●ラベルがはがれていたり、ネームテープ(ラベル)が貼ってあるSDカードは使用しないでください。
- ●無線LAN内蔵のSDカードは対応していません。
- ●本機はUHS規格の転送速度には対応しておりません。

### **SDカードの取り扱いについて**

- ●使用する前など、カートリッジの表面についたほこりやゴミなどを乾いた布で拭き取ってください。
- 使用条件範囲以外の場所(炎天下や夏場の窓を閉め切った車の中、直射日光のあたる場所、熱器具 の近く、湿気の多い場所や腐食性のものがある場所など)でのご使用や保存はしないでください。
- ●長時間使用しないときは本機から取り出してください。
- ●持ち運びや保管の際は、必ず収納ケースに入れてください。
- ●端子部には手や金属などで触れないでください。また、強い衝撃を与えたり、曲げたり、落としたり、 分解したり、改造したり、水に濡らしたりしないでください。
- ●静電気や電気的ノイズを受けるおそれのある場所に、SDカードを放置しないでください。データ が破壊されるおそれがあります。

# **iPodについて**

- ●本書では特にことわりのない限り、iPod /iPhoneを「iPod」と表記しています。
- ●本機に接続すると、起動中はiPodへ充電を行います。
- iPod touch/iPhoneを接続して使用する際は、iPod touch/iPhone本体側のアプリケーショ ンを終了させてから使用してください。音飛びや誤動作の原因になる場合があります。
- iPodソースのときに、iPodの接続・取り外しをしないでください。雑音が発生し、スピーカーを 破損する原因となる場合があります。
- ●接続中はiPod本体を操作しないでください。(正しく動作しない場合があります。)
- ●iPodが正しく動作しない、エラーメッセージが表示されたときは、iPodを本機から外してiPodを リセットしてから再度接続してください。
- ●接続した状態で本機の電源を切ると数分後にiPod本体の電源もOFFされます。(ただし、この動作 はiPodに依存しますので保証するものではありません。)
- ●本機への接続前と取り外し後で、iPodのリピートやシャッフルなどの設定が変わる場合があります。
- ●本機の電源を切ったあとは、必ずiPodを取り外してください。iPodの電池を消耗することがあります。

### **本機で接続確認済みのiPod**

2016年12月現在

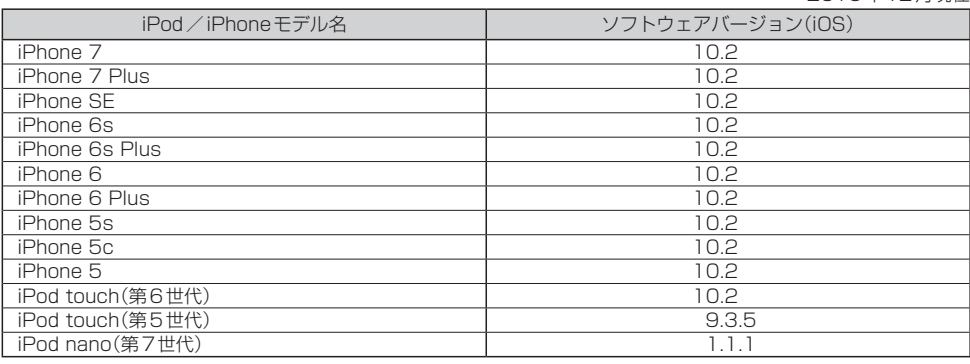

※上表はiPodソースでの音楽再生に関するものです。他のソース、他の機能での使用可否を記載しているものではあ りません。

#### - お知らせ —

●iPodは最新のソフトウェアバージョンをApple社のホームページよりインストールしてご使用ください。 ※最新のソフトウェアバージョンでない場合、正しく動作できない場合があります。

●機種、バージョンによっては一部機能の制限があります。

必要なと W要なとき しょうこうしょう

# **WALKMAN®/USBメモリーについて**

- ●WALKMAN®/USBメモリーに記憶されているデータを本機で編集することはできません。
- WALKMAN®/USBメモリーは再生中に本機から外さないでください。
- ●WALKMAN®/USBメモリーは市販のUSBハブまたはUSB延長ケーブルを介して接続しないで ください。
- ●全てのWALKMAN®/USBメモリーの動作を保証するものではありません。
- ●下記のWALKMAN®/USBメモリーには対応していません。
	- ・パーティションが複数あるもの
	- ・電流が500 mA を超えるもの
	- ・パソコンに接続した際、ドライバを要求されるもの
	- ・セキュリティ機能など特殊な機能が付いているもの
	- ・パソコンなど、他のUSB機器へ電源供給が可能なもの
- ●本機にWALKMAN®を接続すると、本機起動中はWALKMAN®へ充電を行います。
- ●本機はUSB3.0には対応していません。USB3.0のものを接続した場合、USB2.0で動作します。

## **WALKMAN®で再生可能な音楽ファイルについて**

● x-アプリ、SonicStageを使用して転送したMP3 / WMA / AAC / ATRAC ファイルが再生可能です。 ※上記4種以外のファイル形式(ATRAC Advanced Lossless、WAV(PCM)、FLACなど)には 対応していません。

※ハイレゾ音源には対応していません。

- 以下の方法で転送された音楽ファイルは選曲モードで 全曲 または フォルダ を選ぶ方法でのみ再生 できます。
	- ・ドラッグ&ドロップ転送した音楽ファイル
	- ・Content Transferで転送した音楽ファイル
	- ・Media Goで転送した音楽ファイル

#### - お知らせ -

- WALKMAN®で再生できるファイルでも、本機で再生できない場合があります。
- WALKMAN®で表示されるリストと本機で表示されるリストは内容が異なる場合があります。
- 表示可能文字数は全角32 文字/半角64 文字となります。
- ●本機で認識できるフォルダ階層はルートから8階層です。(WALKMAN®が対応している階層とは異なります。)
- ●拡張子は正しく付けてください。正しく付けないと大きな雑音が出てスピーカーを破損する場合があります。
- ●「歌詞ピタ」サービス/「ちょい聴きmora」 サービス/おまかせチャンネル/おでかけ転送/ポッドキャスト/ カラオケ・語学学習モードには対応していません。
- microSDカードに転送したファイルの再生には対応していません。
- ●microSDカード対応のWALKMAN®を本機に接続する場合、WALKMAN®の「保存するメモリー」を「本体メ モリー」に設定してください。

※機種により表現が異なる場合があります。詳しくはWALKMAN®の説明書をご確認ください。

### **対応可能なUSBメモリー**

#### ●本機では下記条件を満たしたUSBメモリーを使用できます。

- ・USBマスストレージ規格準拠
- ・容量:32 GB以下 ・ファイルシステム:FAT16、FAT32
- ・USBコミュニケーションフォーマット:USB2.0
- ・パソコンと接続時、リムーバブルディスクとして認識されるもの
- ・USBメモリー本体にセキュリティがかかっていないもの

## **本機で接続確認済みのWALKMAN®**

2016年12月現在

|                      |                    |                  |                | 2016年12月現在                                     |                            |                           |                            |        |
|----------------------|--------------------|------------------|----------------|------------------------------------------------|----------------------------|---------------------------|----------------------------|--------|
| モデル名                 | ミュー<br>ジック<br>(音楽) | フォト<br>(画像)      | ビデオ<br>(動画)    | モデル名                                           | ミュー<br>ジック<br>(音楽)         | フォト<br>(画像)               | ビデオ<br>(動画)                |        |
| NW-E305/E307         | O                  | X                | $\times$       | NW-S736FK/S738FK                               | O                          | O                         | O                          |        |
| NW-E405/E407         | ∩                  | $\times$         | $\times$       | NW-S644K/S645K                                 | ∩                          | O                         | 0                          |        |
| NW-E505/E507         | O                  | $\times$         | $\times$       | NW-S744K/S745K                                 | ∩                          | ∩                         | 0                          |        |
| NW-E002/E003/E005    | 0                  | $\times$         | $\times$       | NW-S754K/S755K                                 | ∩                          | ∩                         | 0                          |        |
| NW-E013/E015/E016    | 0                  | $\times$         | $\times$       | NW-S764K/S765K                                 | 0                          | O                         | 0                          |        |
| NW-E023F/E025F/E026F | 0                  | $\times$         | $\times$       | NW-S774K/S775K                                 | ∩                          | 0                         | 0                          |        |
| NW-E042/E043/E044    | $\bigcirc$         | $\times$         | $\times$       | NW-S784K/S785K                                 | $\bigcirc$                 | $\bigcirc$                | $\bigcirc$                 |        |
| NW-E052/E053         | O                  | X                | $\times$       | NW-S13K/S14K/S15K                              | O                          | O                         | $\bigcirc$                 |        |
| NW-E052K/E053K       | 0                  | $\times$         | $\times$       | <b>NW-S764BT</b>                               | ∩                          | ∩                         | ∩                          |        |
| NW-E062/E063         | 0                  | $\times$         | $\times$       | NW-S774BT                                      | ◯                          | 0                         | 0                          |        |
| NW-E062K/E063K       | O                  | $\times$         | $\times$       | NW-F805/F806/F807                              | O                          | O                         | O                          |        |
| <b>NW-E083</b>       | 0                  | $\bigcirc$       | $\times$       | NW-F805K/F806K                                 | ◯                          | ∩                         | 0                          |        |
| NW-E083K             | $\bigcirc$         | $\bigcirc$       | $\times$       | <b>NW-F805BT</b>                               | $\bigcirc$                 | 0                         | $\bigcirc$                 |        |
| NW-A605/A607/A608    | O                  | $\times$         | $\times$       | NW-F885/F886/F887                              | Ω                          | O                         | ∩                          |        |
| NW-A805/A806/A808    | О                  | O                | Ω              | NW-X1050/X1060                                 | O                          | O                         | O                          |        |
| NW-A916/A918/A919    | 0                  | $\bigcirc$       | $\bigcirc$     | NW-Z1050/Z1060/Z1070                           | ◯                          | 0                         | $\bigcirc$                 |        |
| NW-A828/A829         | O                  | $\bigcirc$       | O              | NW-ZX1                                         | O                          | O                         | 0                          |        |
| NW-A845/A846/A847    | 0                  | 0                | Ω              | NW-ZX2                                         | ∩                          | ∩                         | ∩                          |        |
| NW-A855/A856/A857    | 0                  | $\bigcirc$       | $\bigcirc$     | NW-ZX100                                       | $\bigcap$                  | $\bigcap$                 | ∩                          |        |
| NW-A865/A866/A867    | O                  | O                | O              | NW-WM1A                                        | $\overline{\bigcirc^{*1}}$ | $\widehat{\bigcirc^{*} }$ | $\widehat{\bigcirc^{*+}}$  |        |
| NW-A16/A17           | 0                  | 0                | $\bigcirc$     | NW-WM1Z                                        | $\overline{\bigcirc^{*1}}$ | $\overline{\bigcirc^*}$   | $\overline{\bigcirc^{*1}}$ |        |
| NW-A25/A25HN/        |                    |                  |                | <b>NW-M505</b>                                 | $\times$                   | $\times$                  | $\times$                   |        |
| A26HN/A27HN          | 0                  | $\bigcirc$       | O              | NW-HD1                                         | $\times$                   | $\times$                  | X                          |        |
| NW-A35/A35HN/        | $\bigcirc^*{}$     | $\bigcirc^{*}$ ' | $\bigcirc^*{}$ | NW-HD <sub>2</sub>                             | $\times$                   | $\times$                  | $\times$                   |        |
| A36HN/A37HN          |                    |                  |                | NW-HD3                                         | $\times$                   | $\times$                  | $\times$                   |        |
| NW-S203F/S205F       | 0                  | $\times$         | $\times$       | NW-HD5/HD5H                                    | $\times$                   | $\times$                  | $\times$                   |        |
| NW-S603/S605         | 0                  | $\times$         | $\times$       | NW-A1000/A1200                                 | $\times$                   | $\times$                  | $\times$                   |        |
| NW-S703F/S705F/S706F | 0                  | $\times$         | $\times$       | NW-A3000                                       | $\times$                   | $\times$                  | $\times$                   |        |
| NW-S615F/S616F       | 0                  | $\bigcirc$       | O              | NW-E103/E105/E107                              | $\times$                   | $\times$                  | $\times$                   |        |
| NW-S636F/S638F/S639F | ∩                  | $\bigcirc$       | ∩              | <b>NWD-W202</b>                                | $\times$                   | $\times$                  | $\times$                   | 必要なとき  |
| NW-S715F/S716F/S718F | О                  | O                | O              | NWD-W253                                       | $\times$                   | $\times$                  | $\times$                   |        |
| NW-S736F/S738F/S739F | 0                  | 0                | ∩              | NWD-W263                                       | $\times$                   | $\times$                  | $\times$                   |        |
| NW-S644/S645         | ∩                  | $\bigcirc$       | ∩              | <b>NWD-W273</b>                                | $\times$                   | $\times$                  | $\times$                   |        |
| NW-S744/S745/S746    | 0                  | 0                | O              | <b>NW-W273S</b>                                | $\times$                   | $\times$                  | $\times$                   |        |
| NW-S754/S755/S756    | 0                  | 0                | ◯              | <b>NW-W274S</b>                                | $\times$                   | $\times$                  | X                          |        |
| NW-S764/S765/S766    | O                  | 0                | O              | NW-WS413/WS414                                 | $\times$                   | $\times$                  | $\times$                   |        |
| NW-S774/S775         | 0                  | $\bigcirc$       | O              | NW-WS615                                       | $\times$                   | $\times$                  | $\times$                   |        |
| NW-S784/S785/S786    | ∩                  | O                | Ω              | <b>NW-WH303</b>                                | $\times$                   | $\times$                  | $\times$                   |        |
| NW-S13/S14/S15       | ∩                  | ∩                | ∩              | ○: 可 ×: 不可                                     |                            |                           |                            |        |
| NW-S636FK/S638FK     | 0                  | 0                | $\bigcirc$     |                                                |                            |                           |                            |        |
|                      |                    |                  |                | *1…木櫟ではIISR メモリーとして動作します。また、ATRACファイルは再生できません。 |                            |                           |                            | $J-29$ |

\*1…本機ではUSBメモリーとして動作します。また、ATRACファイルは再生できません。

必要なとき

# **BLUETOOTHについて**

- ●スピード違反取り締まり用レーダーの逆探知機(レーダー探知機)を搭載していると、スピーカーか ら雑音が出ることがあります。
- ●本機は全てのBLUETOOTH対応機器とのワイヤレス接続を保証するものではありません。
- ●接続するBLUETOOTH対応機器はBluetooth SIG. Incの定めるBLUETOOTH標準規格に適合 し、認証を取得している必要があります。接続するBluetooth対応機器が上記Bluetooth 標準規格に適合していても、相手機器の特性や仕様によっては接続できない、表示/動作が異なる、 などの現象が発生する場合があります。
- ●本機は2.4 GHz帯の周波数を使用しますが、他の無線機器も同じ周波数を使っていることがあり ます。他の無線機器との電波干渉を防止するため、下記事項に注意してご使用ください。
	- ・本機の使用周波数帯では、電子レンジなどの産業・科学・医療用機器のほか工場の製造ラインな どで使用されている移動体識別用の構内無線局、免許を要しない特定省電力無線局、アマチュア 無線局など(以下「他の無線局」と略します)が運用されています。
		- 1 本機を使用する前に、近くで「他の無線局」が運用されていないことを確認してください。
		- 2 万一、本機から「他の無線局」に対して有害な電波干渉の事例が発生した場合は、すぐに本機 の使用をやめて、お買い上げのHonda販売店へご相談ください。
	- 3 その他、何かお困りのことが起きたときは、お買い上げのHonda販売店へご相談ください。
- ●本機は、電波法に基づく技術基準適合証明を受けていますので、無線局の免許は不要です。ただし、 本機に以下の行為を行うと法律で罰せられることがあります。
	- ・分解や改造をする ・ユニット本体に貼ってある定格銘板をはがす
- ●BLUETOOTH対 応 機 器 と 本 機 以 外 の 機 器 が BLUETOOTH 接 続 さ れ て い る 場 合、 本 機 と Bluetooth接続を行うことはできません。その場合は、Bluetooth対応機器と本機以外の 機器とのBLUETOOTH接続を切断してください。

## **ハンズフリーについて**

- ハンズフリーを使用するときの通話料は、お客様のご負担になります。
- ●割込通話(キャッチホン)や三者通話を契約しているときは、電話機本体で割込通話(キャッチホン) や三者通話を解除しておいてください。割込通話(キャッチホン)や三者通話機能には対応していま せん。
- ●通話中に"カシャッ"という音が聞こえることがありますが、これはある無線ゾーンで電波が弱く なったときに、隣の無線ゾーンへ切り換わるために発生する音で、異常ではありません。
- ●通話時は通話相手と交互にお話しください。通話相手と同時に話した場合、こちらの音声が相手に、 相手の音声がこちらに聞こえにくくなることがあります。(故障ではありません)
- ●車のエンジンスイッチを入れた直後やディスクを入れた直後は、電話の着信を受けることができま せん。
- ●次のような場合は、通話相手側にこちらの音声が聞こえにくくなることがあります。
	- ・悪路走行時 ・高速走行時 ・窓を開けているとき ・エアコンのファンの音が大きいとき
- ●ソフト更新対応の携帯電話をお使いの場合は、ソフトウェアを最新にしてご利用ください。詳しく は携帯電話会社のホームページでご確認ください。
- ●スマートフォンなどにおいて、ハンズフリー発信が行えない場合、既定の発信アプリケーションが 通常の電話になっているかご確認ください。その他のアプリケーションが既定設定になっていた場 合、正常に発信が行えないことがあります。
- ●携帯電話と接続した場合は、本機との間に障害物のない場所に携帯電話を置いてください。
- 以下の場合は、ハンズフリーは使用できません。
	- ・通話エリア外に車が移動したとき
	- ・トンネル、地下駐車場、ビルの陰、山間部など、電波が届きにくい場所にいるとき
- ●BLUETOOTH通信用の車両側アンテナはナビゲーションに内蔵されていますので、携帯電話を金 属に覆われた場所やナビ本体から離れた場所に置くと音が悪くなったり接続できない場合がありま す。
- ●ハンズフリーは付属のマイクを使用して通話します。 安全に運転できる姿勢で大きな声でハッキリとお話しください。(マイクに近づいたり、マイクを 注視して前方不注意にならないようにしてください。)
- ●デジタル方式のため、声が多少変わって聞こえたり、周囲の音がざわめきのように聞こえたりする ことがあります。
- ●ハンズフリーで通話中に車両内のスイッチ(ハザード)などを操作した場合、その操作音が通話相手 に聞こえることがあります。
- ●運転席以外からハンズフリー通話を行った場合、通話の品質が低下することがあります。
- ●オーディオ再生中に発信および着信された場合、再生中の音声は消音(ミュート)状態となります。
- ●通話中に車(本機)から離れる(無線通信が不可能な状態になる)と通信は終了(切断)されます。
- ●携帯電話の 「ダイヤルロック | 「オートロック | 「セルフモード | 「FAXモード | などの機能を解除して からBluetooth接続してください。
- ●ハンズフリー状態で、携帯電話側での発着信操作(着信拒否、転送、保留も含む)はしないでください。 誤作動をする場合があります。
- ●携帯電話にメールが届いても着信音は鳴りません。
- 本機で携帯電話を充電することはできません。
- $\bullet$  ご使用の携帯電話によっては、携帯電話が省電力モードになっている場合に、BLUETOOTHの接 続性が低下する場合(発信ができないなど)があります。その場合には、携帯電話の省電力モードを 解除し、待ち受け画面が表示されている状態にてハンズフリー操作を行ってください。
- ●携帯電話を車室内に放置しないでください。炎天下など、車室内が高温となり、故障の原因となり ます。
- ●本機では、通話アプリによるハンズフリーは対応していません。

#### - お知らせ —

携帯電話にはご利用になれない機種があります。適合携帯電話機種については、下記ホームページをご確認ください。 http://www.honda.co.jp/navi/support/

## **BLUETOOTH Audioについて**

- ●BLUETOOTH Audio再生中にBLUETOOTH接続された携帯電話を操作すると、BLUETOOTH Audioの音楽が出なくなることがあります。BLUETOOTH Audio再生中は、BLUETOOTH接続 された携帯電話の操作はお控えください。
- ●BLUETOOTH接続された携帯電話で通話している間は、自動的にBLUETOOTH Audioの出力 が停止される場合があります。また、通話後はBLUETOOTH Audio対応機器の仕様によっては、 BLUETOOTH Audioの再生が自動で再開されない場合があります。その場合は手動にて再生を行っ てください。
- ●本機でBLUETOOTH Audio対応機器をご使用になる場合は、BLUETOOTH Audio対応機器の説 明書をよくご覧になり、本機での使用に問題がないことを確認のうえご使用ください。
- BLUETOOTH Audio対応機器によっては、初期登録設定後すぐに音楽の再生が始まる場合があり ます。音量設定に注意してください。
- ●デジタル方式のため、音楽が多少変わって聞こえたり、周囲の音がざわめきのように聞こえたりす ることがあります。
- ●本機でBLUETOOTH Audio対応機器を充電することはできません。
- BLUETOOTH Audio対応機器にイコライザー機能がある場合にはイコライザーを「OFF」にして ください。音割れなどの原因となる場合があります。
- ●BLUETOOTH Audio対応の携帯電話を登録し使用した場合、その携帯電話の仕様によっては BLUETOOTH操作を行えない場合があります。その場合はBLUETOOTH Audioの登録を削除し てください。
- BLUETOOTH Audio対応機器と接続した場合は、本機との間に障害物がない場所に BLUETOOTH Audio対応機器を置いてください。本機とBLUETOOTH Audio対応機器との間に障害物があると、 一時的に音が出なくなる、操作ができなくなる、などの現象が発生する場合があります。また、障 害物がない場合でも、周囲の環境によっては、一時的に音が出なくなる、操作ができなくなる、な どの現象が発生する場合があります。
- ●BLUETOOTH Audio対応機器の仕様によっては、意図したとおりの動作や表示をしない場合があ ります。また、機器が誤動作する場合もあります。
- BLUETOOTH Audio再生中にデータ通信、通話などを行った場合、音が飛ぶ、再生、停止などの 動作が遅くなる、再生時間表示などの画面表示が一時的に止まる、接続がされにくくなるなどの現 象が発生する場合があります。
- ●BLUETOOTH対応機器の音楽再生アプリによってはBLUETOOTH Audioが正しく動作しない場 合があります。

## **リア席モニターについて**

別売のリア席モニターを接続すると、本機で再生しているDVDなどの映像をリア席モニターに表示 することができます。

### **リア席モニターに表示できる映像**

各種オーディオソースのうち、動画再生ソースの映像を表示できます。 DVD/TV/VTR/SD(動画)/WALKMAN®(動画)/USB(動画)

※HDMIソース\*1の映像、ドライブレコーダー映像、Apple CarPlayの映像は表示できません。 ※動画以外の映像は表示できません。

※本機からリア席モニターへ出力される信号はアナログ出力となります。TVを受信している場合、 放送によってはアナログ出力を禁止している場合があるためモニター表示できないときもあります。

#### - お知らせ -

- ●リア席モニターでは映像出力のみを行います。ソース選択や画面の操作を行うことはできません。操作は本機で 行ってください。
- ●リア席モニターでは走行中/停車中にかかわらず映像が表示されます。
- ●コピーガードがかかっている番組やDVDは録画機器を経由してモニターで視聴すると正常に受像できません。 コピーガードがかかっている番組やDVDを視聴する場合は、録画機器を経由しないで本機とモニターを直接接続¡ してください。
- ●本機との接続に対応しているリア席モニターについては、お買い上げの販売店にご相談ください。
- \* 1… VXM-185VFNi VXM-185VFEi VRM-185VFEi のみ

## **リアモニタHDMI音声入力**

リア席モニターの中には、HDMI対応機器と接続でき、映像をリア席モニター側で表示、音声を本機側 で出力するものがあります。本機側で音声を出力する場合は下記手順を行ってください。

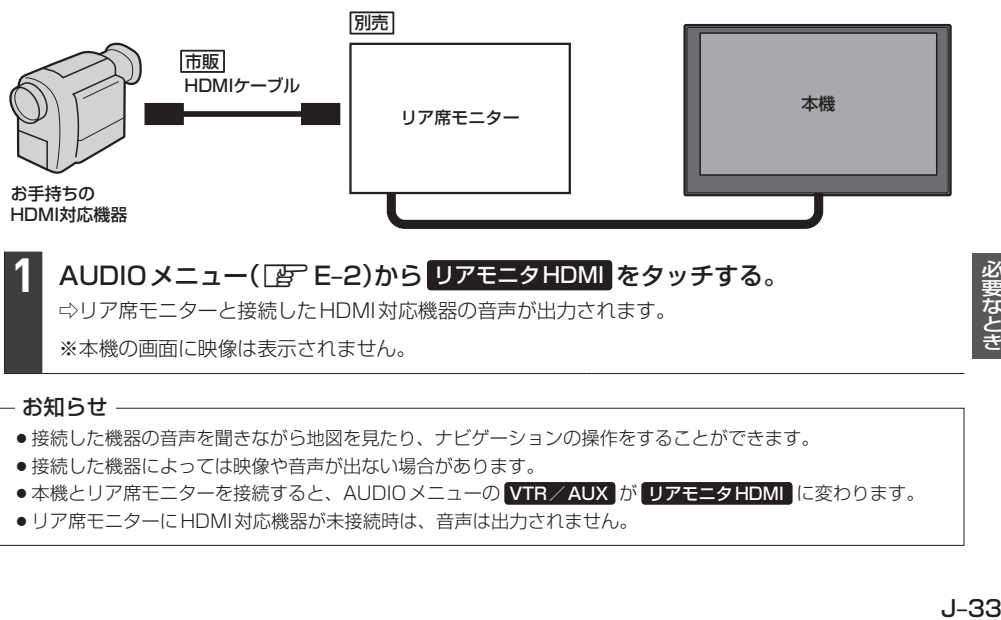

- ●接続した機器によっては映像や音声が出ない場合があります。
- ●本機とリア席モニターを接続すると、AUDIOメニューの VTR / AUX が リアモニタHDMI に変わります。
- ●リア席モニターに HDMI対応機器が未接続時は、音声は出力されません。

# **音楽ファイルについて**

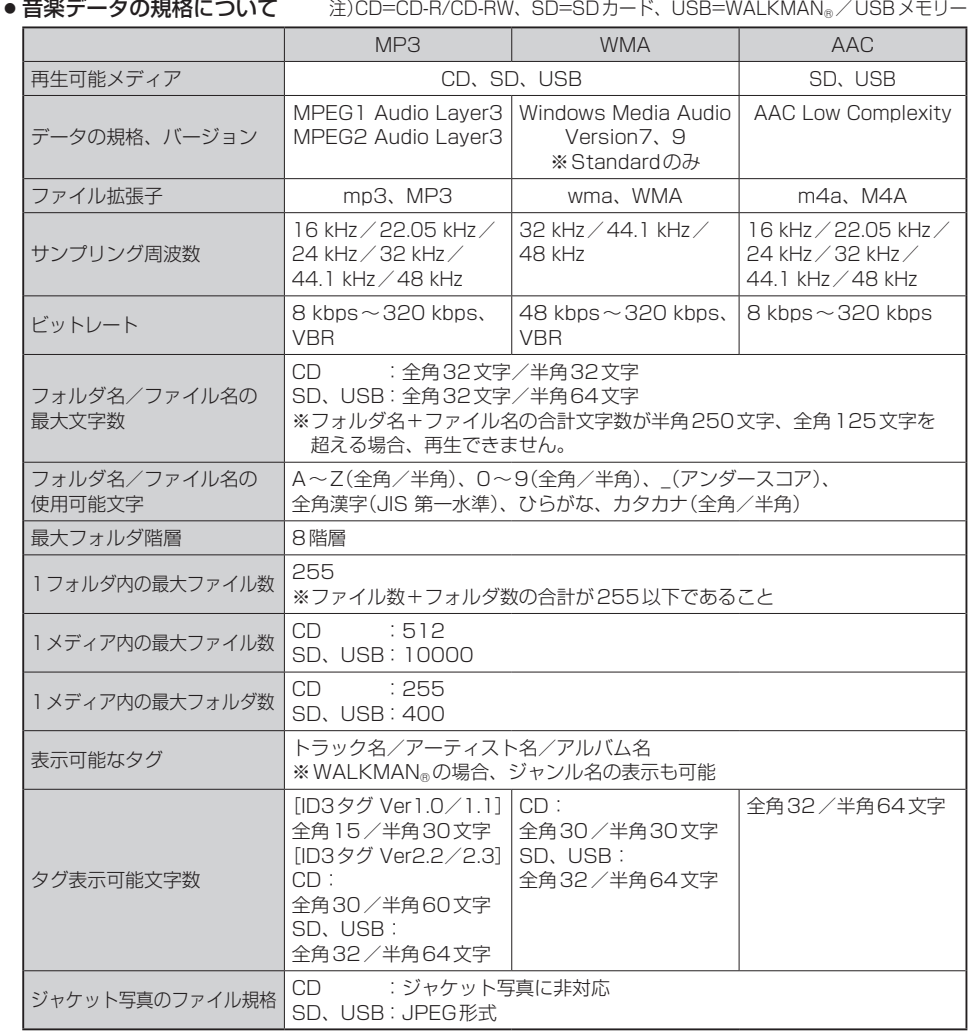

※m3u/MP3iフォーマット/MP3 PROフォーマット/ディエンファシスは非対応です。

※WMA Professional/WMA Lossless は非対応です。

※DRM(デジタル著作権管理)には対応していません。

※著作権保護された音楽ファイル(SD-Audio規格など)は再生できません。

※2チャンネルを超えるチャンネルを持つ音楽データは再生できません。

※ID3タグバージョン1、バージョン2 が混在するMP3ファイルの場合、バージョン2のタグを優先します。

※フリーフォーマット・可逆圧縮フォーマットには対応していません。

#### **お知らせ –**

- ●極端にファイルサイズの大きいファイル、小さいファイルは正常に再生できないことがあります。
- ●エンコーダの状態やファイルフォーマットによって、音質の劣化や再生開始時のノイズ発生、また再生でき ない場合もあります。再生不可能なファイルがある場合、そのファイルはスキップします。(再生しません。)
- ●拡張子は正しく付けてください。正しく付けないと(例えばWMAのファイルに "MP3" の拡張子)大きな雑 音が出てスピーカーを破損する場合があります。
- ●ファイルのチェックを早く終わらせるためにMP3/WMA/AACファイル以外のファイルや必要のないフォ ルダなどを書き込まないことをおすすめします。
- ●選曲モードのフォルダやトラックリストに表示される順番はメディアに書き込まれた順となります。 メディアに書き込む手順によってはお客様が予想している順とは異なった順で表示されることがあります。 ※正しい順番で表示するには、ファイルの先頭に"01〜99"など番号をつけてパソコンで期待する順番(名 前順)などに並べ、フォルダごと一度にメディアに書き込むことをおすすめします。メディア上で番号を編 集しても表示される順番は変わりません。
- ●CDで同じ階層に複数のMP3/WMA 音楽ファイルやフォルダが存在する場合、ファイル名、フォルダ名の 昇順に再生します。
- ●CD-RWはディスクを挿入してから再生が始まるまで、通常のCDやCD-Rより時間がかかります。

#### ジャケット写真について

- ●音楽ファイルに付けられている画像データのサイズや解像度が大きい場合、正常に再生や表示ができなかっ たり、音飛びの原因となる場合があります。
- ●176×176ピクセル以下の画像は表示エリアより小さく表示される場合があります。
- ●1つのファイルに複数の画像のジャケット写真をファイルに登録してある場合、正常に表示できない場合が あります。

#### ● 階層と再生順序について

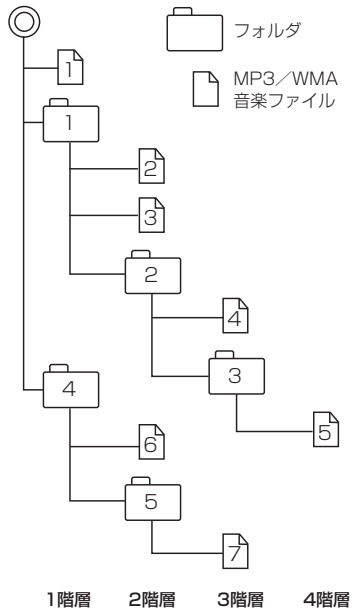

〔以下はCDのMP3/WMAのみ〕

- ・ルートフォルダは一つのフォルダとして数えられます。
- ・本機では、フォルダの中にMP3およびWMAファイルがな くても、一つのフォルダとして数えます。選んだ場合には、 再生順で一番近いフォルダを検索して再生します。
- ・ライティングソフトがフォルダやファイルの位置を並べ替え ることがあるため、希望の再生順序にならない場合があります。 ・再生の順序は、同一のディスクでも、使用する機器(プレー ヤー)によって異なる場合があります。
- ・使用したライティングソフトやドライブ、またはその組み合 わせによって正常に再生されなかったり、文字などが正しく 表示されない場合があります。
- ・通常は、 ヿヿ゚ → 2ヿ゚ → 3ヿ゚ → 4ヿ゚ → 5ヿ゚ → 6ヿ゚ → ヿ゚゚゚゚゚゚゚゚ の順に再生 します。
- ・同じ階層に複数のMP3/WMA音楽ファイルやフォルダが 存在する場合、ファイル名、フォルダ名の昇順に再生します。
- 生きがす。しかに<br>がす。しかに<br>**J–3**5 ・8階層までのMP3および、WMAファイルの再生に対応し ていますが、多くの階層またはファイルを多く持つディスク は再生が始まるまでに時間がかかります。ディスク作成時に は階層を2つ以下にすることをおすすめします。

# **画像ファイルについて**

#### ● 再生可能な JPEG ファイルについて

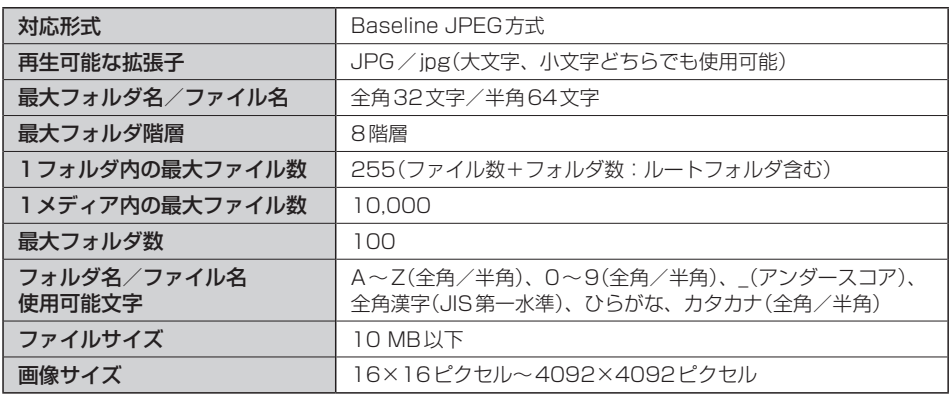

- Progressive JPEG、カラーフォーマットがGray scale、RGB、CMYKのJPEGファイルは対 応していません。
- ¡大きい画像は画面にあわせて表示されます。
- 液晶の縦横のドットピッチが違うため、本来の画像と印象が異なる場合があります。

# **動画ファイルについて**

#### ● 再生可能な動画ファイルについて

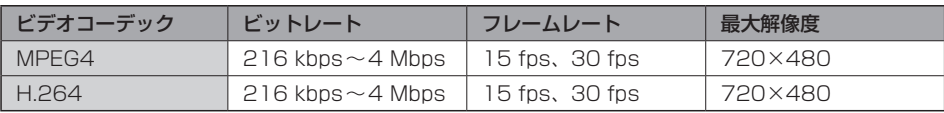

※MPEG4(ビデオコーデック)の対応プロファイルはSimple Profileレベル3までです。

※ビットレートが低いと十分な画質を得られない場合があります。

※H.264(ビデオコーデック)の対応プロファイルは、Baseline Profileレベル3.0までです。

※可変ビットレート(VBR)で作成されている場合、部分的にビットレートが高くなることがあります。そ のような部分では音飛びやコマ落ちなどが起こる可能性があります。

※Windows Media Videoには対応していません。

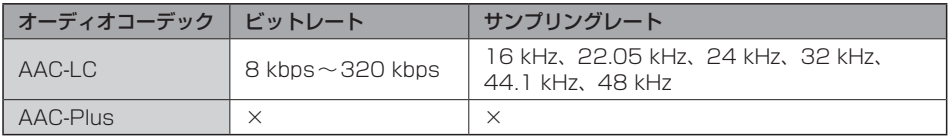

※ビットレートが低いと十分な音質を得られない場合があります。

※上記仕様から外れた動画ファイルを再生すると、再生できなかったり音飛びやコマ落ちなどが起こる可 能性があります。

※動画ファイルの作成方法については各機器またはPC用アプリケーションの説明書を参照ください。 ※動画ファイルの作成方法、エンコーダソフトウェアなどによっては再生できなかったり、音声、映像が

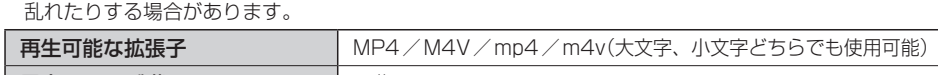

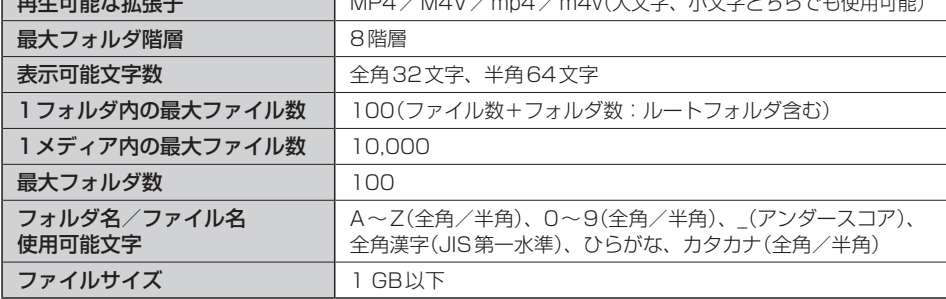

※著作権保護された動画ファイル(SD-Video規格など)の映像は再生できません。

#### ● 動画ファイルの再生について

- ・極端にサイズの大きいファイル、小さいファイルは正常に再生できなかったり、再生までに時間 がかかったりすることがあります。
- ・極端に再生時間の長いファイル、短いファイルは正常に再生できなかったり、再生までに時間が かかったりすることがあります。
- ・同一ファイル内に音声/映像以外の情報(画像など)が同時に収録されている動画ファイルの再生 はできません。
- ・チャンネル数が2を超える音声データを含む動画ファイルは再生できません。
- ・フォルダやファイルリストに表示される順番はメディアに書き込まれた順となります。メディアに 書き込む手順によってはお客様が予想している順とは異なった順で表示されることがあります。 ※ファイルの先頭に番号を付け(例:001~100など)、一度にメディアに書き込むことをおす すめします。
- ・対応していない動画形式のファイルに再生可能な拡張子(MP4/M4V/mp4/m4v)を付け ると、ファイルを誤認識して本機の故障の原因となる場合があります。
- ・動画ファイルの作り方によっては、動画ファイル自体の映像にノイズが含まれるものがあります。 動画作成ソフトなどでフィルタリングすることでノイズを除去できる場合があります。
- ・SDカード/WALKMAN®/USBメモリーの種類によっては、転送速度の関係でデータ転送が 間に合わずコマ落ち/音飛びの原因になる場合があります。

#### ● 著作権について

テレビ放送や、ビデオ、DVDなど、個人で作成したものでない映像、音声を個人で楽しむ以外の 目的で権利者に無断で使用することは、著作権法上制限されています。

## **テレビ/ラジオの受信について**

- ●車で移動して受信するため、家庭用デジタルチューナーに比べて受信エリアが狭くなります。
- ●放送方式(12セグ/ワンセグなど)や放送局により、受信状態やエリアが変化します。
- ●地上デジタルテレビ放送では受信状態が悪くなると、映像にブロックノイズが出たり、音がとぎれ たり、静止画面や黒画面となり音声が出なくなったりすることがあります。
- ラジオやテレビの受信は受信環境によって、電波の強さの変化、障害物や他電波などの影響により 最良な受信状態を維持することが困難な場合もあります。
	- ・ トンネル内に入ったり、放送局から遠ざかったりすると電波が微弱になり受信状態が悪くなります。
	- ・ 車の走行速度によっては受信状態が悪くなる場合があります。また、停車中でも周囲の車の動き などにより受信状態が悪くなる場合があります。
	- ・ 電波の特性上、建物や山などが障害物となって受信状態が悪くなることがあります。
	- ・ 電車の架線、高圧線、信号機、ネオンサインなどの近くやラジオ放送、アマチュア無線の送信用 アンテナの近くで受信すると、画像が乱れたり雑音が入る場合があります。
	- ・ 一部の地域において、ラジオ、テレビなどの送信アンテナ塔付近では、受信している周波数以外 の電波の影響により、映像・音声に乱れが生じる場合があります。
	- ・ 本機の受信周波数帯域に妨害を与える電子機器や無線利用機器など(パソコンや携帯電話など)を 車内で使用したり、本機や地上デジタルテレビ放送用アンテナやアンテナコードに近づけたりす ると、受信状態が悪くなります。それらの機器の使用を中止するか、本機から離してご使用くだ さい。
	- ・ ワイパー、電動ミラー、エアコンのFAN などを動作させると受信感度が悪化する場合があります。

## **仕様**

## **モニター部**

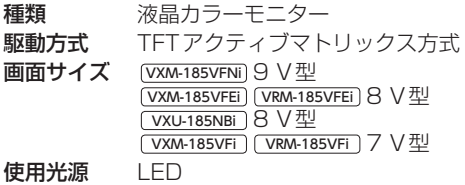

### **地上デジタルテレビ部**

受信チャンネル UHF:13〜52チャンネル 放送方式 地上デジタル放送方式(日本) 12セグ/ワンセグ

アンテナ入力端子 専用端子

### **ナビゲーション部**

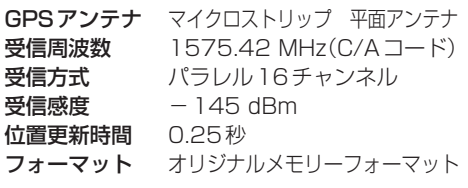

#### **CD部**

周波数特性 20〜20,000 Hz S/N比 75 dB以上 高調波ひずみ率 0.1 %以下(1 kHz)

### **ラジオ・チューナー部**

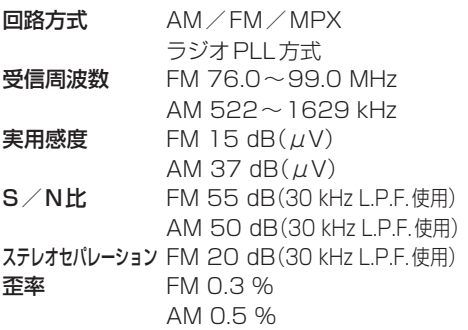

### **DVD部**

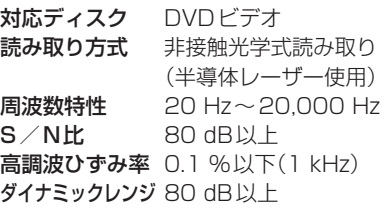

### **入出力端子**

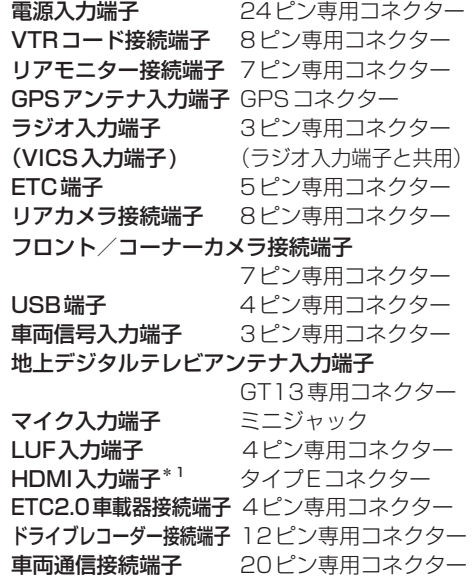

### **その他**

- 供給電源電圧 DC12 V 消費雷流 (VXM-185VFNi) (VXM-185VFEi) VXM-185VFi VXU-185NBi 約3.5 A(CD再生出力 1 W時)  $V$ RM-185VFEi $)$  $V$ RM-185VFi 約2 A(CD再生出力 VOL=MAX) 最大出力 (VXM-185VFNi) (VXM-185VFEi) VXM-185VFi VXU-185NBi 50 W×4 ch(16.0 V) VRM-185VFEi VRM-185VFi 3.15 Vrms(バランス出力) 外形寸法 (VXM-185VFNi) 228×144.3×169.5 mm VXM-185VFEi VRM-185VFEi 206×130.8×166.3 mm VXU-185NBi 232.5×181.5×177.5 mm VXM-185VFi VRM-185VFi 190.5×111×166.3 mm (幅×高さ×奥行き) ※突起部は除く。
- 質量 (本体のみ) [VXM-185VFNi] (VXU-185NBi] 2.7 kg  $\overline{V}$ XM-185VFEI $\overline{V}$ RM-185VFEI $\overline{V}$ 2.6 kg VXM-185VFi VRM-185VFi 2.5 kg

※仕様およびデザインは、改良のため予告なく変更する ことがあります。

※寸法・質量はおおよその数値です。

※モニター部の画面サイズのV型(9 V型など)は、有効 画面の対角寸法を基準とした大きさの目安です。

#### 各種設定初期状態は下記の通りです。

#### ● ナビゲーション

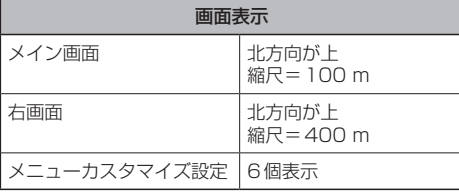

#### QUICKメニュー

周辺施設、右画面表示、道路切換、ランドマーク表示/¡ 非表示、全ルート表示、案内スタート/ストップ、再探索

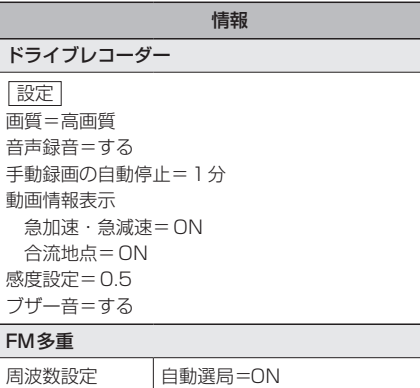

プリセット選局=未設定

記念距離メモリー

設定

記念距離メモリー=する 間もなくお知らせ=する

#### ナビ設定

#### 表示

メイン画面の設定 地図モード=北向き 3D視角調整=10目盛中左から1目盛目 吹き出しを表示=する 標高地図を表示=する

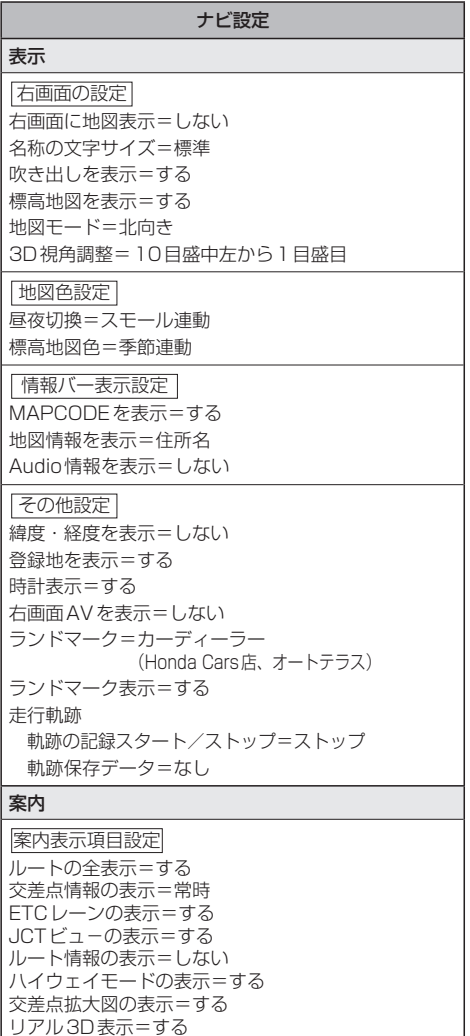

方面看板の表示=常時 目的地方向を表示=する Audio画面中の案内割込み=する 右画面AV中の案内割込み=する EWS(緊急情報)の割込み=する

## **初期設定一覧**

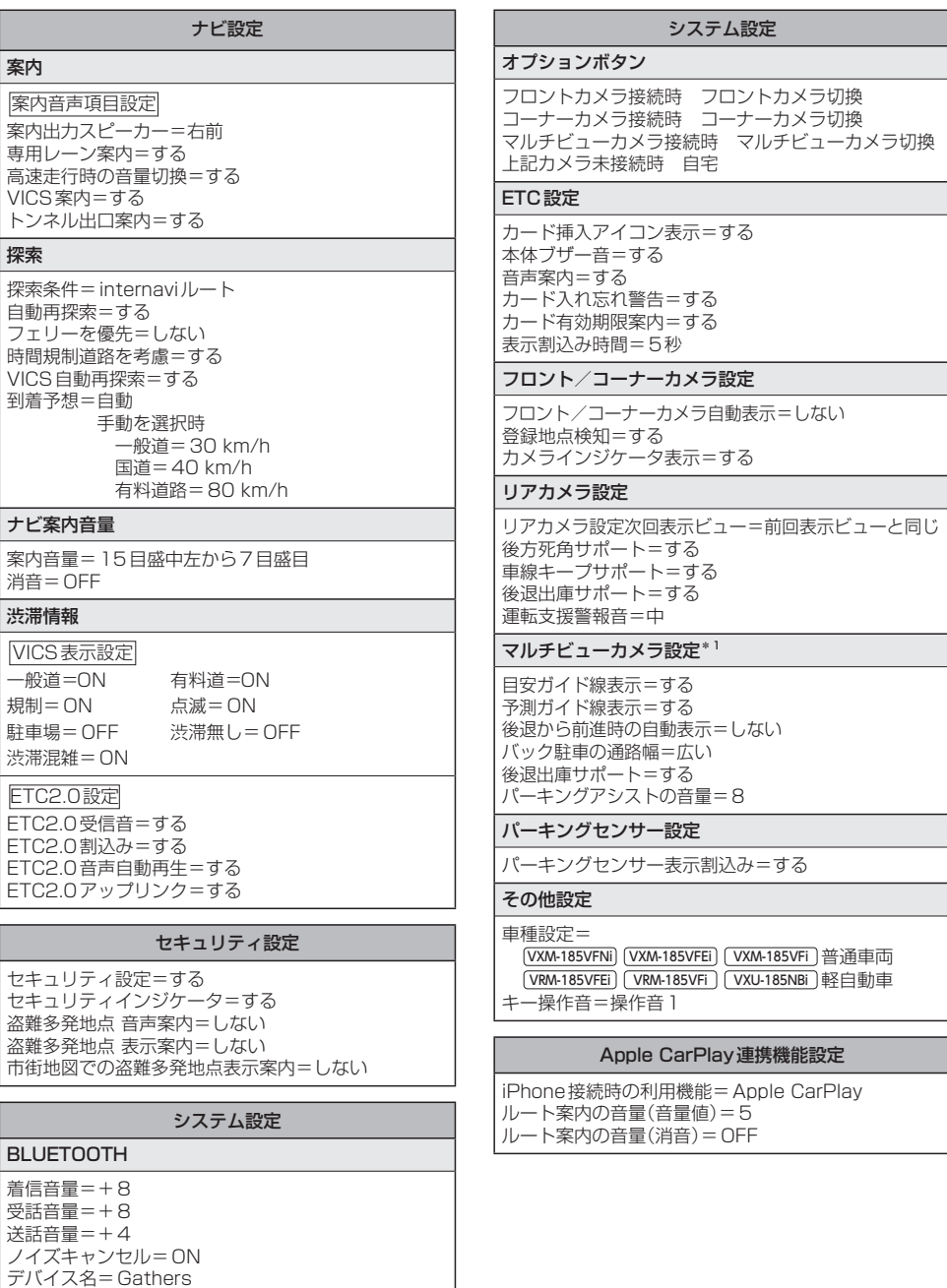

BLUETOOTH Audioパスキー=0000

ハンズフリーパスキー=1212

\* 1… VXM-185VFNi (VXM-185VFi )のみ

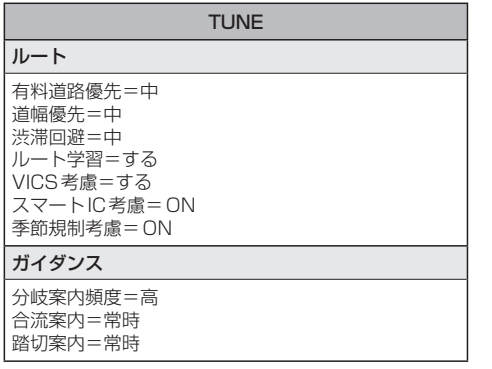

#### ●オーディオ

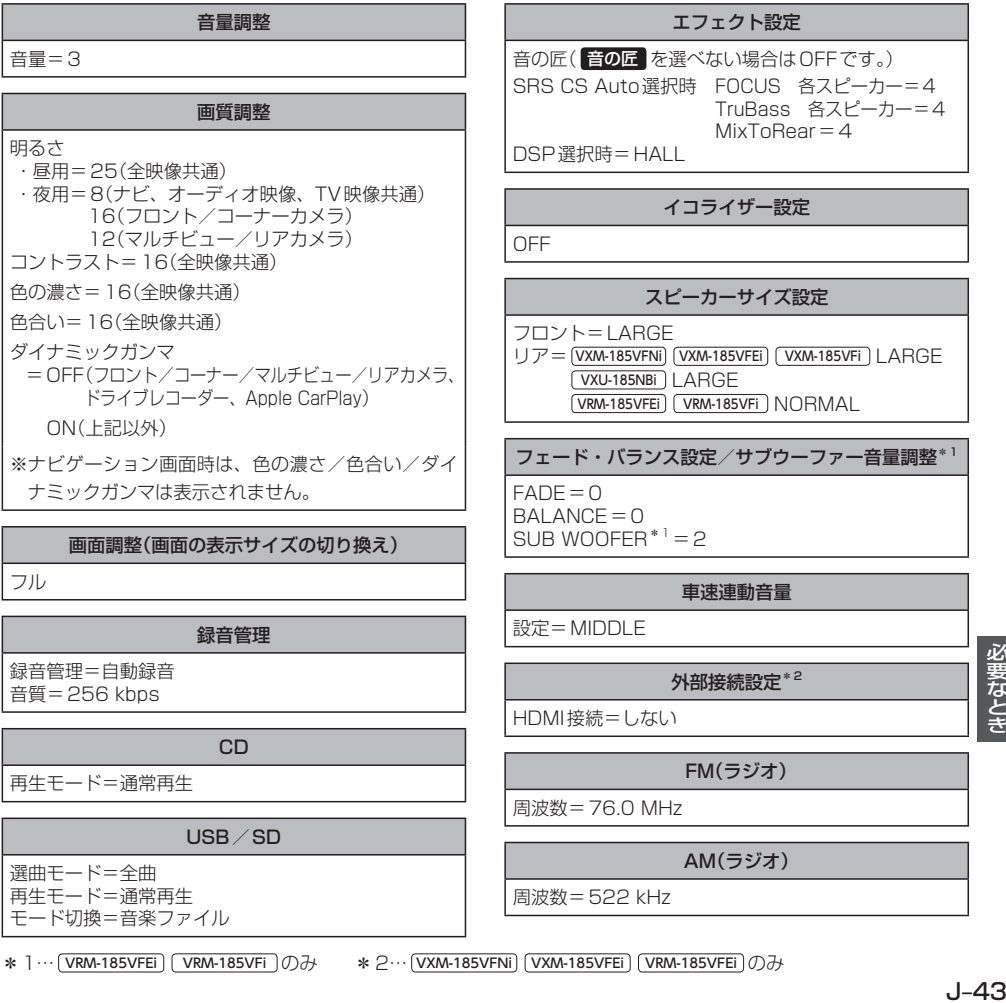

TUNE

後席会話設定

マップ 地図色 昼=ノーマル 夜=ノーマル 文字サイズ=標準 自車マーク=矢印

後席会話機能=停止 地図画面にボタン表示=しない

音量=4

\* 1… VRM-185VFEi | VRM-185VFi | のみ \* 2… VXM-185VFNi | VXM-185VFEi | VRM-185VFEi ] のみ

必要なとき

## **初期設定一覧**

交通情報(ラジオ)

1620 kHz

Music Rack

選曲モード=全曲 再生モード=通常再生

#### DVD

音声言語=日本語 字幕言語=日本語 メニュー言語=日本語 -<br>ダイナミックレンジ圧縮=OFF 視聴制限レベル=制限なし

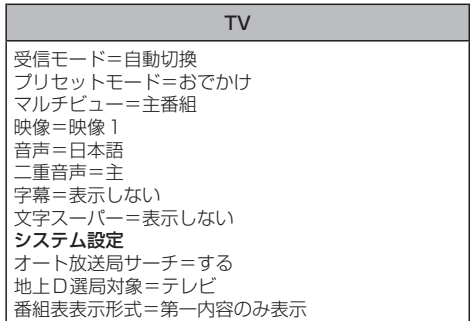

# **別売品(システムアップ)について**

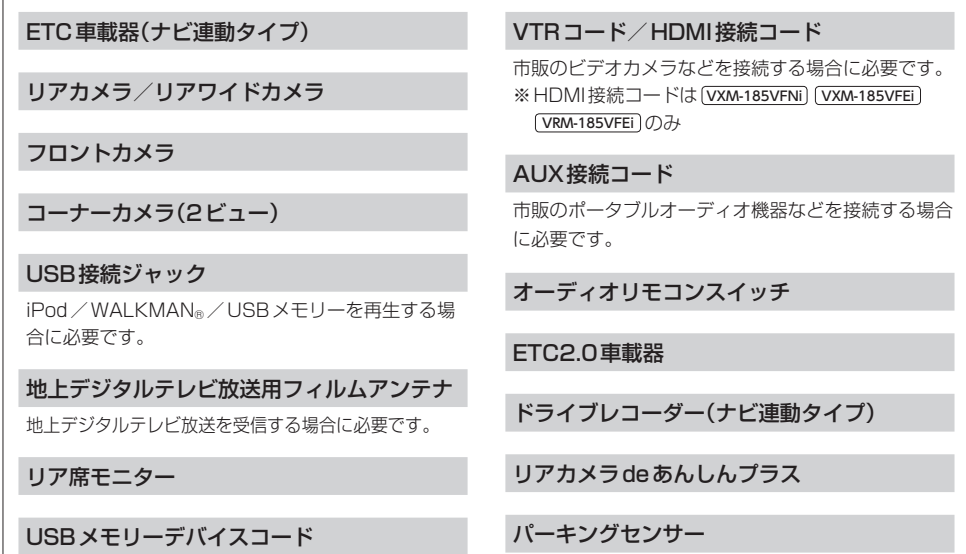

※各別売品は車両標準装備の場合があります。車両によって詳細仕様が異なる場合があります。 ※本機で使用できる別売品については、お買い上げのHonda販売店におたずねください。

## **別売品(システムアップ)について**

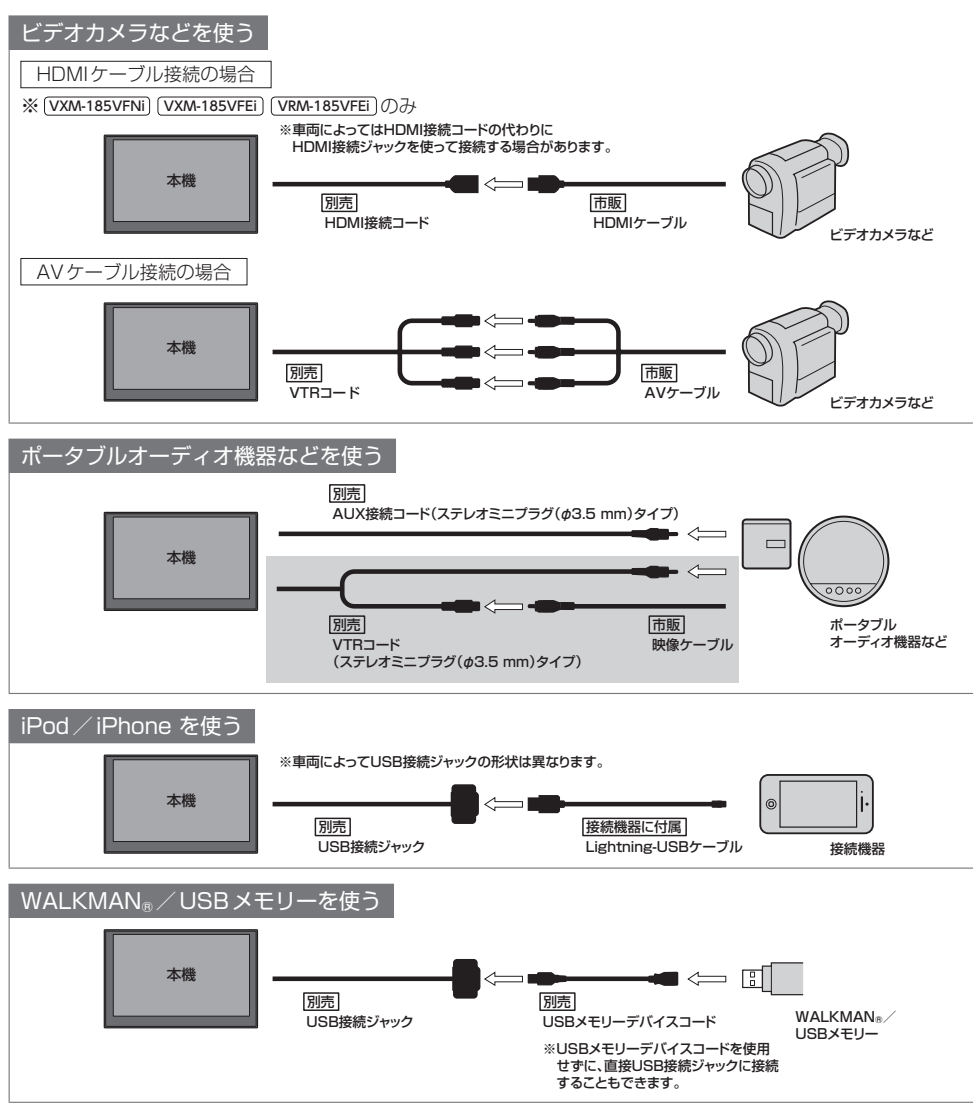

※接続コード類の仕様は変更となる場合があります。

## **商標などについて**

- 本機はMicrosoft® Windows® Automotiveで動作します。
- Microsoft、Windows、Windows Automotive、およびWindows Mediaは、米国Microsoft Corporationの 米国およびその他の国における登録商標または商標です。
- ●本製品は、Microsoft Corporationと複数のサードパーティの一定の知的財産権によって保護されています。本製 品以外での前述の技術の利用もしくは配布は、Microsoftもしくは権限を有するMicrosoftの子会社とサードパー ティによるライセンスがない限り禁止されています。
- 2 2 vics は、一般財団法人道路交通情報通信システムセンターの商標です。
- 「FTC」、「FTC2.0」は、一般財団法人ITSサービス高度化機構の登録商標です。
- ●ドルビーラボラトリーズからの実施権に基づき製造されています。Dolby、ドルビー、Dolby Audio及びダブルD 記号はドルビーラボラトリーズの商標です。
- DTSの特許については、http://patents.dts.com をご参照ください。DTS Licensing Limitedからの実施権に 基づき製造されています。DTS、シンボルマークおよびDTSとシンボルマークとの複合ロゴはDTS, Inc.の登録商 標です。SRS CS Auto は、DTS, LLC の商標です。© DTS, Inc.無断複写・転載を禁じます。
- SDXCロゴはSD-3C, LLCの商標です。
- ●BLUETOOTH®のワードマークおよびロゴは、Bluetooth SIG, Inc. が所有する登録商標であり、パナソニック株 式会社は、これらのマークをライセンスに基づいて使用しています。
- "DVD Logo"は、DVDフォーマットロゴライセンシング株式会社の商標です。
- ●HDMI、High-Definition Multimedia InterfaceおよびHDMIロゴは、米国およびその他の国における HDMI Licensing LLCの商標または、登録商標です。
- "ゼンリン"および "ZENRIN"は、株式会社ゼンリンの登録商標です。
- タウンページは、NTT東日本およびNTT西日本の商標です。
- ●「マップコード」および「MAPCODE」は、株式会社デンソーの登録商標です。
- NaviConは株式会社デンソーの登録商標です。
- "WALKMAN®" "ウォークマン®" はソニー株式会社の登録商標、"ATRAC3plus"、"ATRAC Advanced Lossless"は、 ソニー株式会社の商標です。
- ●x-アプリ、SonicStage、Media Go、Content Transferはソニー株式会社の商標または登録商標です。
- ●歌詞ピタはソニー株式会社の商標です。
- [mora] およびモーラの名称は株式会社レーベルゲートの登録商標または商標です。
- Androidは、Google Inc.の商標です。
- ●本製品はコピー防止機能を採用しており、ロヴィ社が保有する米国特許およびその他の知的財産権によって保護さ れております。分解したり、改造することも禁じられております。
- ¡MPEG Layer-3 audio coding technology licensed from Fraunhofer IIS and Thomson.
- ●本製品は、MPEG-4 Patent Portfolio License及びAVC Patent Portfolio Licenseに基づきライセンスされて おり、以下に記載する行為に係るお客様の個人的かつ非営利目的の使用を除いてはライセンスされておりません。
	- ・画像情報をMPEG-4 Visual、AVC規格に準拠して(以下、MPEG-4/AVCビデオ)を記録すること。
	- ・個人的活動に従事する消費者によって記録されたMPEG-4/AVCビデオ、または、ライセンスをうけた提供者か¡ ら入手したMPEG-4/AVCビデオを再生すること。

詳細についてはMPEG LA, L.L.C. (http://www.mpegla.com)をご参照ください。

## Made for **圖iPod 门iPhone**

- ●「Made for iPod I「Made for iPhonel とは、それぞれ iPod. iPhone 専用に接続するよう設計され、Appleが定 める性能基準を満たしているとデベロッパによって認定された電子アクセサリであることを示します。
- Apple CarPlayロゴは、このロゴを使用している車載機器がAppleの定める性能基準を満たしていることを示して います。
- Appleは、本製品の機能および安全および規格への適合について一切の責任を負いません。
- ●本製品とiPod、iPhoneを使用する際、ワイヤレス機能に影響する場合があります。
- Apple, iPhone, iPod, iPod nano, iPod touch, iTunes, Siriは、米国および他の国々で登録されたApple Inc.の 商標です。
- Apple CarPlayは、Apple Inc.の商標です。
- Lightningは、Apple Inc.の商標です。
- iPhoneの商標は、アイホン株式会社のライセンスに基づき使用されています。
- ●IOS(iOS)は、Cisco Systems, Inc.の米国およびその他の国における商標または登録商標であり、ライセンスに 基づき使用されています。
- ●本機はARIB(電波産業会)規格に基いた商品仕様になっております。将来規格変更があった場合は、商品仕様を変更 する場合があります。
- ●本機に搭載されているソフトウェアまたはその一部につき、改変、翻訳、翻案、リバースエンジニアリング、逆コ ンパイル、逆アセンブルを行ったり、それに関与してはいけません。
- ●本機を法令により許されている場合を除き、日本国外に持ち出してはいけません。
- ●本製品の説明書に記載されている各種名称、会社名、商品名などは、各社の登録商標または商標です。
- ●各社の商標および製品商標に対しては特に注記のない場合でも、これを十分尊重いたします。

# **ソフトウェア、およびオープンソースソフトウェアについて**

■本製品には、以下のソフトウェアが含まれています。

- (1)パナソニック株式会社(「パナソニック」)により、またはパナソニックのために開発されたソフトウェア
- (2)パナソニックにライセンスされた第三者所有のソフトウェア
- (3)オープンソースソフトウェア

■上記(3)に分類されるソフトウェアには、以下のライヤンス条件が適用されるソフトウェアを含む様々なオープン ソースソフトウェアのプログラム(OSS)が含まれています。

#### • RSA Data Security's MD5 License

RSA Data Security, Inc. MD5 Message-Digest Algorithm Copyright (C) 1990, RSA Data Security, Inc. Allrights reserved. License to copy and use this software is granted provided that it is identified as the"RSA Data Security, Inc. MD5 Message-Digest Algorithm"in all material mentioning or referencing this software or this function. License is also granted to make and use derivative works provided that such works are identified as "derived from the RSA Data Security, Inc. MD5 Message-Digest Algorithm" in all material mentioning or referencing the derived work. RSA Data Security, Inc. makes no representations concerning either the merchantability of this software or the suitability of this software for any particular purpose. It is provided "as is" without express or implied warranty of any kind. These notices must be retained in any copies of any part of this documentation and/or software. Please be noted that this software is derived from the RSA Data Security, Inc. MD5 Message-Digest Algorithm.

#### ¡Independent JPEG Group's License

This software is based in part on the work of the independent JPEG Group.

#### ¡Apache License 2.0

This software includes Google Protocol Buffers and Bonjour. You may obtain a copy of the License at "http://www.apache.org/licenses/LICENSE-2.0". Please be noted that a portion of this software is made by changing or modifying original source files.

#### • OpenSSL License

This product includes software developed by the OpenSSL Project for use in the OpenSSL Toolkit (http://www.openssl.org/)

Copyright (C) 1995-1998 Eric Young (eav@cryptsoft.com)

All rights reserved.

This package is an SSL implementation written by Eric Young(eay@cryptsoft.com ).

The implementation was written so as to conform with Netscapes SSL.

This product includes software written by Tim Hudson (tjh@cryptsoft.com).

これらのOSSについてのライセンス条件その他の事項に関しては、以下のURLをご参照ください。 https://panasonic.jp/car/navi/license/genue/HDOP/
#### ■ Apple CarPlayについて

#### Apple CarPlay Communication Plug-in.

Disclaimer: IMPORTANT: This Apple software is supplied to you, by Apple Inc.("Apple"), in your capacity as a current, and in good standing, Licensee in the MFi Licensing Program. Use of this Apple software is governed by and subject to the terms and conditions of your MFi License, including, but not limited to, the restrictions specified in the provision entitled "Public Software", and is further subject to your agreement to the following additional terms, and your agreement that the use, installation, modification or redistribution of this Apple software constitutes acceptance of these additional terms. If you do not agree with these additional terms, please do not use, install, modify or redistribute this Apple software.

Subject to all of these terms and in?consideration of your agreement to abide by them, Apple grants you, for as long as you are a current and in good-standing MFi Licensee, a personal, nonexclusive license, under Apple's copyrights in this original Apple software (the "Apple Software"), to use, reproduce, and modify the Apple Software in source form, and to use, reproduce, modify, and redistribute the Apple Software, with or without modifications, in binary form. While you may not redistribute the Apple Software in source form, should you redistribute the Apple Software in binary form, you must retain this notice and the following text and disclaimers in all such redistributions of the Apple Software. Neither the name, trademarks, service marks, or logos of Apple Inc. may be used to endorse or promote products derived from the Apple Software without specific prior written permission from Apple. Except as expressly stated in this notice, no other rights or licenses, express or implied, are granted by Apple herein, including but not limited to any patent rights that may be infringed by your derivative works or by other works in which the Apple Software may be incorporated.

Unless you explicitly state otherwise, if you provide any ideas, suggestions, recommendations, bug fixes or enhancements to Apple in connection with this software ("Feedback"), you hereby grant to Apple a nonexclusive, fully paid-up, perpetual, irrevocable, worldwide license to make, use, reproduce, incorporate, modify, display, perform, sell, make or have made derivative works of, distribute (directly or indirectly) and sublicense, such Feedback in connection with Apple products and services. Providing this Feedback is voluntary, but if you do provide Feedback to Apple, you acknowledge and agree that Apple may exercise the license granted above without the payment of royalties or further consideration to Participant.

The Apple Software is provided by Apple on an "AS IS" basis. APPLE MAKES NO WARRANTIES, EXPRESS OR IMPLIED. INCLUDING WITHOUT LIMITATION THE IMPLIED WARRANTIES OF NONINFRINGEMENT, MERCHANTABILITY AND FITNESS FOR A PARTICULAR PURPOSE, REGARDING THE APPLE SOFTWARE OR ITS USE AND OPERATION ALONE OR IN COMBINATION WITH YOUR PRODUCTS.

J–49必要なとき IN NO EVENT SHALL APPLE BE LIABLE FOR ANY SPECIAL, INDIRECT, INCIDENTAL OR CONSEQUENTIAL DAMAGES (INCLUDING, BUT NOT LIMITED TO, PROCUREMENT OF SUBSTITUTE GOODS OR SERVICES; LOSS OF USE, DATA, OR PROFITS; OR BUSINESS INTERRUPTION) ARISING IN ANY WAY OUT OF THE USE, REPRODUCTION, MODIFICATION AND/OR DISTRIBUTION OF THE APPLE SOFTWARE, HOWEVER CAUSED AND WHETHER UNDER THEORY OF CONTRACT, TORT (INCLUDING NEGLIGENCE), STRICT L IABILITY OR OTHERWISE, EVEN IF APPLE HAS BEEN ADVISED OF THE POSSIBILITY OF SUCH DAMAGE.

Copyright (C) 2008-2014 Apple Inc. All Rights Reserved.

**保証とアフターサービス**

■保証について

●保証書に記載された「販売店印・お買い上げ日 | を確認し、よくお読みのうえ、大切に保管して ください。

## ■アフターサービスについて

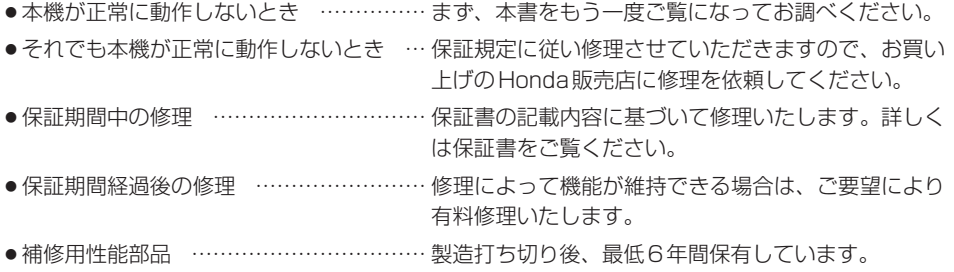

保証書やアフターサービスの詳細、その他ご不明の点は お買い求めのHonda販売店へご相談ください。

# さくいん

## あ行

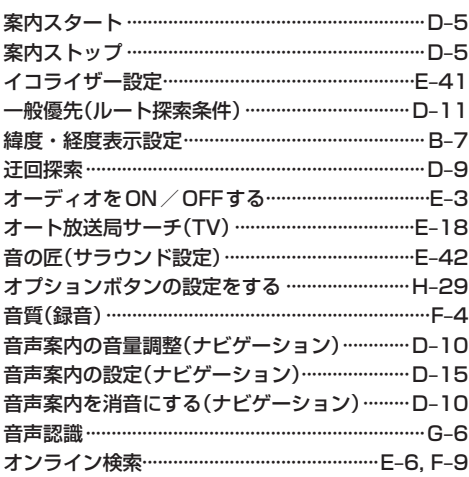

## か行

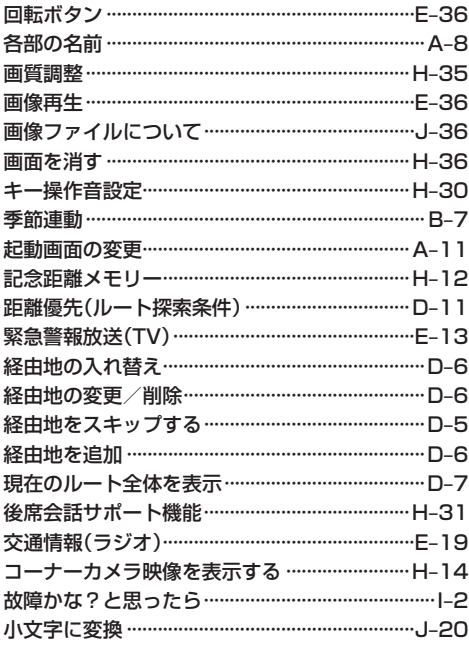

# さ 行

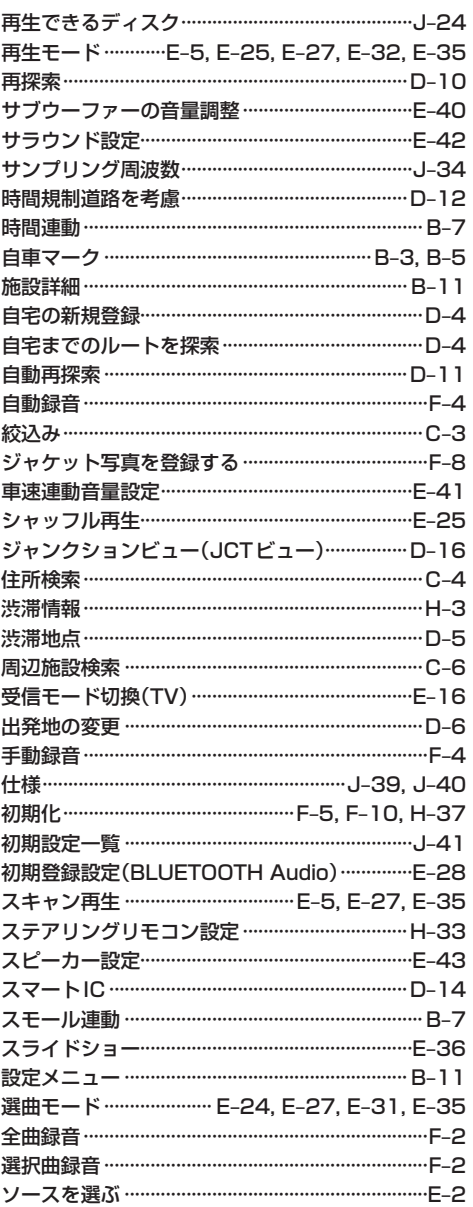

## た行

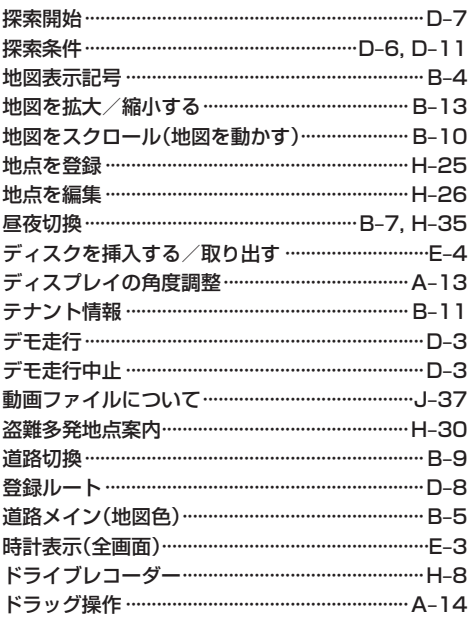

## ま 行

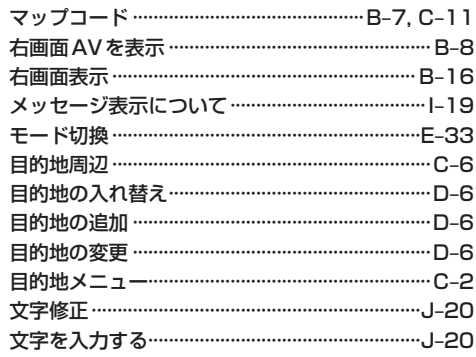

#### や行

### ら 行

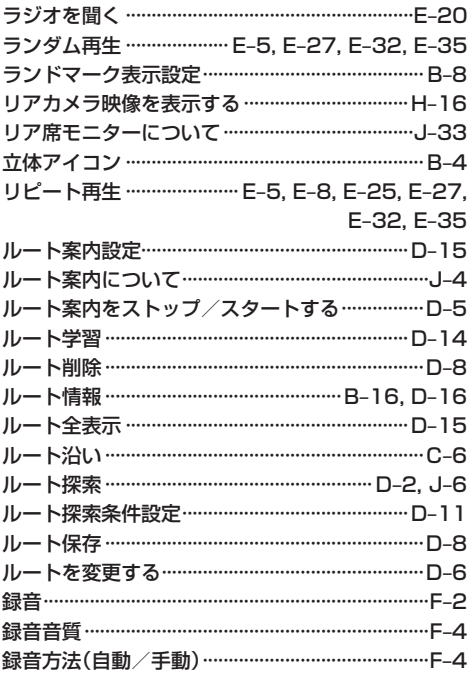

## は 行

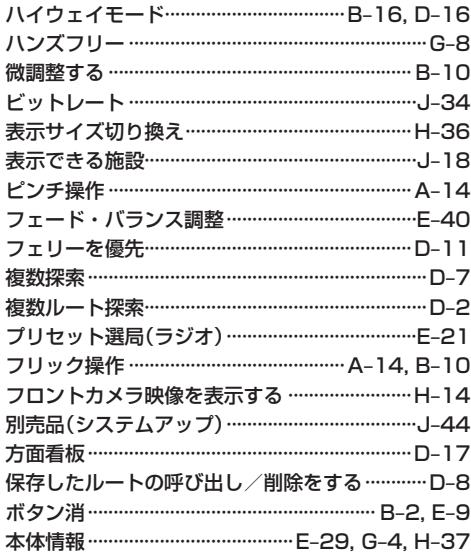

## わ行

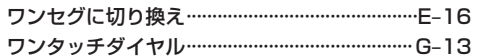

## 数字・アルファベット

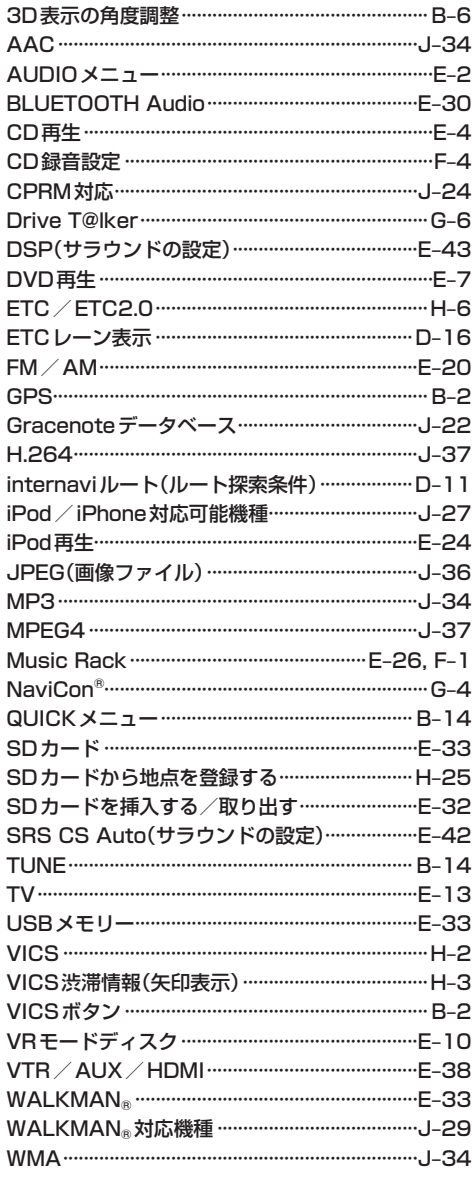